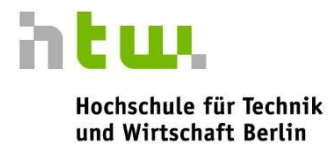

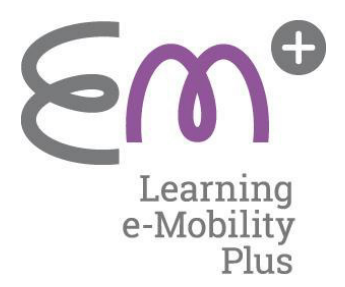

# **Demonstrator Power-Split-Getriebe Toyota Prius III**

**-Pflichtenheft-**

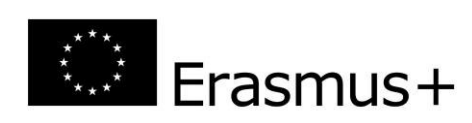

This project is co-funded by the Erasmus+ Programme of the European Union.

This publication reflects only the author's view. The National Agency and the European Commission are not responsible for any use that may be made of the information it contains.

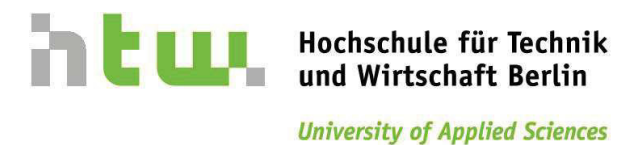

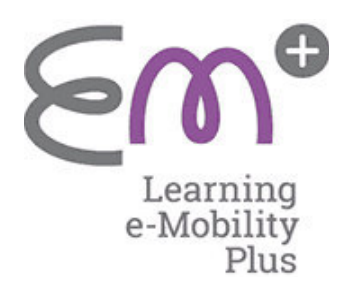

**Demonstrator** 

## **Power-Split-Getriebe**

## **Toyota Prius III**

## -Pflichtenheft-

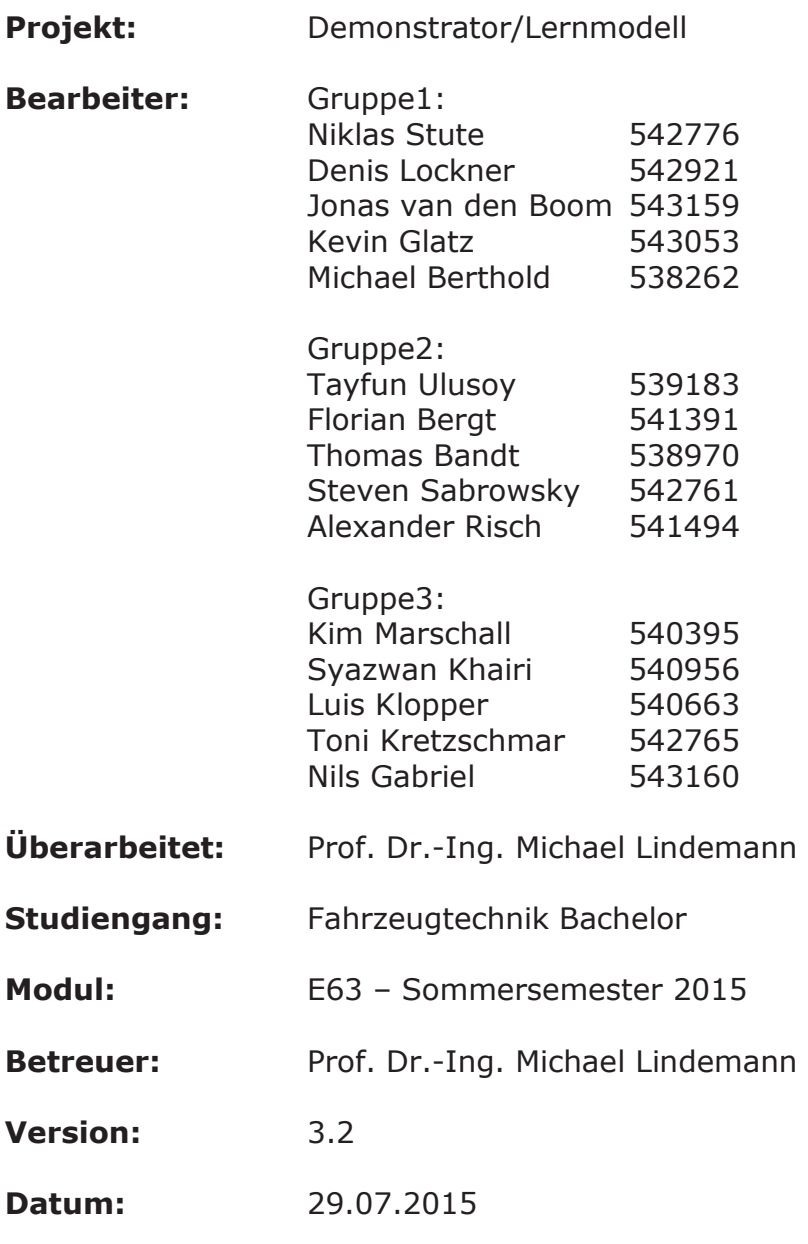

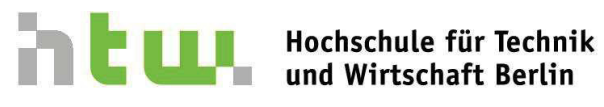

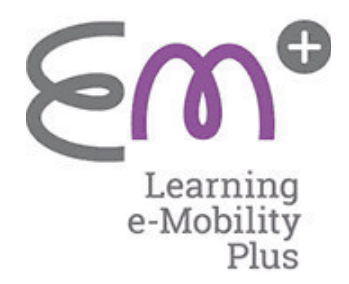

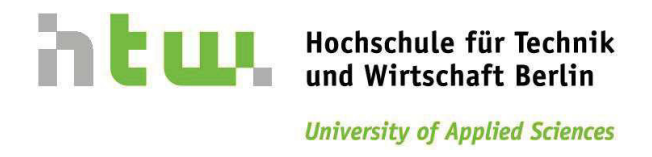

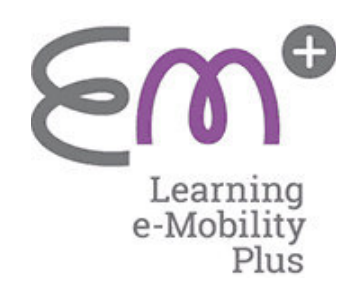

## **Eidesstattliche Erklärung**

Hiermit erklären wir an Eides statt, dass wir die vorliegende Arbeit selbstständig und nur unter Zuhilfenahme der ausgewiesenen Hilfsmittel angefertigt haben. Sämtliche Stellen der Arbeit, die im Wortlaut oder dem Sinn nach anderen gedruckten oder im Internet verfügbaren Werken entnommen sind, haben wir durch genaue Quellenangaben kenntlich gemacht.

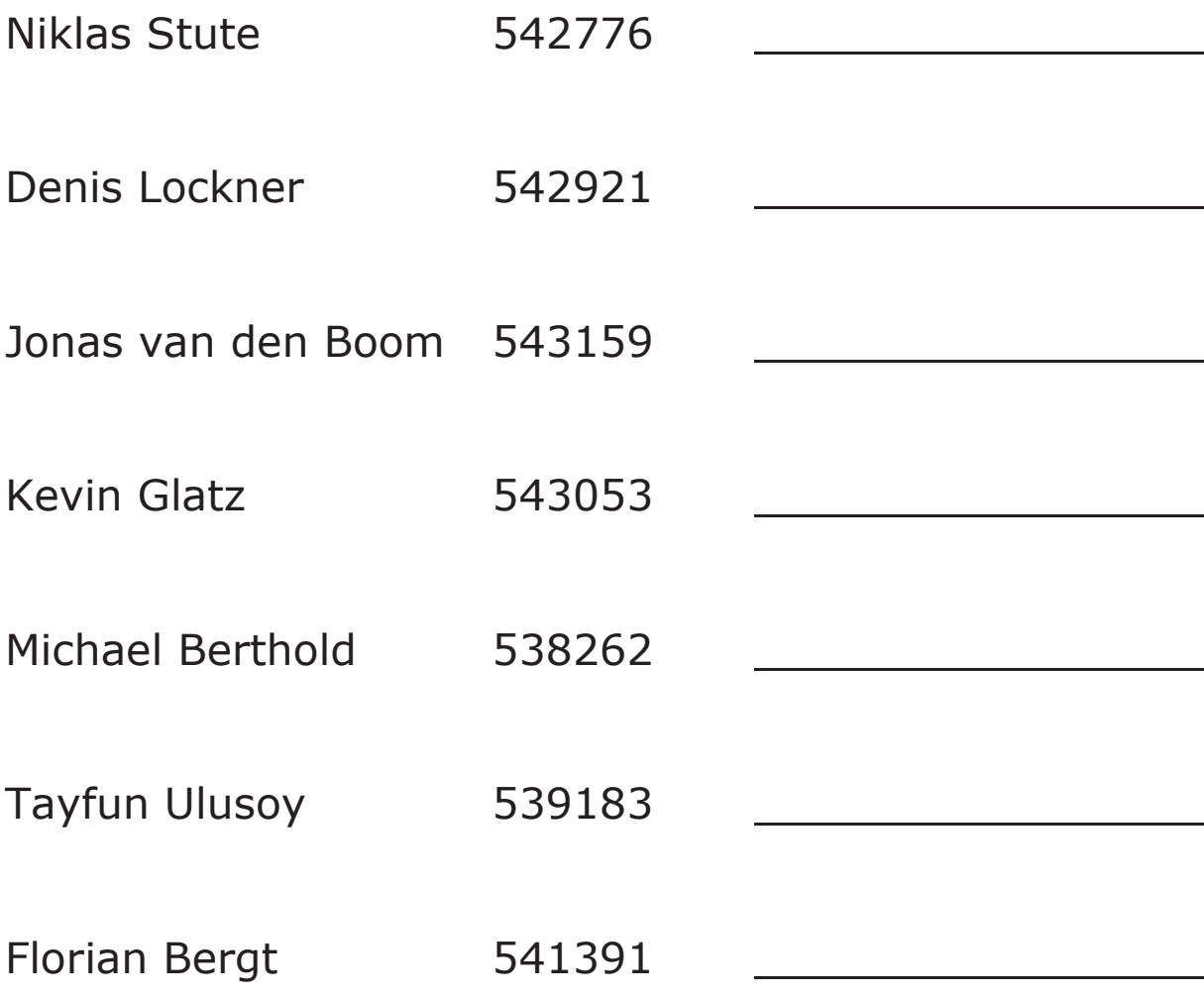

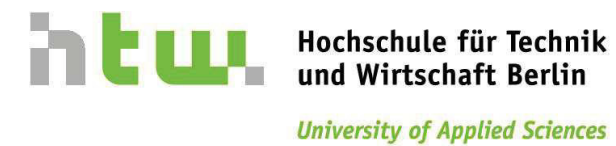

 $\bigcap$  $\blacktriangleright$ Learning<br>e-Mobility<br>Plus

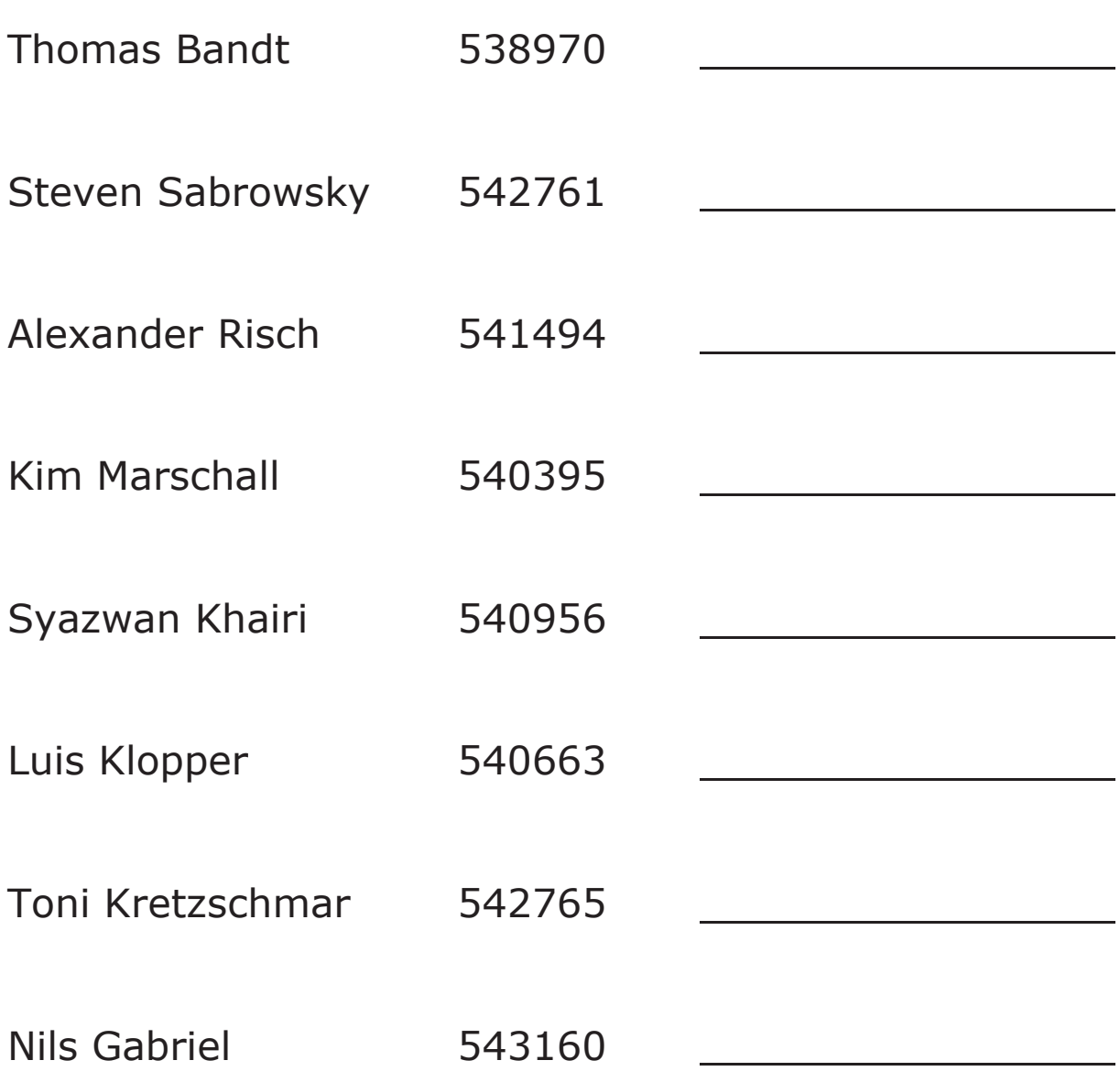

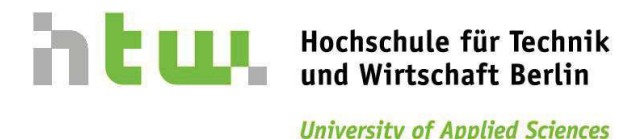

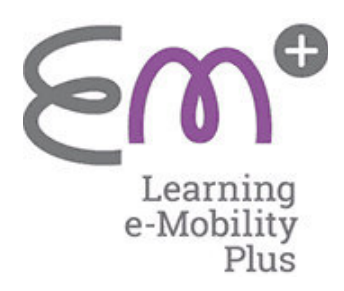

## **Abkürzungsverzeichnis**

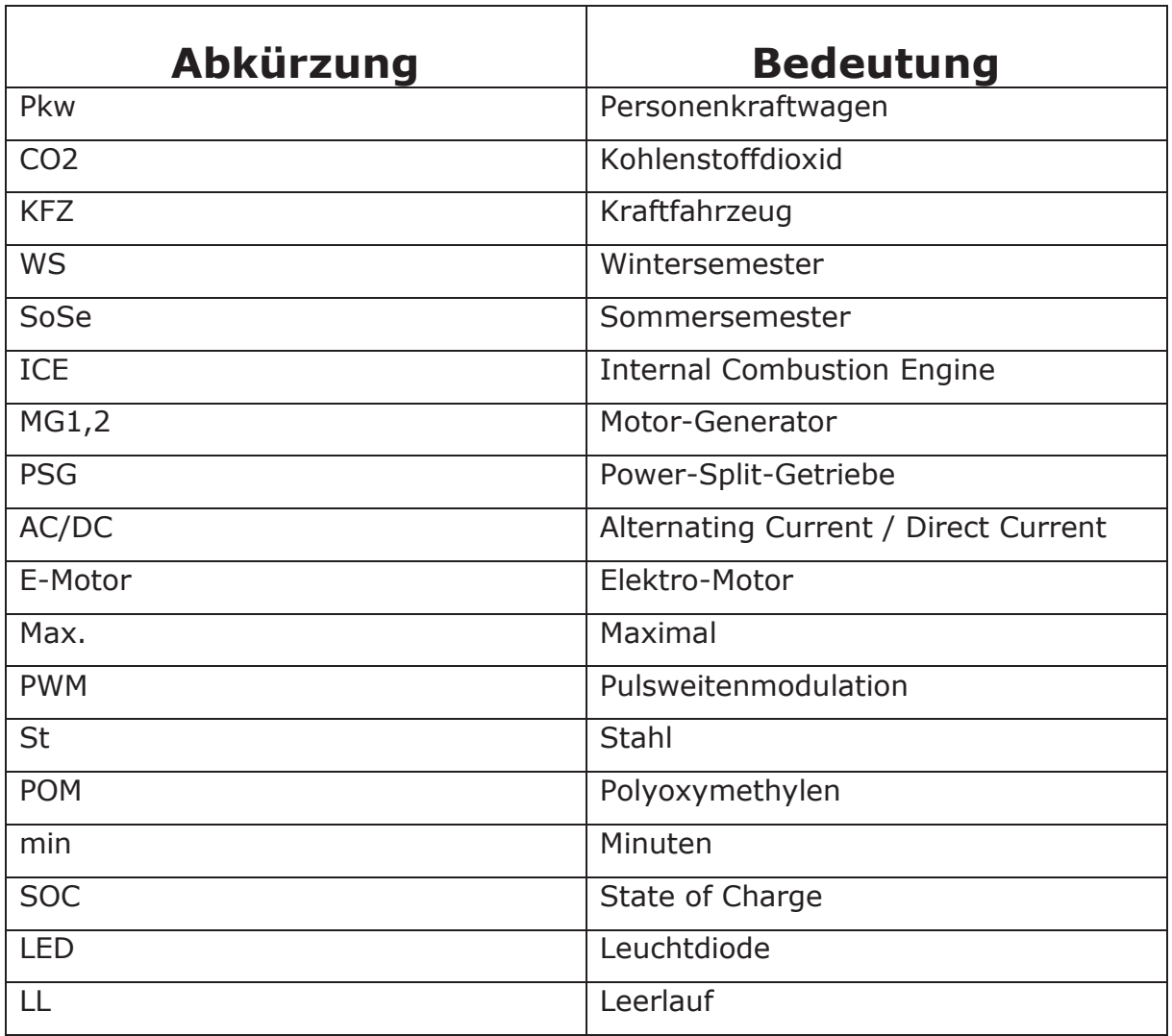

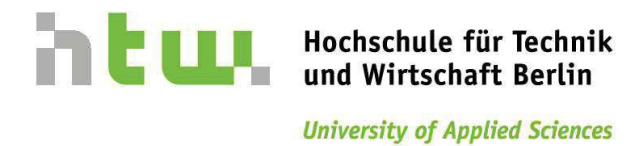

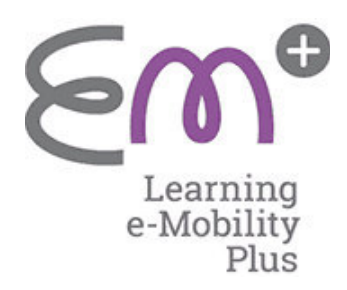

## **Inhalt**

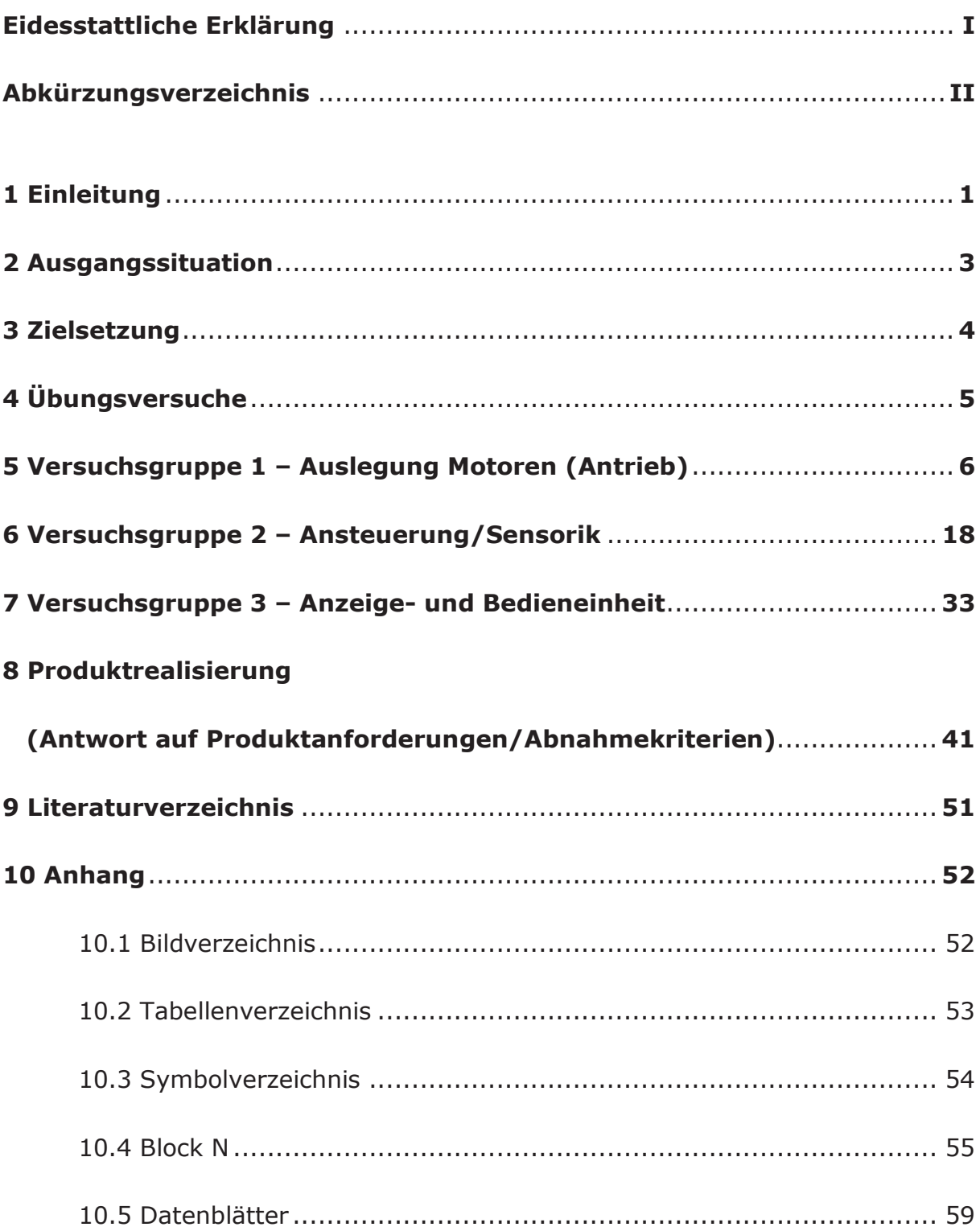

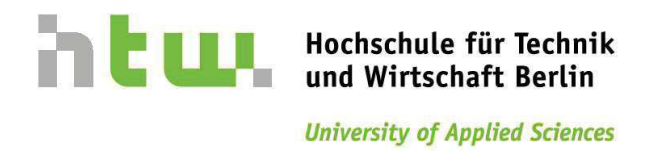

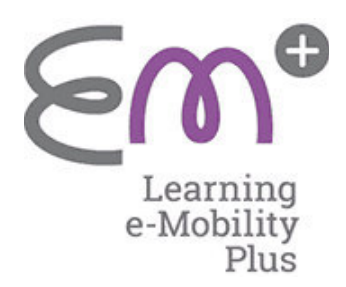

## **1 Einleitung**

Dass der Straßenverkehr in unserer mobilen Gesellschaft eine sehr wichtige Rolle spielt und damit die individuelle Mobilität sichergestellt wird, wissen wahrscheinlich die meisten. Gerade auch in der deutschen Gesellschaft spielt die individuelle Mobilität eine sehr wichtige Rolle und trägt somit zum gesellschaftlichen Leben bei. Mit 44 Millionen Pkw sind heute so viele Autos auf Deutschlands Straßen unterwegs wie nie zuvor, was eine starke Belastung der Umwelt mit sich bringt. Dass die damit verbundenen Emissionen die Umwelt sehr stark belasten ist schon länger bekannt und daher wird auch von den zuständigen Behörden stets gefordert diese zu senken. Daher sind Automobilhersteller stets dazu aufgefordert diese Emissionen zu senken und Fahrzeuge zu entwickeln, die entweder sehr geringe Emissionen an die Umwelt abgeben oder erst gar keine entstehen lassen. Daher ist es für die Fahrzeughersteller notwendig, den Übergang von herkömmlichen Antrieben zu Hybrid- und Elektrofahrzeugen nachhaltig voranzutreiben. Die Bundesregierung verfolgt mit ihrem Maßnahmenpaket des "Integrierten Energie- und Klima-Schutzprogramms" das Ziel, den verkehrsbedingten CO2-Ausstoß signifikant zu senken. Demnach sollen 2020 etwa 1 Millionen Elektrofahrzeuge in Deutschland fahren. Außerdem wird versucht die internationale Wettbewerbsfähigkeit Deutschlands im Bereich Elektromobilität zu stärken, um sich so zu einem Leitmarkt für Elektromobilität zu entwickeln. Dennoch ist es kein Geheimnis, dass der rein elektrische Antrieb noch nicht so ausgereift ist, dass er Reichweiten wie ein Verbrennungsmotor erreichen kann. Daher scheint eine Kombination von Verbrennungsmotor und Elektroantrieb die vernünftigste Lösung zu sein. Dadurch hat sich das Hybridfahrzeug zu einem sehr erfolgreichen Konzept entwickelt und schlägt eine wichtige technologische Brücke zum rein elektrischen Antrieb.

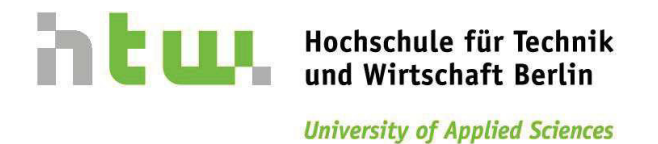

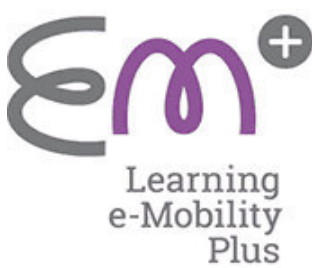

Als erfolgreiches Beispiel für ein Hybridfahrzeug präsentiert sich allen voran der, seit vielen Jahren in Großserie gefertigte, Toyota Prius. Dieser kombiniert zwei Elektromotoren und einen Verbrennungsmotor mittels leistungsverzweigter Hybridtechnologie. Der Verbrennungsmotor gibt dabei einen Teil seiner Leistung mechanisch an einen Elektromotor weiter. Mit der übrigen Energie erfolgt der Betrieb eines Generators, der sowohl die Batterie laden, als auch den zweiten Elektromotor antreiben kann. Durch die Leistungsverzweigung kann der Verbrennungsmotor in einem effizienteren Betriebspunkt arbeiten (Lastpunktverschiebung), woraus sich ein geringerer Kraftstoffverbrauch ergibt. Um ein einwandfreies Zusammenspiel der einzelnen Komponenten sicherzustellen, ist ein hoher Steuerungs- und Regelungsaufwand erforderlich. Diese Technologie erzielt einen überdurchschnittlich hohen Gesamtwirkungsgrad und einen daraus resultierenden Verbrauchsvorteil. Der Toyota Prius gilt als das bekannteste leistungsverzweigte Hybridfahrzeug.

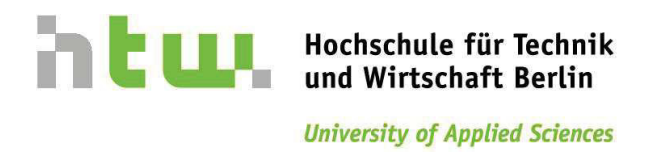

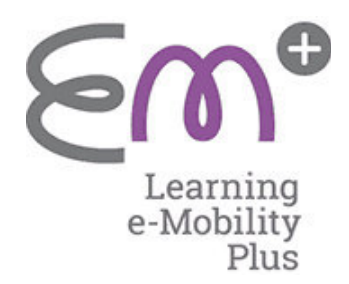

## **2 Ausgangssituation**

Die Komplexität von technischen Systemen ist für Laien oder auch für Techniker nicht immer gleich nachvollziehbar. Gerade in der heutigen Zeit, wo sich der Stand der Technik stündlich ändert, sollten technische Systeme an Hand von Beispielen leicht verständlich erklärt werden.

So wurde das "Erasmus – Projekt" ins Leben gerufen. Dieses Projekt soll in Zusammenarbeit der Hochschule für Technik und Wirtschaft und der KFZ-Innung Berlin einen Demonstrator konstruieren, der genau dieses leisten soll. Das Projekt wird mit Fördergeldern der Europäischen Union gefördert. Der schon erwähnte Toyota Prius ist ein Mischhybrid und ist mit dieser Hybridvariante seit 1997 sehr erfolgreich auf unseren Straßen unterwegs. Er besitzt ein sehr komplexes Antriebssystem, in dessen Zentrum sich das sogenannte "Power-Split-Getriebe" befindet. Es besteht aus einem Planetenradsatz, welcher zur Leistungsverzweigung der verschiedenen Antriebskomponenten dient. Damit man die doch sehr komplizierte Funktionsweise nachvollziehbar erklären kann, ist es sinnvoll, einen Demonstrator zu konstruieren. Dieser soll in Lehrwerkstätten und an Hochschulen eingesetzt werden, um das Verständnis für solche Antriebe zu verfestigen. Ebenfalls soll auch die Faszination für diese Technik am Leben gehalten werden.

Es soll nun auf Grundlage eines bereits erarbeiteten Lastenhefts ein Pflichtenheft für dieses Projekt erstellt werden. Dieses wird so wie schon beim Lastenheft in Zusammenarbeit der einzelnen Institutionen erstellt. Mit diesem Pflichtenheft soll dann die Aufbauphase des Demonstrators erfolgen.

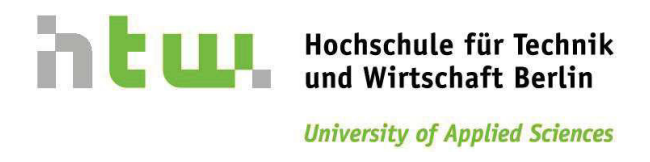

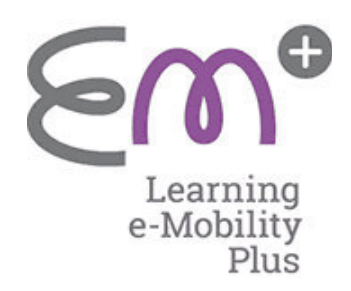

## **3 Zielsetzung**

Ziel des Verbundprojektes ist es, ein Lernmodell/Demonstrator zu entwickeln, um das Verständnis des leistungsverzweigten Antriebs zu erleichtern. Das Modell soll in der Lage sein, ausgewählte Betriebszustände des Hybridfahrzeugs Toyota Prius III einfach und verständlich zu vermitteln. Zur Erstellung des Pflichtenheftes wurde das Lastenheft aus dem vorherigen Semester genutzt. Dieses Pflichtenheft soll dazu beitragen, dem nächsten Semester das Aufbauen des Demonstrators zu ermöglichen und zu vereinfachen. Das Pflichtenheft stellt die klaren Vorgaben zur Umsetzung des Projektes da.

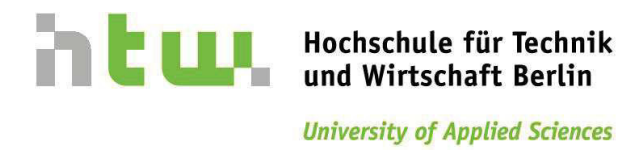

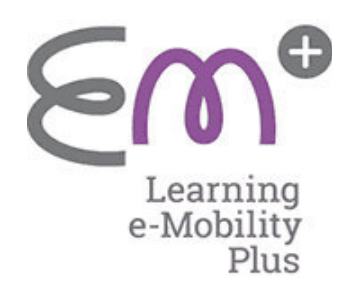

## **4 Übungsversuche**

Zur Erstellung des Pflichtenheftes wurden drei Gruppen gebildet.

- $\rightarrow$  1. Auslegung Motoren (Antrieb)
- $\rightarrow$  2. Ansteuerung/Sensorik
- $\rightarrow$  3. Anzeige-und Bedieneinheit
- 1. Die Gruppe "Auslegung" kümmert sich um die Auslegung der Schnittstellen zwischen elektrischen und mechanischen Bauteilen. Weiterhin wird sich um die benötigte Leistung der Elektromotoren gekümmert. Es wird die komplette Antriebseinheit des Simulators beschrieben und festgelegt. Um ans Ziel zu kommen, wurden verschieden Szenarien durchgerechnet und auf Tauglichkeit geprüft. Hier wird nur die beste Lösung bekannt gegeben.
- 2. Die Gruppe "Ansteuerung/Sensorik" stellt die Schnittstelle zwischen der Gruppe "Anzeige- und Bedieneinheit" und der Gruppe "Auslegung Motoren" her. Der Umfang beinhaltet u.a. die Umwandlung der digitalen Signale in analoge Signale zur Ansteuerung der Motoren. Des Weiteren ist diese Gruppe zuständig für die gesamte Formatierung des Pflichtenheftes.
- 3. Die Aufgabe der Gruppe "Anzeige- und Bedieneinheit" ist es, Bedien-und Anzeigeelemente zu realisieren. Diese machen die Bedienung und Anschaulichkeit des Demonstrators erst möglich.

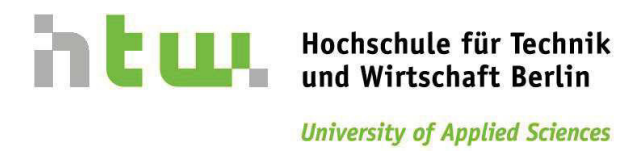

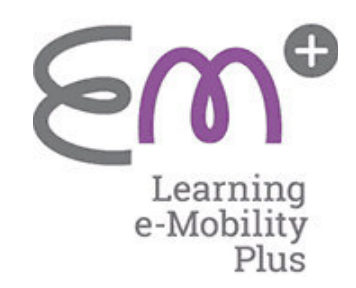

## **5 Versuchsgruppe 1**

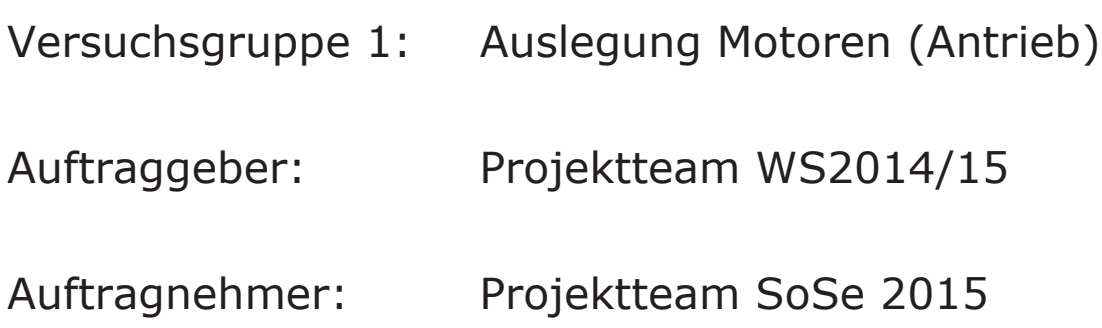

## **Verantwortliche:**

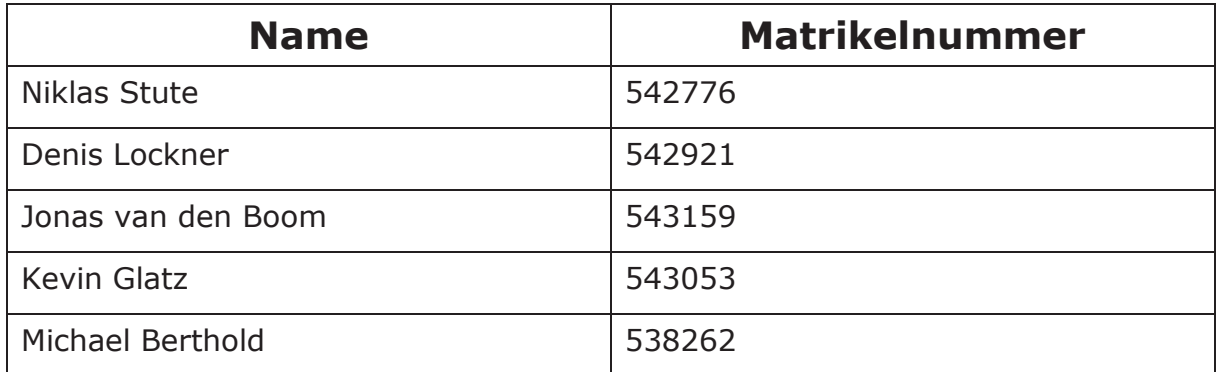

## **Revisionen:**

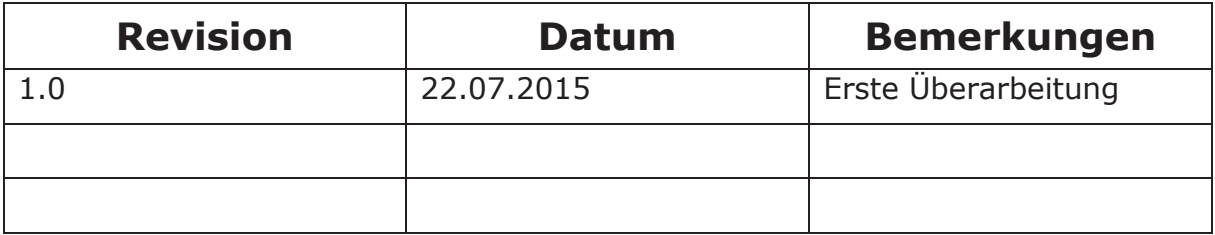

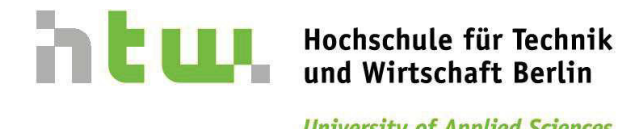

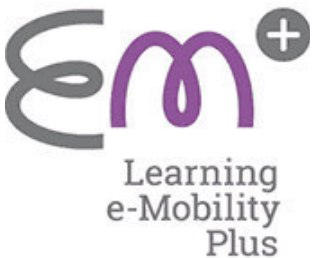

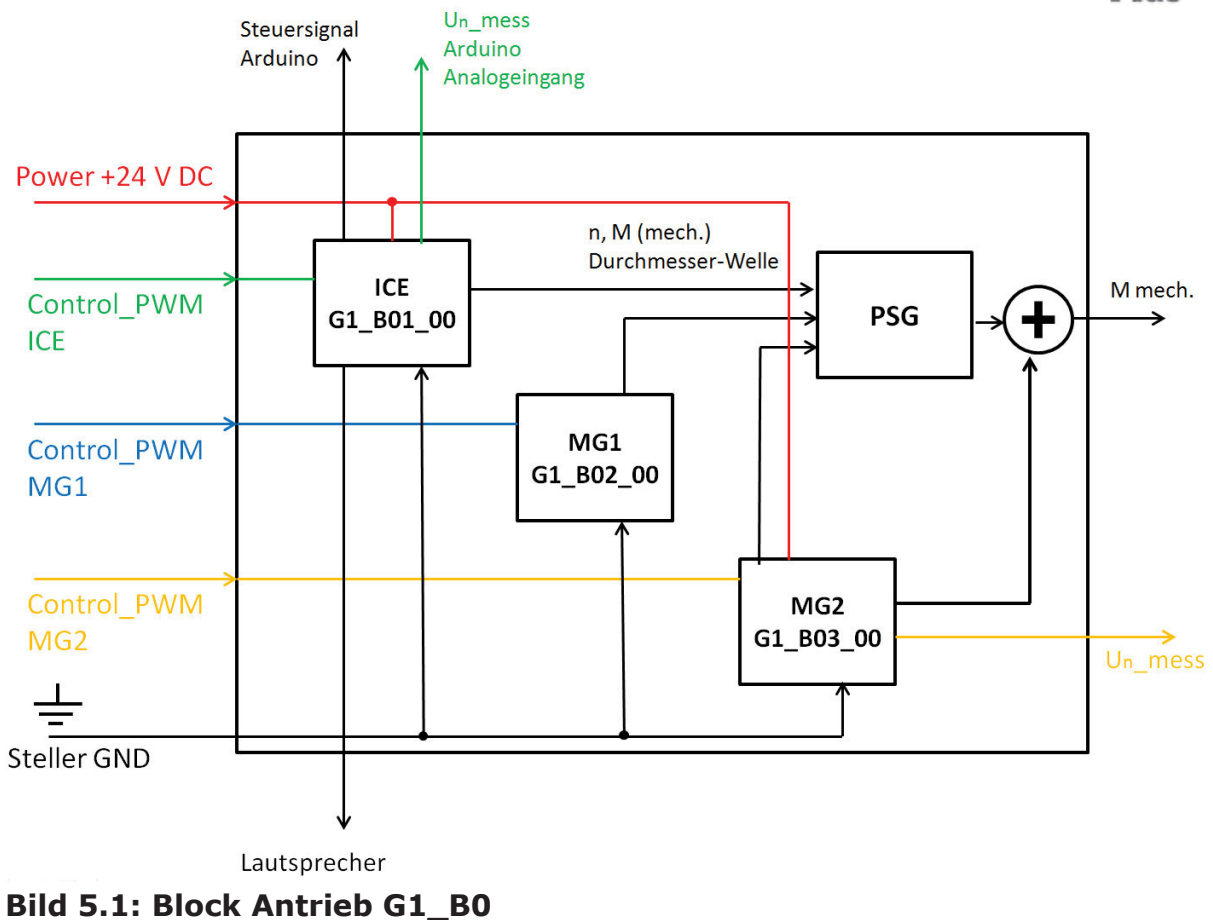

Hierbei handelt es sich um den kompletten Antriebsblock als vollständige Einheit, mit dem der Antrieb bewältigt werden kann. Hierzu ist zu erwähnen, dass jeweils ein PWM-Steuerungssignal (Control) für jeden Elektromotor bereitgestellt werden muss. Zusätzlich ist eine Versorgungsspannung von +24V DC erfoderlich. Nachfolgend ist jeder Elektromotorblock nocheinmal für sich dargestellt. Die mechanischen Belastungen treffen alle im PSG zusammen und geben dort ein Drehmoment ab, welches abgestützt werden muss. Zudem wird die Drehzahl von der ICE und MG2 erfasst und als Un\_mess ausgegeben und an die Steller der Elektromotoren übermittelt. Damit die ICE blockiert werden kann wird ein Hubmagnet realisiert der ein Steuerungsignal benötigt. Weiterhin ist bei dem Block\_ICE zu beachten, dass ein Drehzahl abhängiger Sound erzeugt werden soll.

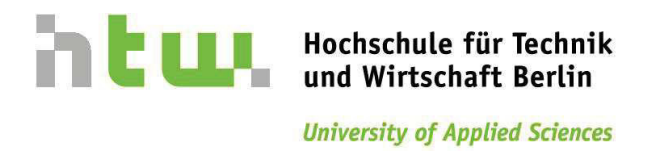

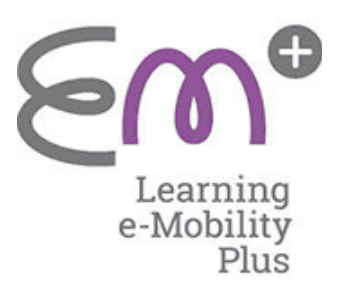

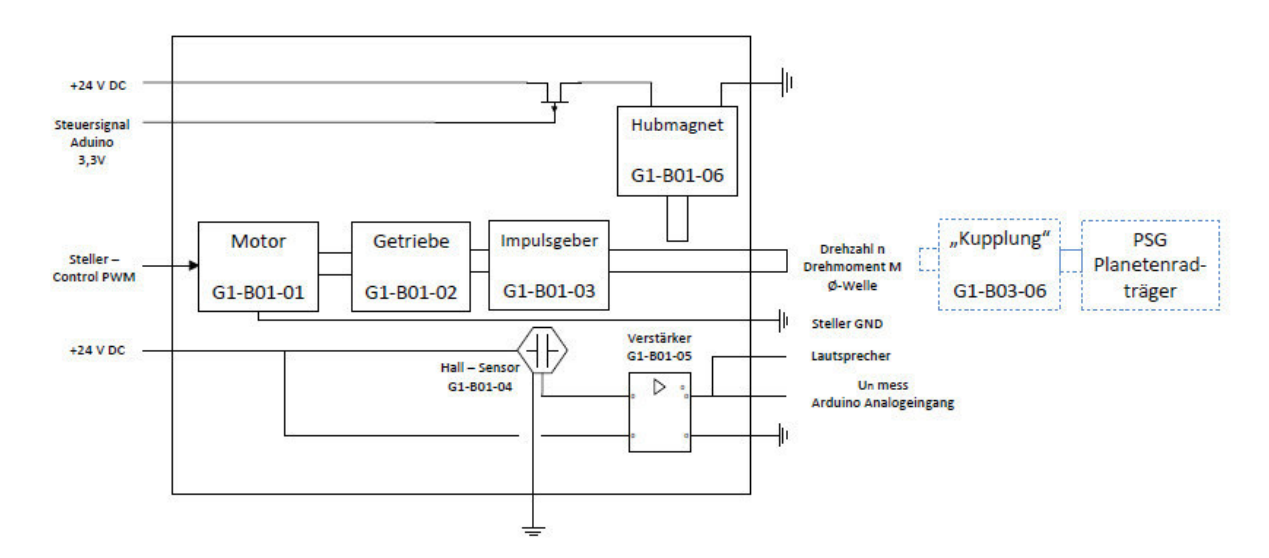

### **Bild 5.2: Block\_ICE → G1\_B01\_00**

Der Block-ICE soll die Verbrennungskraftmaschine simulieren. Hierzu wird über ein Steller/Leistungsverstärker das ankommende Steuersignal an den Elektromotor weitergegeben und somit reguliert, wie schnell er zu drehen hat. Der Verstärker für den Sound erhält vom Hall-Sensor ein Spannungssignal, damit er den Sound drehzahlgerecht und verstärkt ausgibt. Bei dem Impulsgeber G1-B01-03 handelt es sich um ein gradverzahntes Zahnrad. Über einen Lautsprecher wird das Geräusch eines Motors dann simuliert. Das selbe Signal wird erneut abgegriffen, um über das Arduino geleitet zu werden und für den Nomographen zur Verfügung zu stehen. Der Hubmagnet wird über einen Transistor angesteuert, welcher durch ein analoges Signal vom Arduino einfach aktiviert wird und den Hubmagneten schaltet.

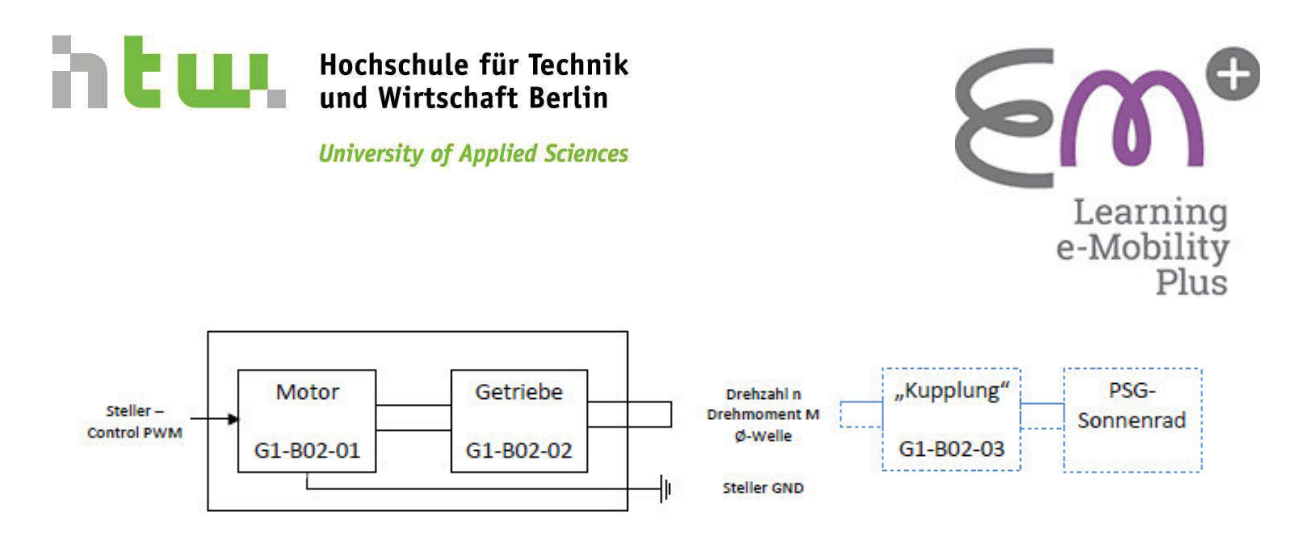

### **Bild 5.3: Block\_MG1 → G1\_B02\_00**

Der Motor G1-B02-01 wird über den Steller angesteuert, welcher mit einer Spannung von 24V arbeitet und das PWM-Signal vom Arduino in Gleichspannung ändert und als neues verstärktes PWM-Signal weiterleitet. Damit das gewünschte Drehmoment zur Überwindung der Massenträgheit des Teilstückes des PSG überwunden werden kann, muss das Getriebe G1-B02-02 aus der Bosch Bohrmaschine verwendet werden. Die Getriebeausgangswelle wird dementsprechend über eine Kupplung G1-B02-03 mit dem PSG-Sonnenrad dann verbunden. Als elektrischer Überlastschutz für die Motoren wird die Absicherung im Steller genutzt. Die Drehzahl des Motors wird im Block-MG1 nicht abgegriffen, da der Nomograph mit zwei Signalen auskommt. Es wurde entschieden, die benötigten Drehzahlen jeweils auf einer Seite des PSG zu nutzen, in diesem Fall über den Block-ICE und den Block-MG2.

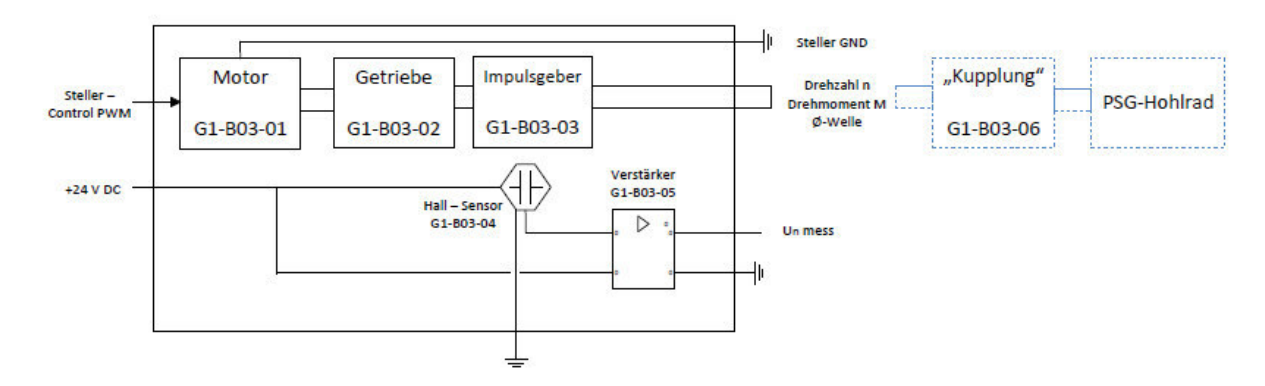

**Bild 5.4: Block\_MG2 → G1\_B03\_00** 

Die Systembeschreibung gleicht der des MG1-Blockes, da hier die gleichen Bauteile verwendet werden. Jedoch besteht die Systembezeichnung aus dem Motor G1- B03-01 und dem Getriebe G1-B03-02. Zusätzlich wird in diesem Modul "Block-MG2" ein Hallsensor G1-B03-04 mit einem Verstärker G1-B03-05 betrieben, um die benötigte Drehzahl für den Nomographen abgreifen zu können. Diese benötigen eine Versorgungsspannung von 24V DC. Über die Signalausgabe "U<sub>n, mess</sub>" wird gleichzeitig ein Signal für den Verstärker zur Sounderzeugung generiert.

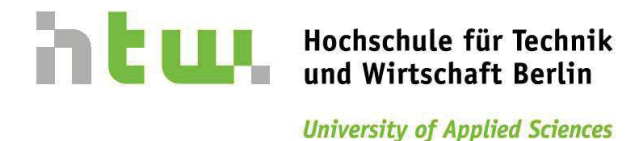

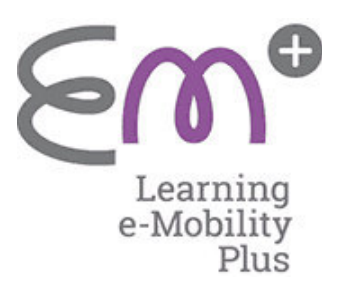

## Rechnung:

### **Tabelle 5.1: Auslegung**

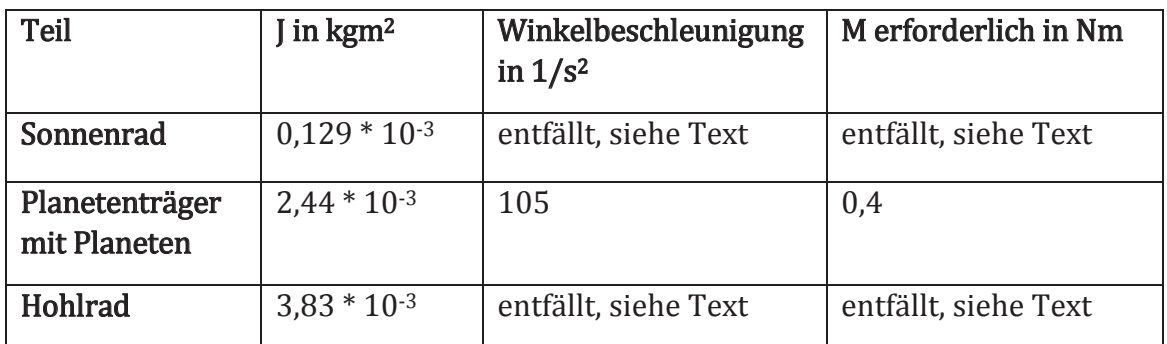

Die VKM muss innerhalb von 0,2s auf LL-Drehzahl beschleunigen. Daraus folgt die erforderliche Winkelbeschleunigung für den Planetenträger. Mit den überschlägig berechneten Massenträgheitsmomenten ergibt sich ein erforderliches Mindestmoment von 0,4 Nm. Der Drehmassenzuschlag, hervorgerufen durch Wellen, Handräder und Kupplungen kann aufgrund von nicht festgelegter Bauteilgeometrien nicht exakt bestimmt werden. Als Kompensation hierfür wird das erforderliche Mindestdrehmoment auf 0,5 Nm festgelegt.

Mit Blick auf die ausgewählten Motoren, welche ein Anlaufmoment von 0,51 Nm und eine Nennspannung von 18 V besitzen, kann bei einer Versorgungspannung von max. 24V von einer ausreichenden Drehmomentreserve ausgegangen werden.

Zur Berechnung der Massenträgheiten wurden folgende Formeln verwendet:

$$
J = \frac{1}{2} * m * r^2
$$
 (1)

$$
J = \frac{1}{2} * m * (R^2 + r^2)
$$
 (2)

Hierbei wurde das Sonnenrad als Vollzylinder angenommen während Planetenträger und Hohlrad als Hohlzylinder berechnet wurden.

Die erforderliche Winkelbeschleunigung wurde wie folgt berechnet:

$$
\omega\_punkt = \frac{\Delta \omega}{\Delta t} \tag{3}
$$

Das erforderliche Drehmoment wurde nach folgender Formel berechnet.

$$
M = J * \omega\_punkt \tag{4}
$$

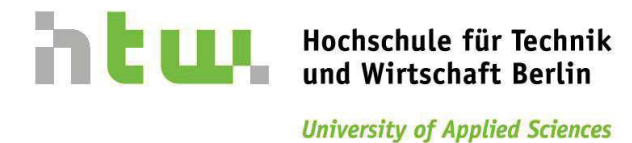

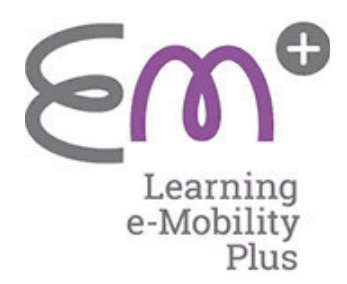

## PSG-Berechnungen:

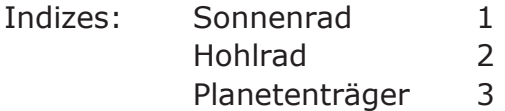

kinematische Bedingungen (Willis-Gleichung):

 $i0 = \frac{n1 - n3}{n2 - n3}$ 

$$
n1 = n2 * i0 + n3 * (1 - i0)
$$

 $n2 = \frac{n2 + n3*(10-1)}{10}$ 

 $n3 = \frac{n1 - 10 \times n2}{1 - 10}$ i,

kinetische Bedingungen (M  $\rightarrow$  Drehmoment):

$$
M1=-\frac{M2}{i0}
$$

 $M1 + M2 + M3 = 0$ 

Beziehungen:

### **Tabelle 5.2: Beziehungen**

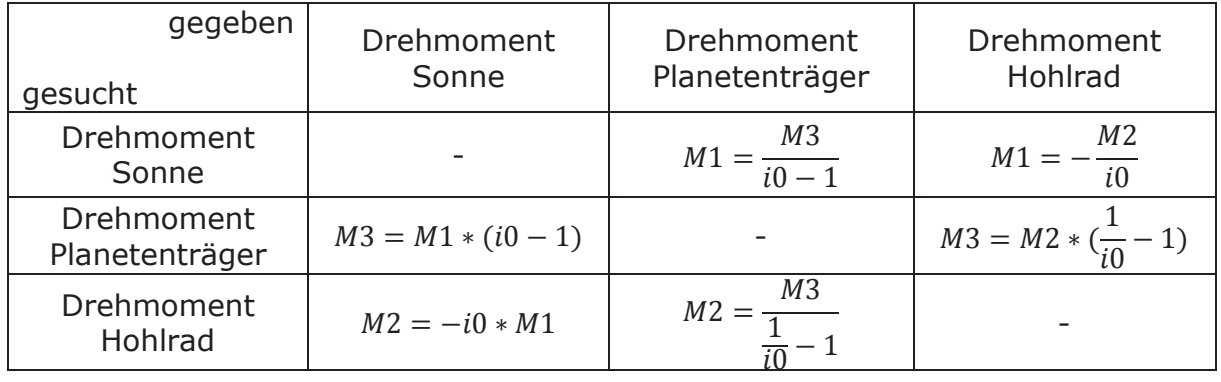

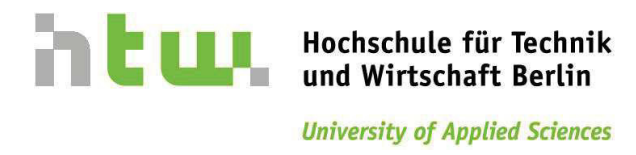

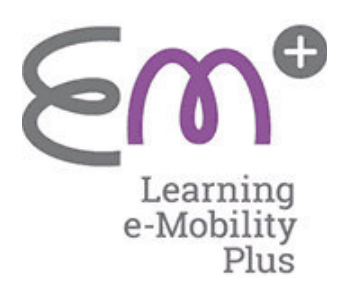

## Abmaße:

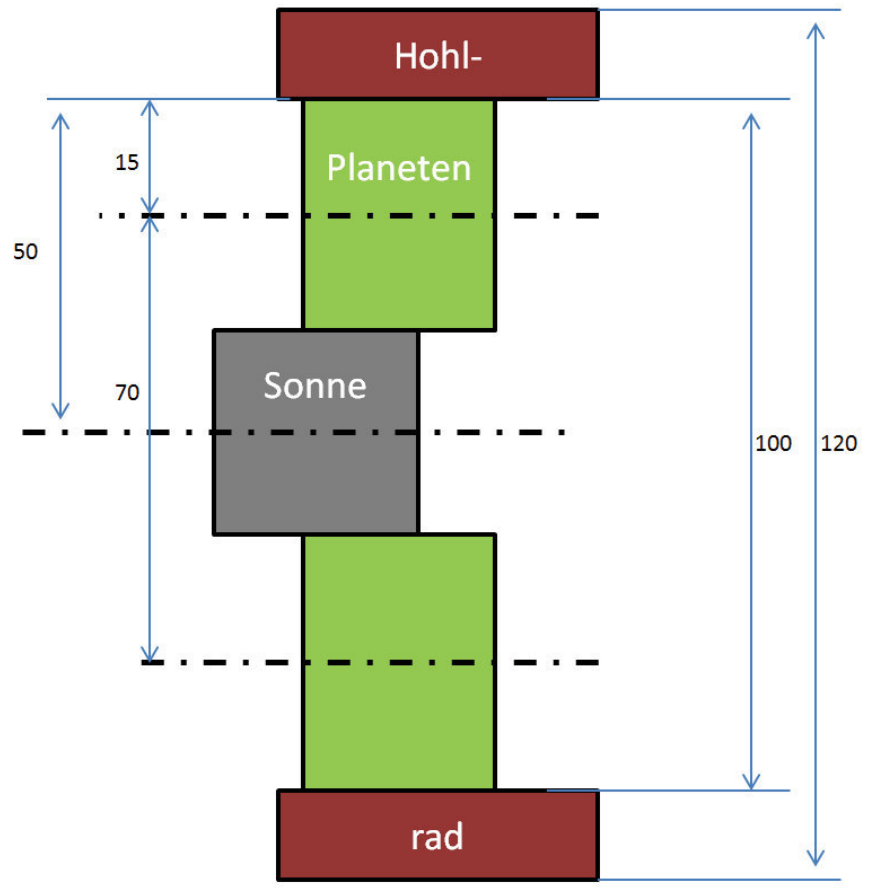

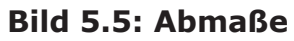

## Maße Elektromotoren:

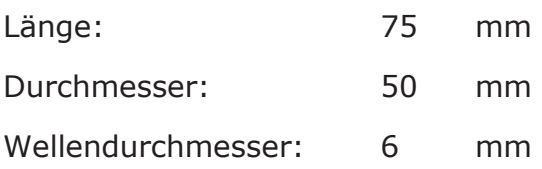

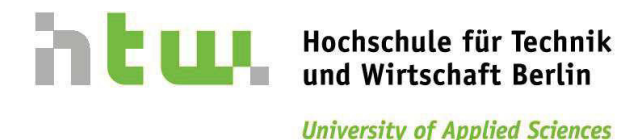

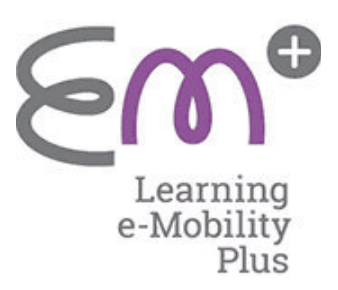

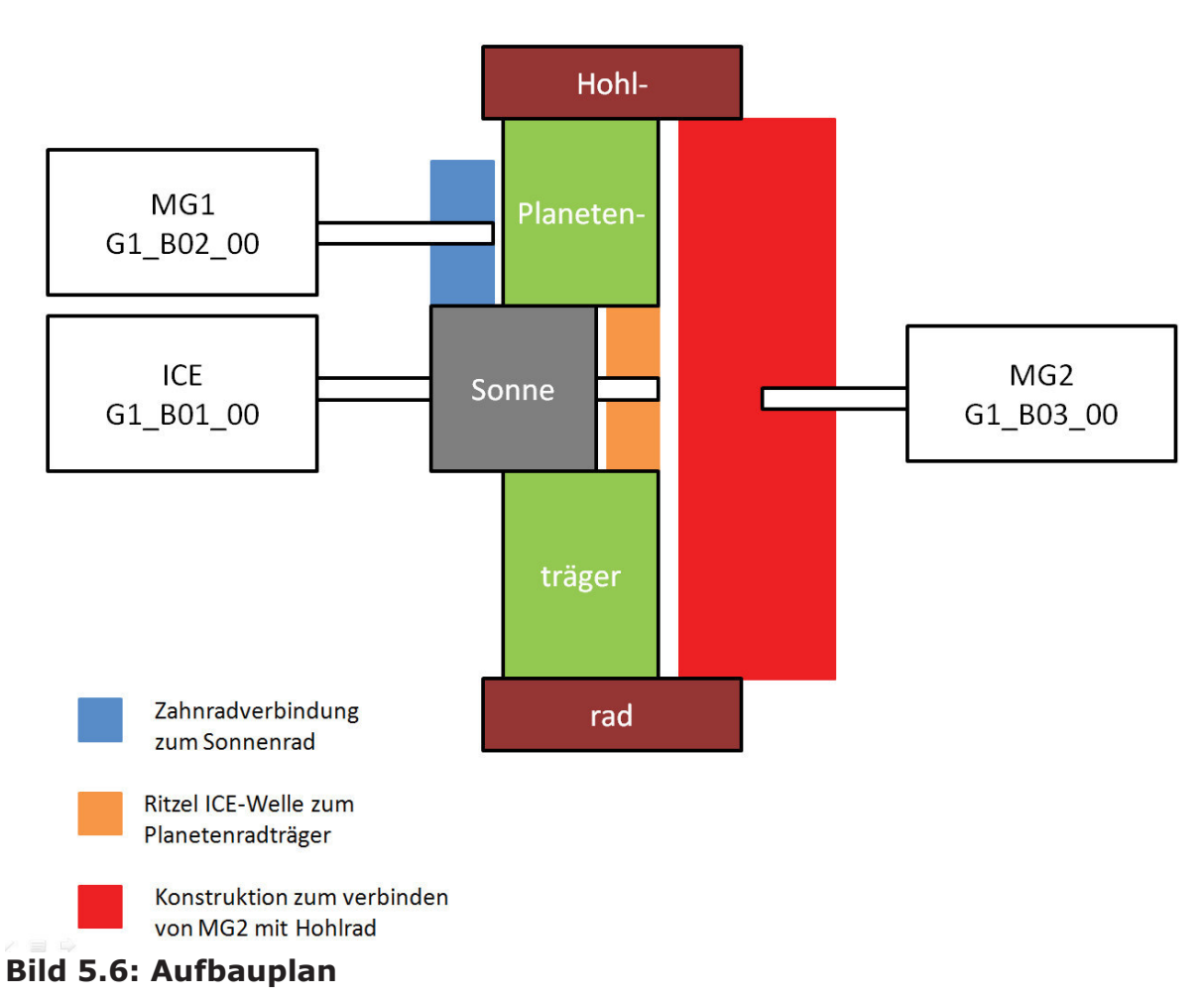

## Aufbauplan:

Die mechanische Ankopplung der Elektromotoren an das PSG wird mittels Wellen-Naben-Verbindungen realisiert. Hierzu wird die Welle die vom ICE auf den Planetenradträger gehen soll von rechts durchgeschoben und schließt mit dem Ritzel bündig am Sonnenrad ab. MG1 wird klassisch über eine Zahnradverbindung auf das Sonnenrad angeschlossen. Die Konstruktion für MG2 wird in das Hohlrad angeschweißt. Mit den Halterungen aus dem Datenblatt: Wellen- bzw. Motorhalter, siehe Anhang, werden die Motoren und Wellen befestigt.

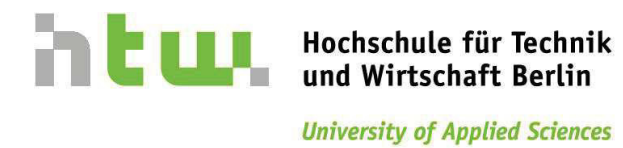

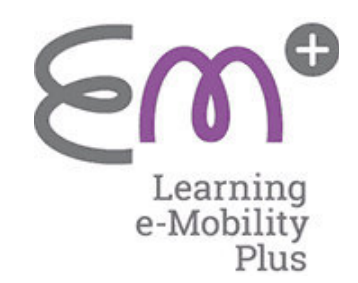

## Nennwerte: Elektromotoren

*Motor:* 

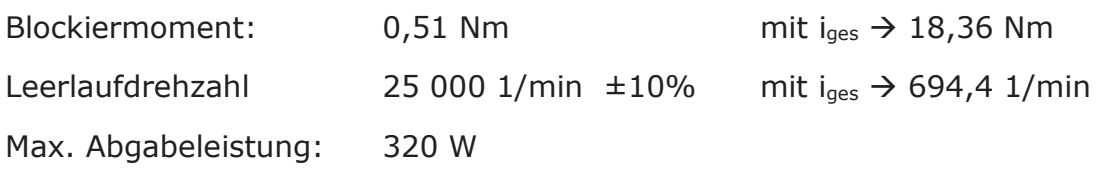

*Getriebe:* 

Übersetzung:  $i_{ges} = 1:36$ 

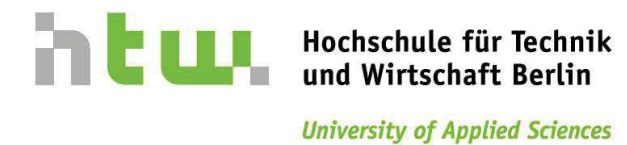

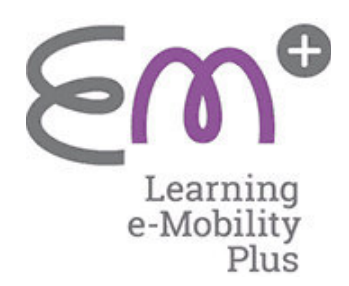

## Benötigte Teile:

- · 802
- · 802/1
- $54 (2x)$
- · 45

Ë Vergleiche **Bild 5.7** und siehe folgende **Tabellen 5.3 & 5.4**

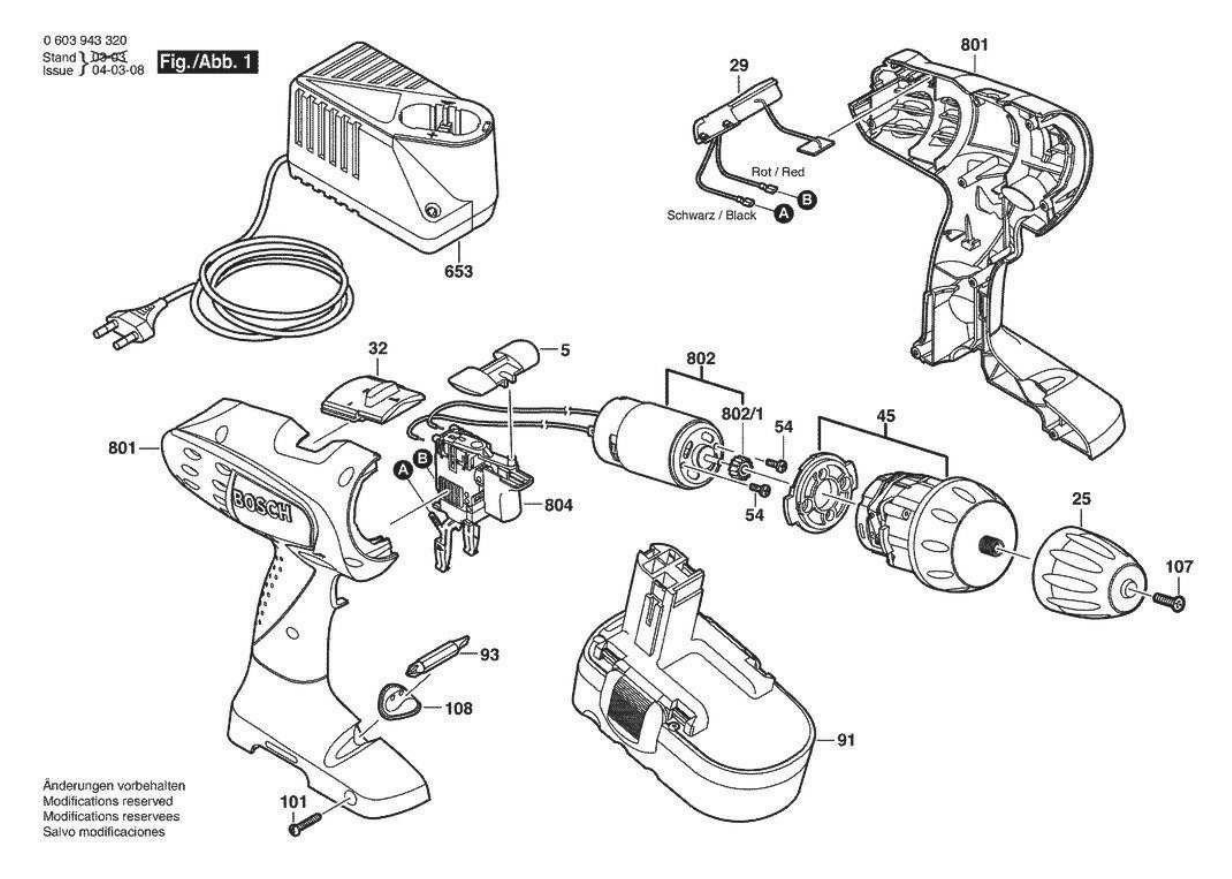

**Bild 5.7: Teile-Elektromotor** 

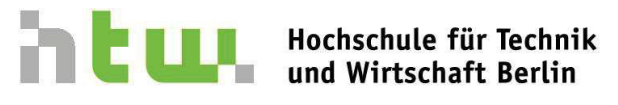

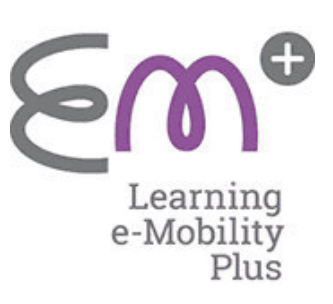

### **Tabelle 5.3: Teileliste Motoren**

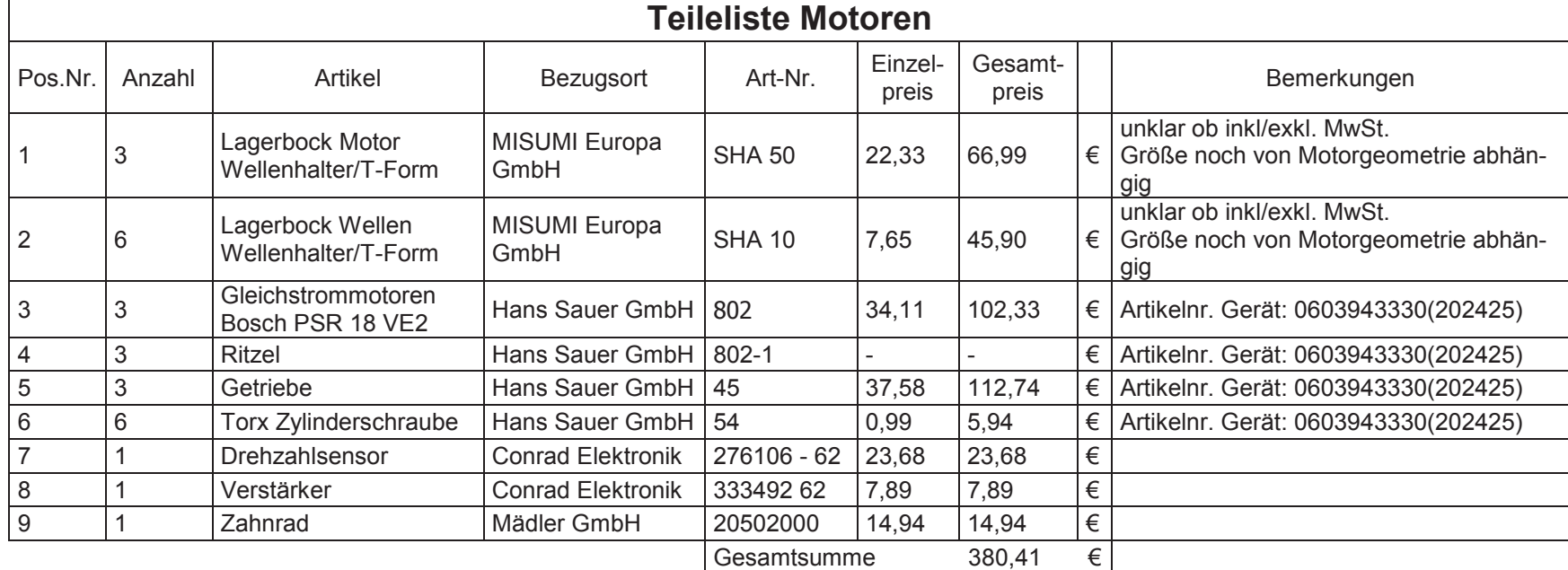

### **Tabelle 5.4: Teileliste Spannungsversorgung**

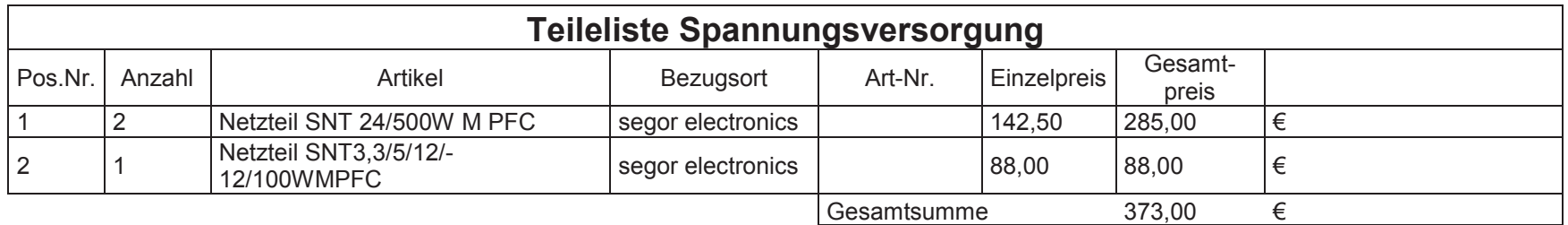

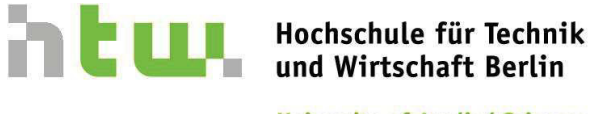

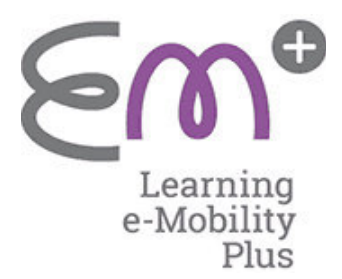

## Stromaufnahme:

Aus Nennwerten:

 $P = U * I$   $R = \frac{U}{I}$  $Imax = \frac{0}{R}$ 

Nennstrom:

$$
I = \frac{P}{U} = \frac{320 \, W}{18 \, V} = 17.7 \, A
$$

Widerstand-Motor:

$$
R = \frac{U}{I} = \frac{18V}{17,7A} = 1,0112 \ \Omega
$$

Maximaler Strom bei 24V:

 $Imax = \frac{0}{R} = \frac{24V}{1,0112}$  $\frac{24v}{1,0112 \Omega} = 23,73 A$ 

Die obige Rechnung ist nur überschlägig, da die induktiven und ohmschen Widerstände aus den gegebenen Daten nicht getrennt behandelt werden können. Aus den Nennwerten wird ein Ersatzwiderstand abgeschätzt um damit eine Aussage über die Größenordnung der maximalen Stromaufnahme treffen zu können. Da die Motoren voraussichtlich nicht mit voller Leistung betrieben werden müssen, kann davon ausgegangen werden, dass die beiden vorgesehenen Netzteile, welche jeweils 21 A abgeben, ausreichend sind.

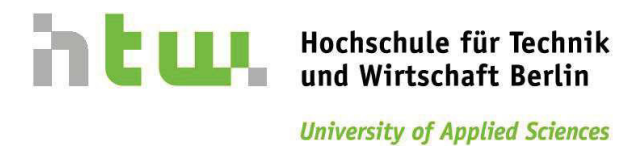

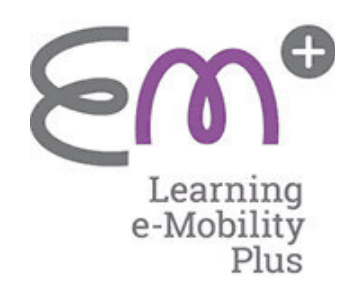

## **6 Versuchsgruppe 2**

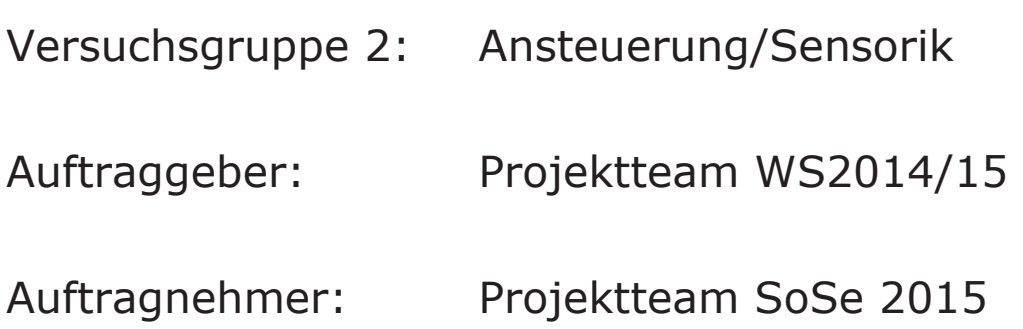

## **Verantwortliche:**

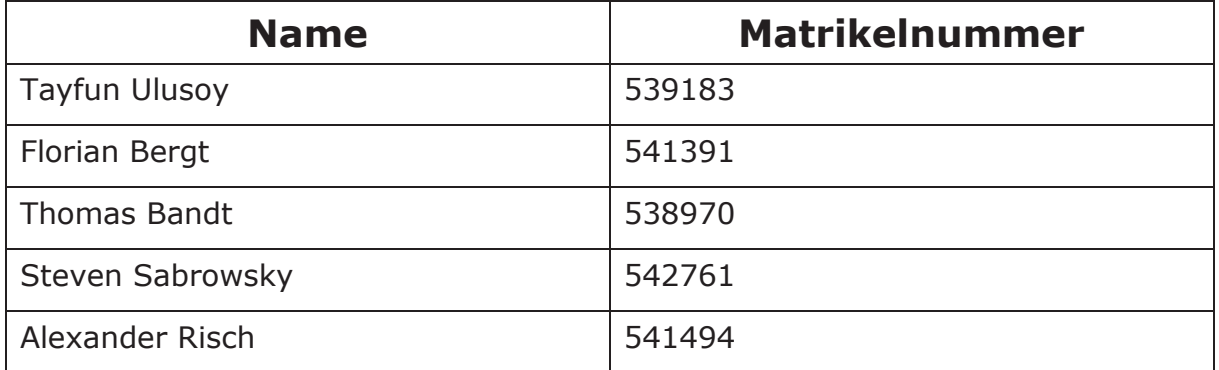

## **Revisionen:**

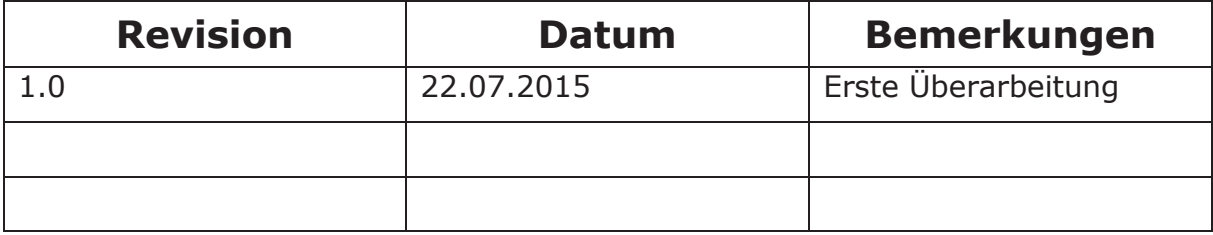

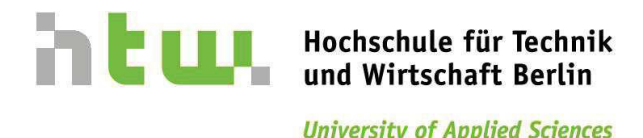

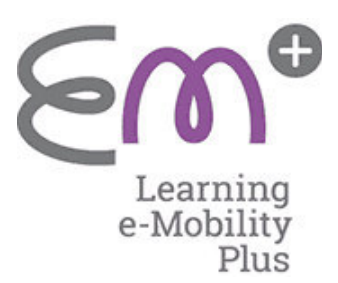

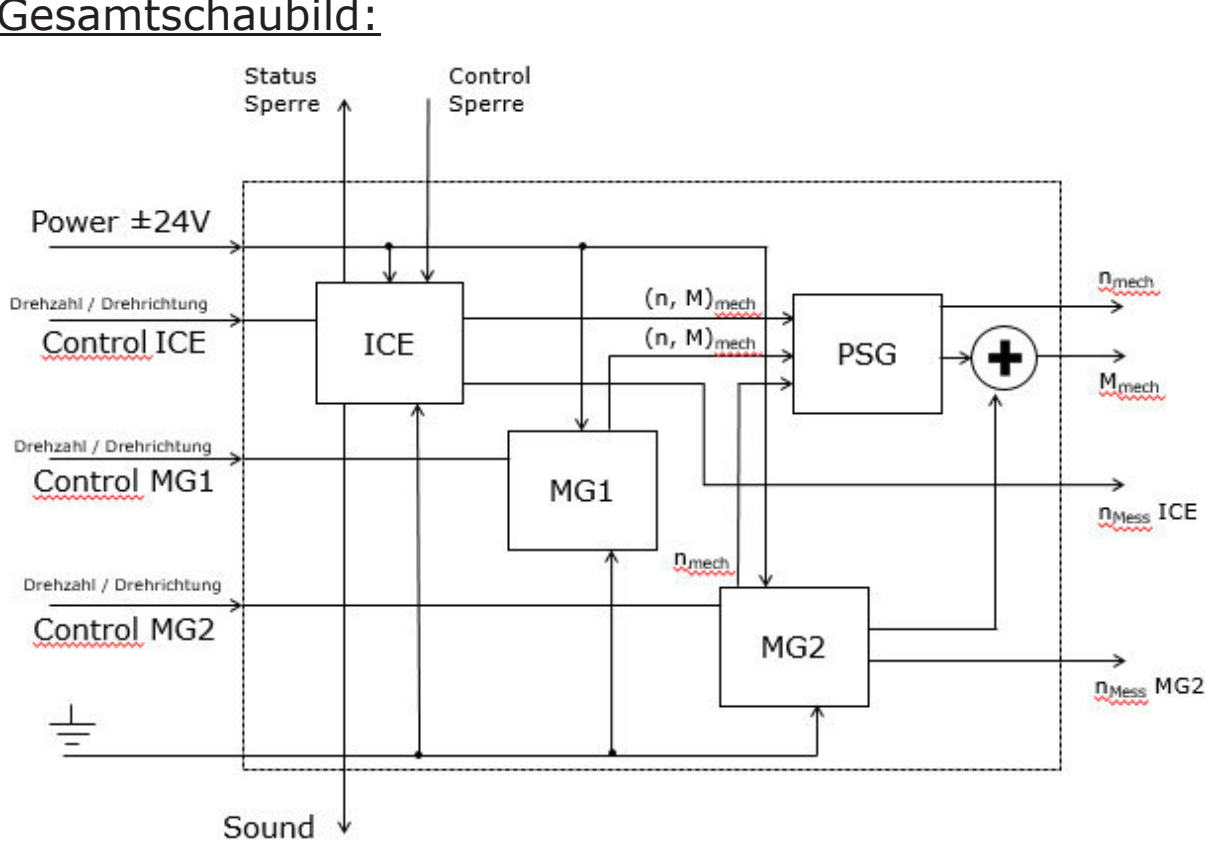

## Gesamtschaubild:

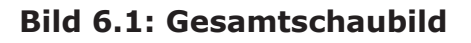

Für alle Elemente der Anzeige, wie zum Beispiel die LED-Leisten, die über einen sehr geringen Strombedarf verfügen, reicht ein einfacher Klingeldraht mit einem Leiterquerschnitt von 0,6 mm<sup>2</sup> aus. Alle übrigen Leiter, mit einer Stromaufnahme von 100 mA bis 300 mA, benötigen einen Leiterquerschnitt von 0,75 mm<sup>2</sup>. Die Leiter, die die Elektromotoren und deren Ansteuerung versorgen, sollten zur Sicherheit mit einem Leiterquerschnitt von 1,5 mm<sup>2</sup> ausgelegt werden.

Im Allgemeinen werden die Leiterquerschnitte der Kaufteile übernommen, im Zweifelsfall bezieht man sich auf die DIN VDE 0100-520:2013-06 - Errichten von Niederspannungsanlagen.

Ebenfalls wird die farbliche Kennzeichnung der Leiter gegebenenfalls von den Farben der Leiter der Kaufteile übernommen. So wird eine zusätzliche Verwirrung vermieden. Im Allgemeinen werden alle spannungsführenden Leiter rot gekennzeichnet, beziehungsweise werden Leiter mit roter Ummantelung gewählt. Alle Leiter die auf Masse gehen oder mit GND bezeichnet werden, erhalten eine braune Kennzeichnung.

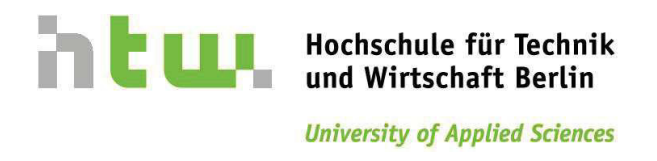

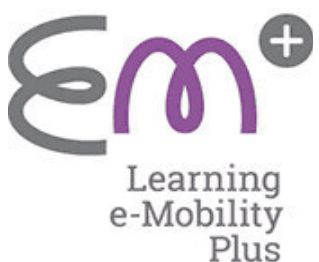

Es sollte darauf geachtet werden, das Signalleitungen zur Vermeidung von Anschlussfehlern farblich nicht doppelt ausgeführt sind. Die Leitungen werden zusammengefasst in Kabelkanälen verlegt. Diese sind auf der Unterseite des Bedienpultes beziehungsweise der Anzeige befestigt, damit das Gesamtbild ein aufgeräumtes Äußeres aufweist und der Bediener sich rein auf die mechanischen Vorgänge konzentrieren kann. Beim Verlegen der Leitungen sollte eine gewisse Zugentlastung gewahrt sein und in Bereichen wo Leitungen abknicken, werden zum Schutz vor Leitungsbruch die Leitungen im Knickbereich mit einer Rundung verlegt.

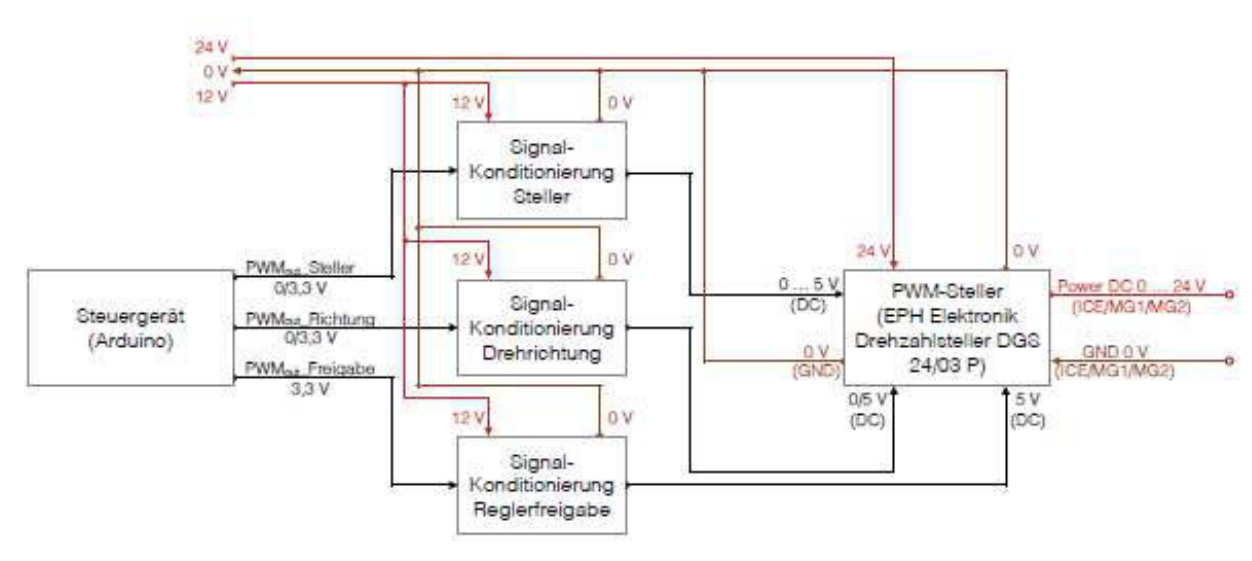

## Drehzahl-Regelung:

### **Bild 6.2: Drehzahl-Regelung**

Da die E-Motoren nicht konstant mit derselben Geschwindigkeit drehen, muss eine Regelung der Drehzahlen erfolgen. Grundlage hierfür ist die Programmierung des Steuergerätes (Arduino). Wichtig hierbei ist, dass man aus dem Steuergerät eine digitale Rechteckspannung in Form eines PWM-Signales (PWM<sub>out</sub>) in Höhe von max. 3,3 V erhält. Diese Spannung wird mittels eines Konditionierers auf bis zu 5 V erhöht und in eine Gleichspannung umgeformt.

Die Konditionierer für die Drehrichtung und Reglerfreigabe arbeiten auf der gleichen Grundlage, nur wird die Spannung für die Drehrichtung nur auf genau 5 V Gleichspannung erhöht, da hier keine Variation in der Höhe der benötigten Spannung erfolgt und für die Reglerfreigabe sollen dauerhaft 5 V anliegen, da dieser Eingang konstant unter Spannung stehen soll.

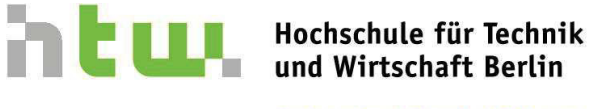

PWM<sub>out</sub>, Steller

 $0/3.3V$ 

PWM<sub>out</sub>\_Richtung

PWMsz\_Freigabe

 $0/3.3V$ 

 $3.3V$ 

**University of Applied Sciences** 

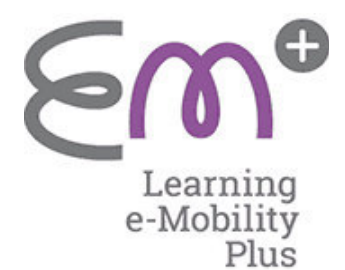

- · als Steuergerät wird ein Arduino verwendet
- Ausgangssignal: PWMout = 0/3,3 V

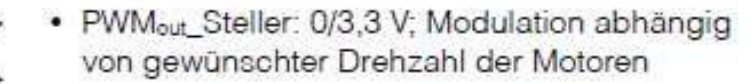

- · PWM<sub>out</sub>\_Richtung: 0/3,3 V; 3,3V Ausgabe nur bei Änderung der Drehrichtung
- PWM<sub>out</sub>\_Freigabe =  $3,3$  V; da die Reglerfreigabe dauerhaft aktiv sein soll

### **Bild 6.3: Steuergerät**

Steuergerät

(Arduino)

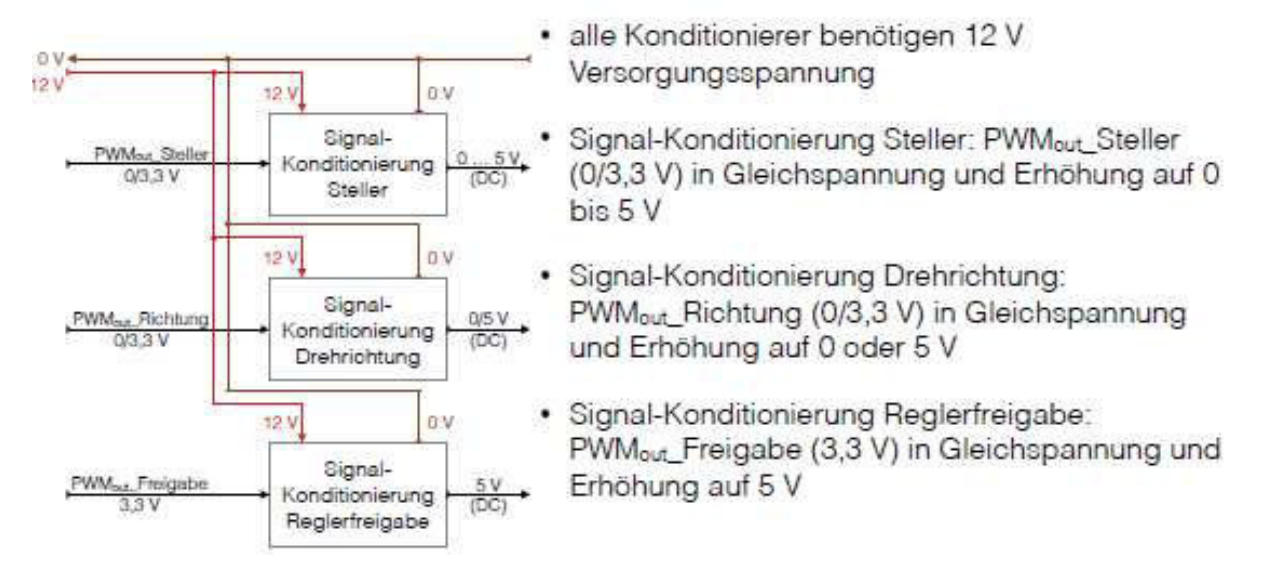

### **Bild 6.4: Konditionierer**

Im PWM-Steller, der Firma EPH Elektronik vom Typ DGS 24/03 P, wird die Signalspannung im Bereich von 0 bis 5 V auf die Versorgungsspannung des E- Motors im Bereich von 0 bis 24 V eingestellt. Hierzu wird über Klemme X2\_1 die "Control"-Spannung eingespeist. An der Klemme X2\_3 liegt das Minus der "Control"-Spannung an, in diesem Fall geht dieser Anschluss direkt an die Masse. Über die Klemmen X1\_1 und X1\_2 erfolgt die Spannungsversorgung des Stellers in Höhe der benötigten Spannung des E-Motors (24 V).

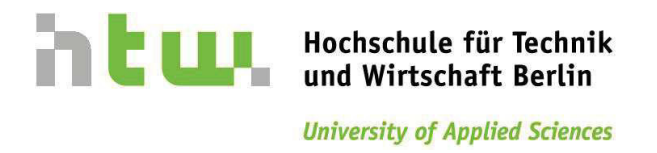

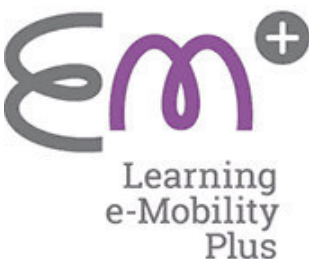

Der E-Motor wird über die Klemmen X1\_3 und X1\_4 angeschlossen und somit letztendlich angesteuert. Über die Klemme X1\_6 wird durch Anlegen einer Gleichspannung von 5 V die Drehrichtung des Motors geändert. An Klemme X1\_7 sollen dauerhaft 5 V Gleichspannung anliegen, damit die interne Reglerfreigabe aktiv ist. Im PWM-Steller DGS 24/03 P ist ein Schutz vor Stromüberlastung integriert.

• EPH Elektronik Drehzahlsteller DGS 24/03 P

- . X2 1: Control-Spannung (0 bis 5 V DC)
- · X2 3: Minus Control-Spannung (0 V GND)
- X1\_1: Minus Versorgung (0 V)
- \* X1\_2: Plus Versorgung (24 V)
- · X1\_3:Minus Motor (GND 0 V)
- . X1 4: Plus Motor (Power DC 0 bis 24 V)
- X1 6: Vorgabe Drehrichtung (0/5 V DC)
- X1\_7: Reglerfreigabe (5 V DC)

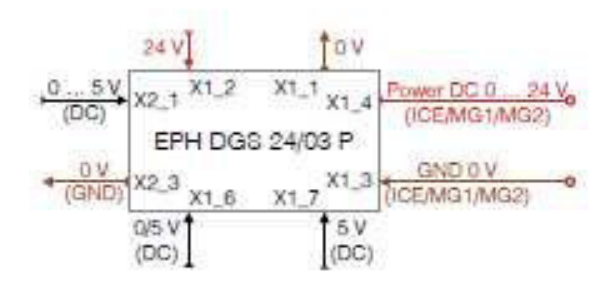

### **Bild 6.5: PWM-Steller**

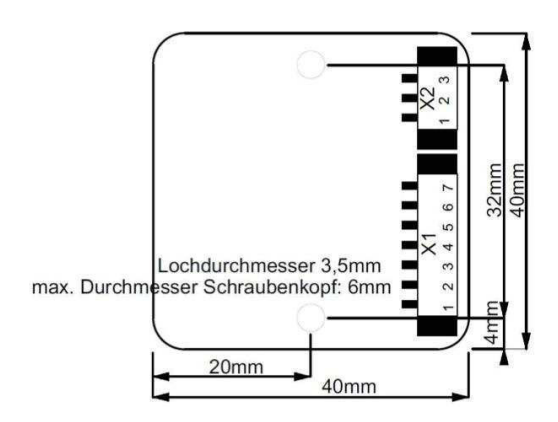

**Bild 6.6**: Drehzahlsteller

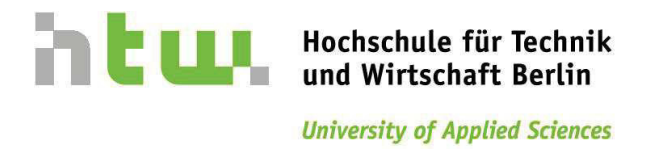

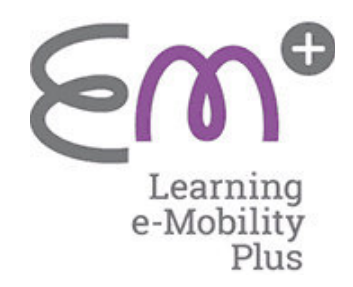

## Sounderzeugung:

### Herleitung der benötigten Frequenz zur Sounderzeugung:

Motordrehzahl vom Toyota Prius 0-4800 U/min, da die Drehzahl am Versuchsstand um 1/10 verringert werden soll, beträgt die Drehzahl am ICE/ Demonstrator 0-480 U/min.

Berechnung:

$$
n_{ICE,Demo} = 0 - 480 \frac{1}{min}
$$

$$
n_{ICE,Demo} = 0 - 8 \frac{1}{s}
$$

Der Motor am Toyota Prius ist ein 4 Zylinder, 4 Takter, somit ergeben sich Massenkräfte der zweiten Ordnung.

Berechnung:

$$
2 \times n_{ICE,Demo} = 0 - 16 Hz
$$

Somit ergibt sich eine Frequenz von 0-16 Hz. (bei 2 Impulsen/ Umdrehung)

Das Ziel soll es sein eine Frequenz von 0-160 Hz zu erzeugen, das ist Möglich mit 20 Markierungen/ Umdrehung.

Berechnung:

 $20 \times n_{ICE,Demo} = 0 - 160 Hz$ 

Somit ergibt sich eine Frequenz von 0-160 Hz.

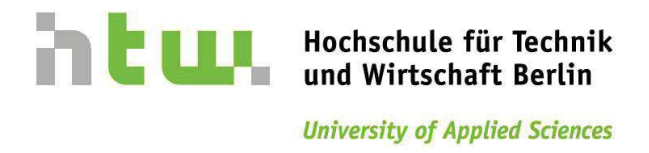

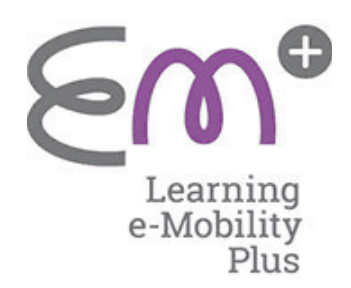

Schaubild zur Sounderzeugung:

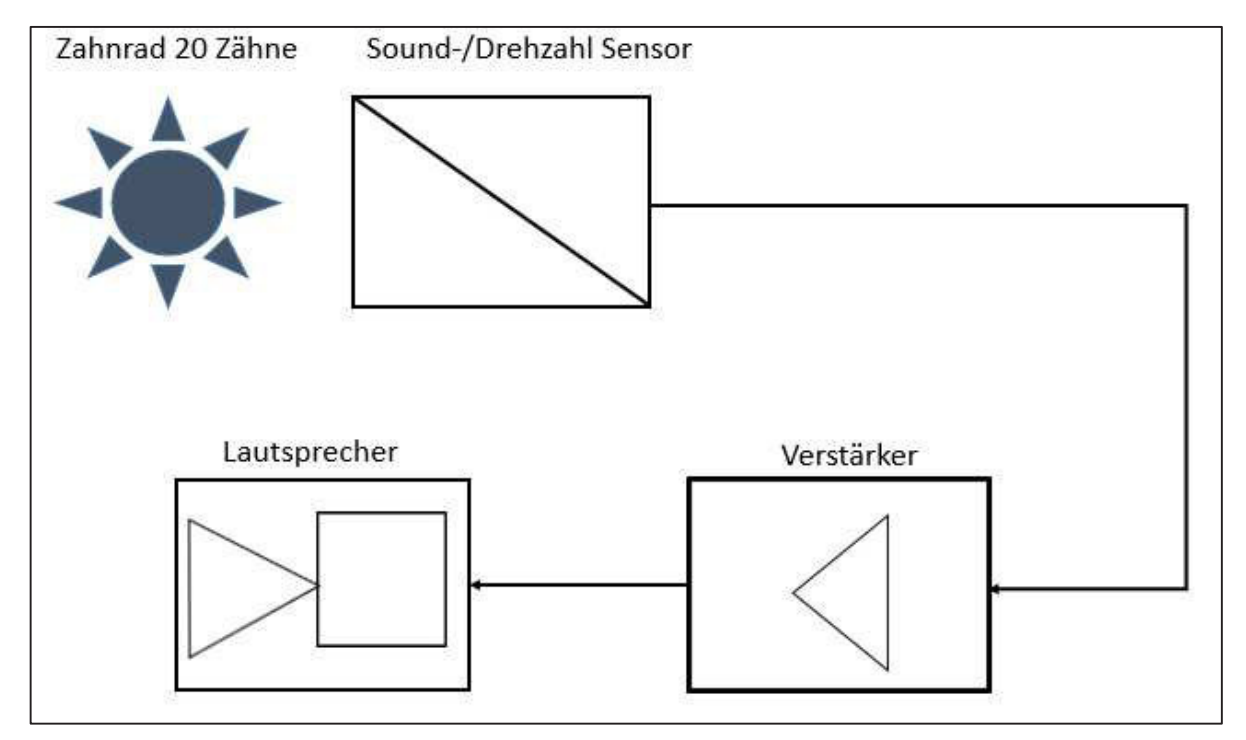

**Bild 6.7: Beispiel für den Aufbau der Sounderzeugung** 

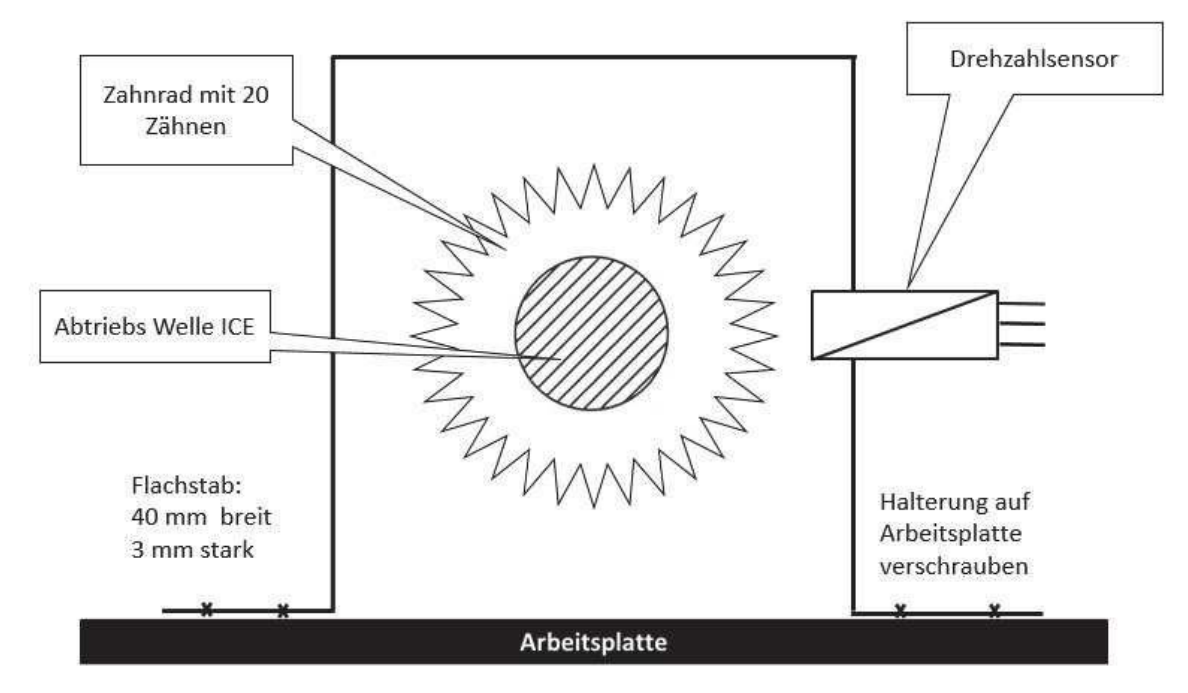

**Bild 6.8: Beispiel für die Halterung des Sensors zur Sounderzeugung** 

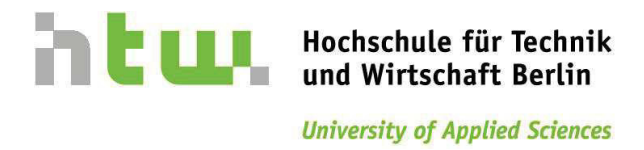

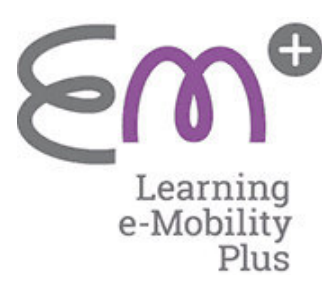

Zahnrad mit 20 Zähnen NL  $m$ <sup>1</sup>2 ಕ  $\overline{ }$ 

Stellring DIN 705 A

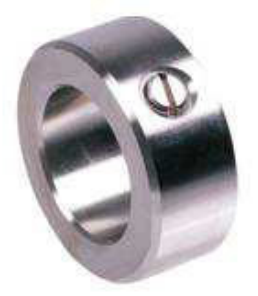

Bild 6.9: Zahnrad für die Sounderzeugung<sup>1</sup>

Das Zahnrad wird auf der Abtriebs Welle vom ICE befestigt. Da das Zahnrad keine eigene Klemmvorrichtung besitzt, wird dies durch zwei Stellringe erreicht. Es wird je ein Stellring vor und ein Stellring hinter dem Zahnrad montiert. Der Bohrungsdurchmesser B des Zahnrades, muss nach den geometrischen Gegebenheiten gewählt werden, ebenso die Größe der Stellringe. Im gezeigten Beispiel beträgt der Bohrungsdurchmesser B bei diesem Zahnrad mit 20 Zähnen 8mm und der Bohrungsdurchmesser der Stellringe beträgt ebenfalls 8 mm.

 $\overline{a}$ 

<sup>1</sup> Quelle: http://smarthost.maedler.de/datenblaetter/K41\_248.pdf

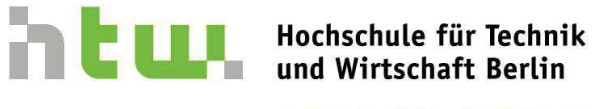

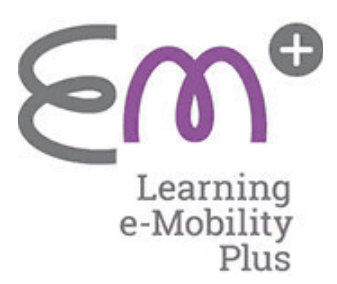

### Anschluss des Sensors:

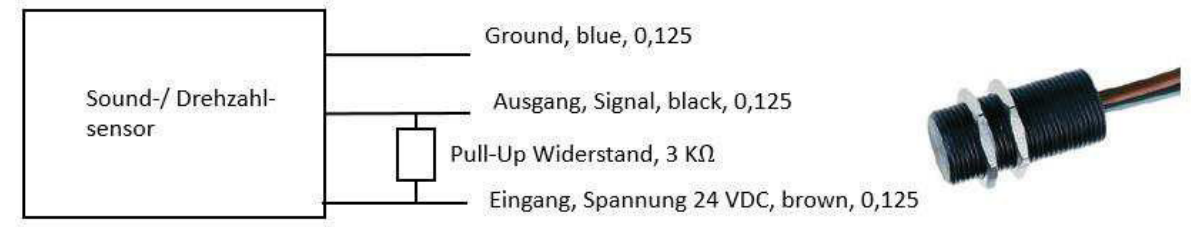

Technische Daten

Zahnrad-/Drehzahl-Sensor

#### Beschreibung

j

Drehzahlsensor auf Hall-Effekt Basis im Aluminiumgehäuse. Erfasst Bewegungngen metallischer Zahnräder. Auch für extrem langsame Bewegungen einsetzbar. Immunität gegen Rundlauffehler. Einsetzbar bei ungeregelter Versorgungsspannung. Verpolschutz bis 24 V/DC. Eloxiertes Aluminiumgehäuse. 10-bit genaue Schaltschwelleneinstellung für: Automatische Adaption an die Magnetfeldstärke, automatische Anpassung an Zahnradgeometrie, Kompensation von Unwuchten im Zahnrad

Anwendung: Trainingsgeräte, Maschinen in der Lebensmittelindustrie, Geschwindigkeitsmesser.

Der Sensor benötigt zwischen Ausgang (schwarz) und Vcc (braun) einen externen Pull-up Widerstand, dessen Widerstandswert von der Versorgungsspannung abhängt.

### **Bild 6.10: Beispiel für Drehzahlsensor<sup>2</sup>**

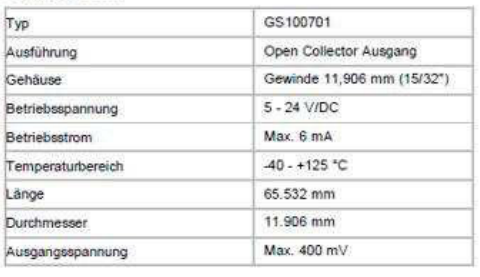

### Pull-Up-Widerstand:

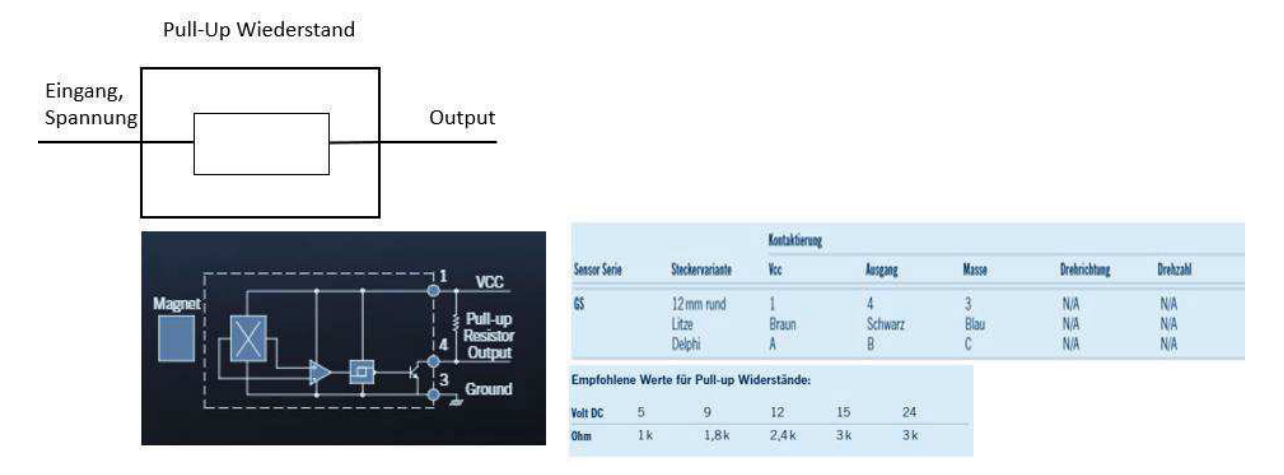

### **Bild 6.11: Beispiel für benötigten Pull-Up Widerstand<sup>3</sup>**

<sup>2</sup> Quelle: http://www.conrad.de/ce/de/product/276106/Zahnrad-Drehzahl-Sensor-Cherry-Switches-GS100701-5-24-VDC-Gewinde-11906-mm-1532?ref=searchDetail, gesehen am: 15.07.2015, 13:40 Uhr

<sup>3</sup> Quelle: Cherry.de, gesehen am 15,07.2015, um 14:30 Uhr

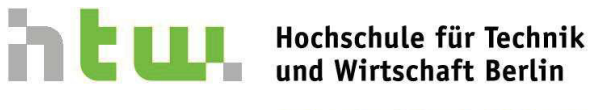

### Anschluss des Verstärkers:

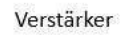

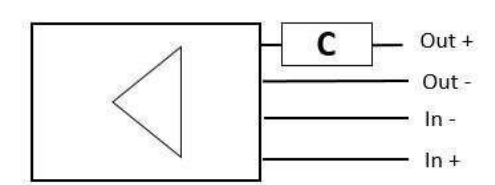

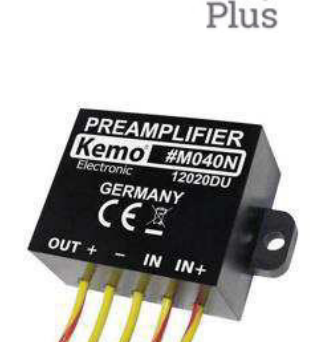

Learning e-Mobility

#### **Technische Daten**

Frequenzbereich: ca. 20 Hz - 20 kHz

- Eingang: ca.  $2 - 50$  mV

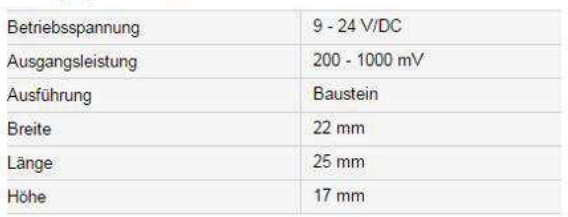

### **Bild 6.12: Beispiel für Verstärker<sup>4</sup>**

### Bemerkung:

j

Die Dimensionierung des Kondensators erfolgt durch Prof. Dr. Lindemann.

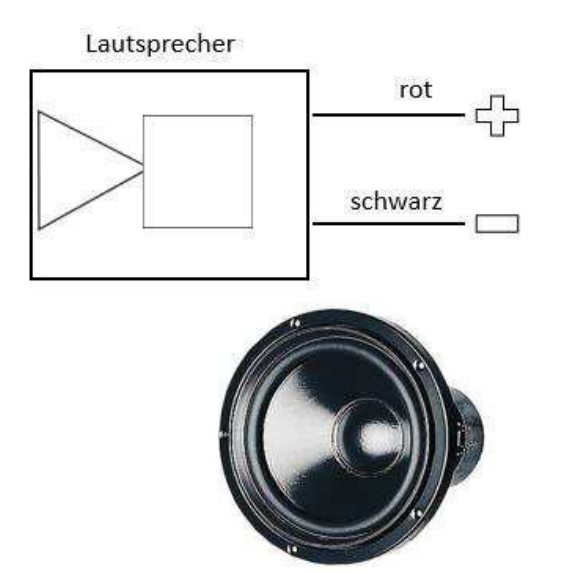

#### **Technische Daten**

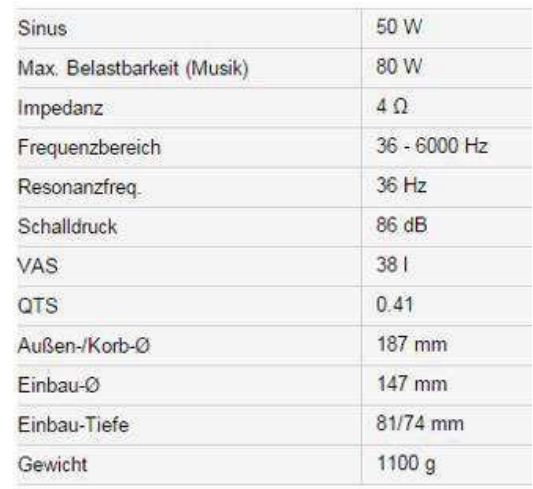

### **Bild 6.13: Beispiel für Einbaulautsprecher<sup>5</sup>**

<sup>4</sup> Quelle: http://www.conrad.de/ce/de/product/114987/Kemo-Universal-Vorverstaerker-Modul-im-Gehaeuse-M040N-Baustein-9-24-VDC-Ausgangsleistung-200-1000 mV/?ref=detview1&rt=detview1&rb=1, gesehen am 23.07.2015, um 13:15 Uhr 5 Quelle: http://www.conrad.de/ce/de/product/333492/Visaton-W-170-S-Tieftoener-4- ?ref=searchDetail, gesehen am 23.07.2015, um 13:40 Uhr

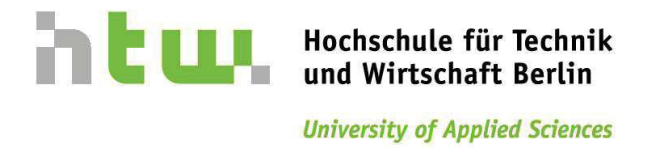

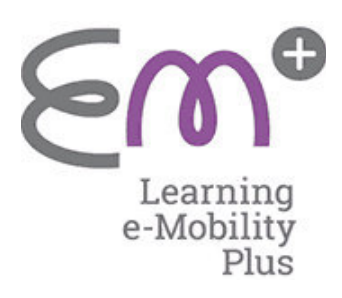

### Aufbau der Bremseinrichtung:

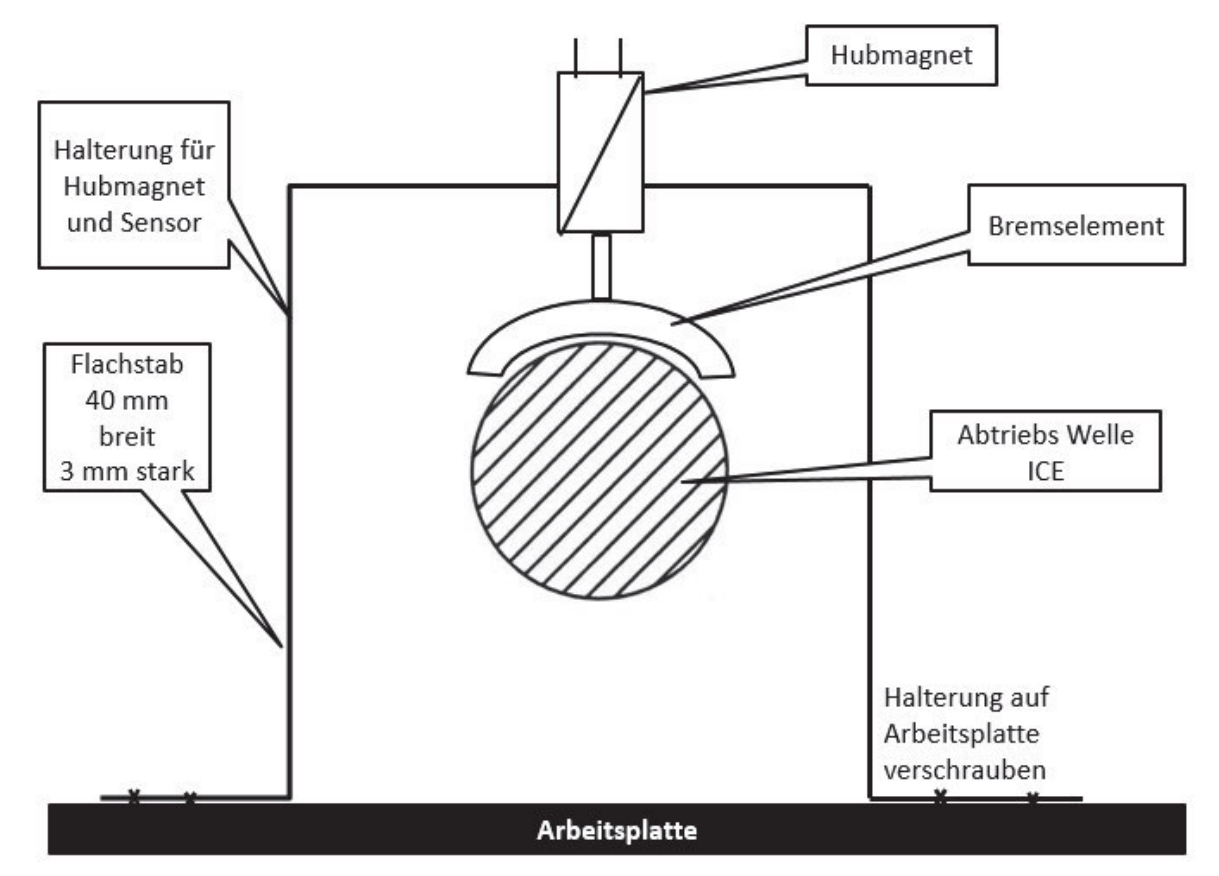

**Bild 6.14: Aufbau der Bremseinrichtung**

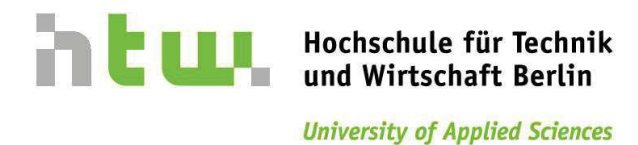

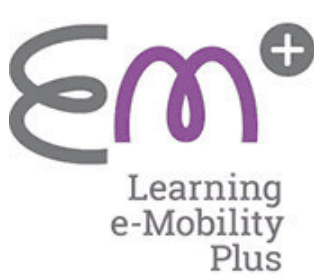

Hubmagnet:

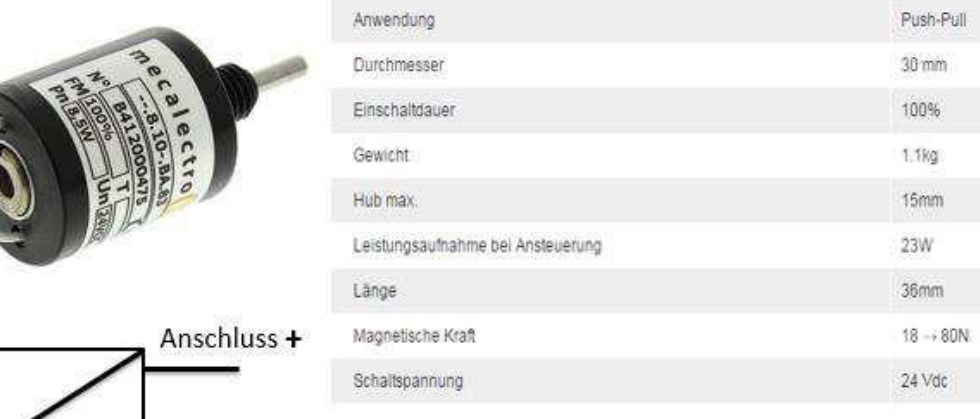

Anschluss-

### **Bild 6.15: Beispiel für Hubmagnet<sup>6</sup>**

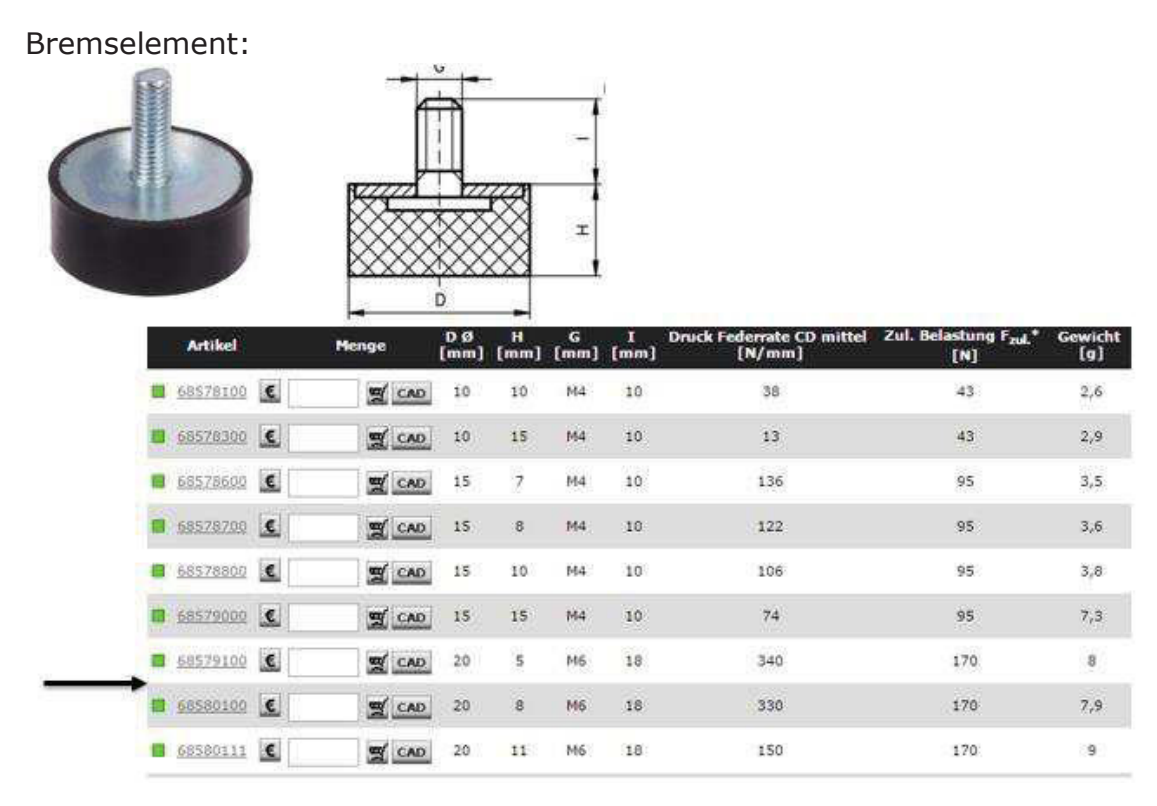

**Bild 6.16: Beispiel für Bremselement<sup>7</sup>**

 $\overline{a}$ 6 Quelle: http://de.rs-online.com/web/p/hubmagnete-zylinderformig/1719597/

<sup>7</sup> Quelle: //www.maedler.de/product/1643/1626/2183/gummi-metall-anschlagpuffermgs-mit-gewindestueck, gesehen am 23.07.2015, um 15:00 Uhr

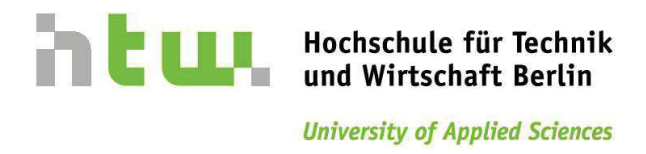

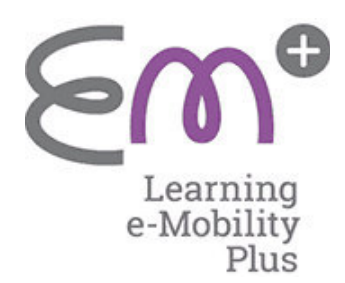

### Verbindung von Bremselement und Hubmagnet:

Die Betätigungswelle des Hubmagneten und das Gewinde des Bremselementes, werden mit dieser Achskupplung verbunden. Anschluss Gewinde am **Bremselement M6, Anschluss** Durchmesser am Hubmagnet 4mm.

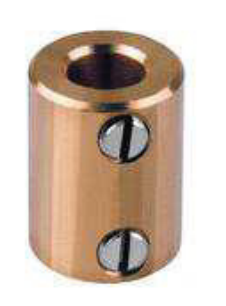

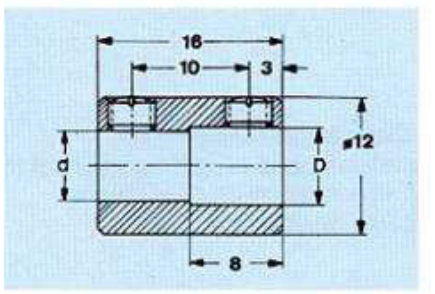

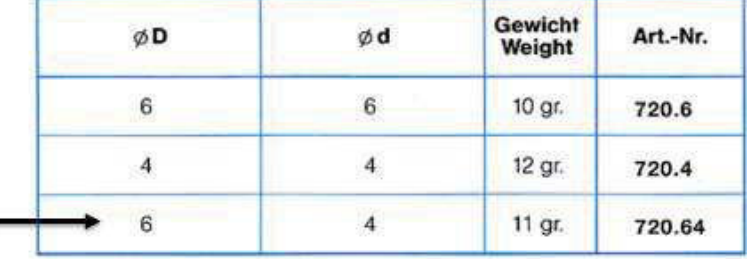

### **Bild 6.17: Verbindung Magnet-Bremse<sup>8</sup>**

 $\overline{a}$ 

<sup>8</sup> Quelle: http://www.conrad.de/ce/de/product/183745/?insert=62&insertNoDeeplink& productname=Achskupplung-Mentor-72064-1-St, gesehen am 23.07.2015, um 15:00 Uhr

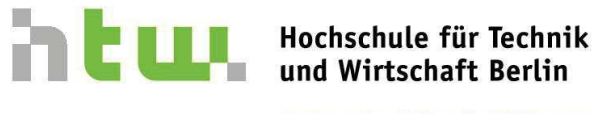

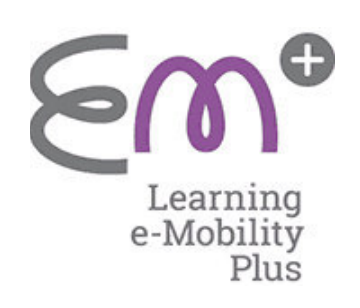

## Stückliste-Sound & Hubmagnet:

**Tabelle 6. 1**: Stückliste Sounderzeugung und Hubmagnet

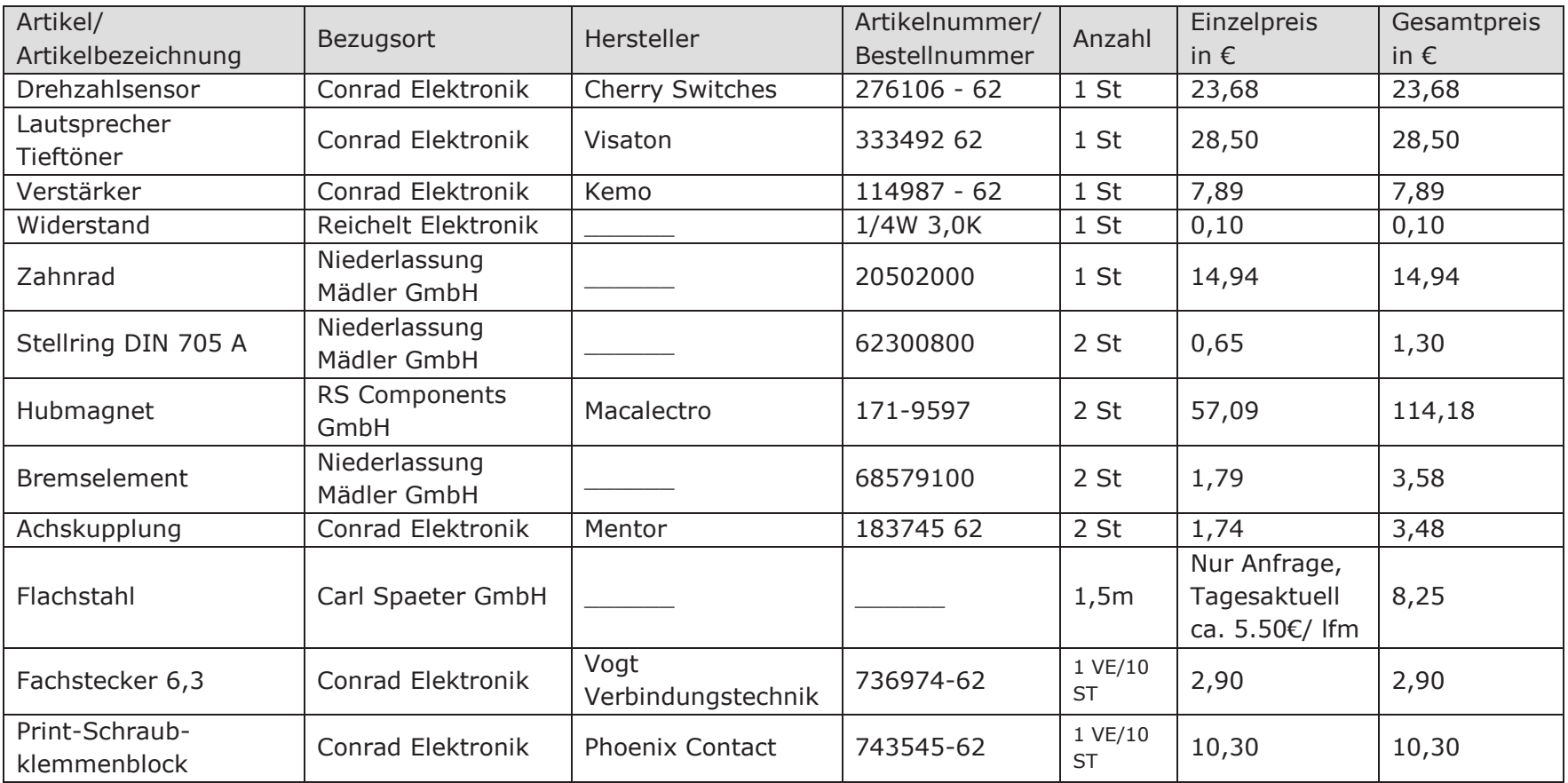

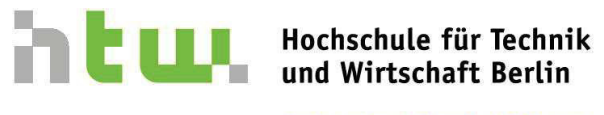

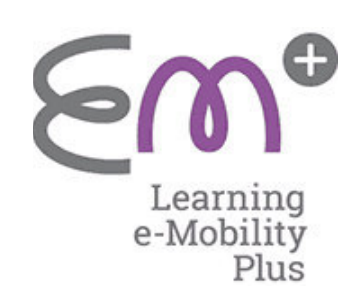

## Stückliste-Drehzahlregelung:

**Tabelle 6. 2**: Stückliste Drehzahlregelung

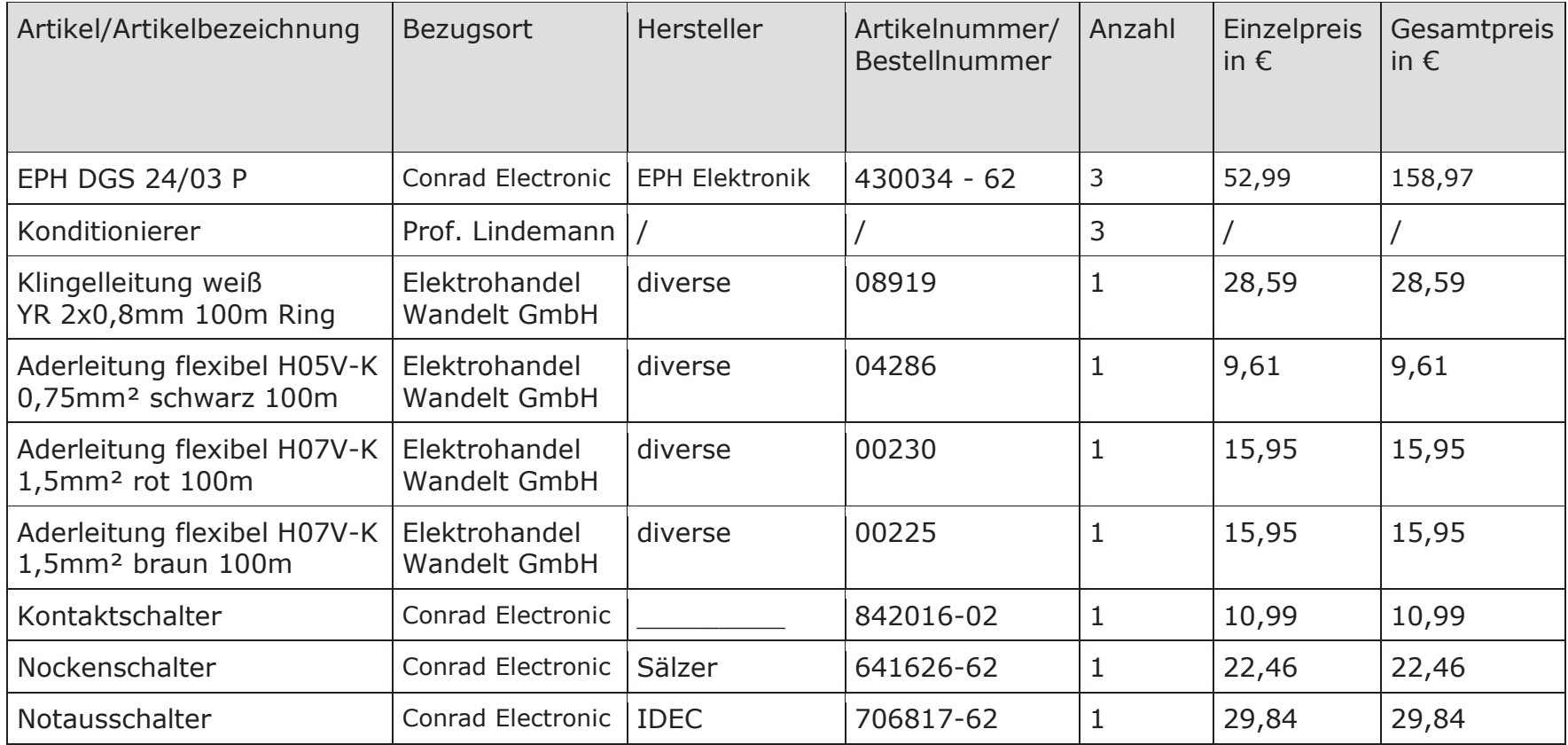

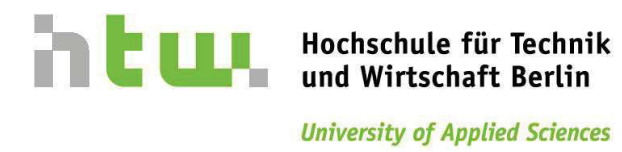

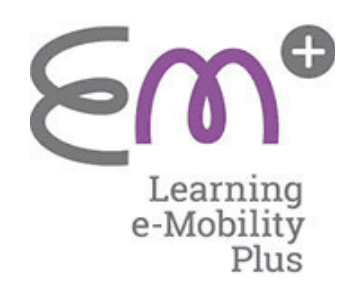

## **7 Versuchsgruppe 3**

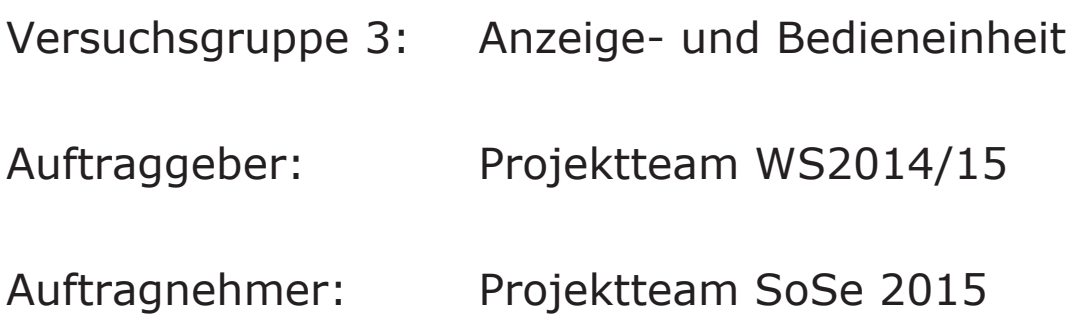

## **Verantwortliche:**

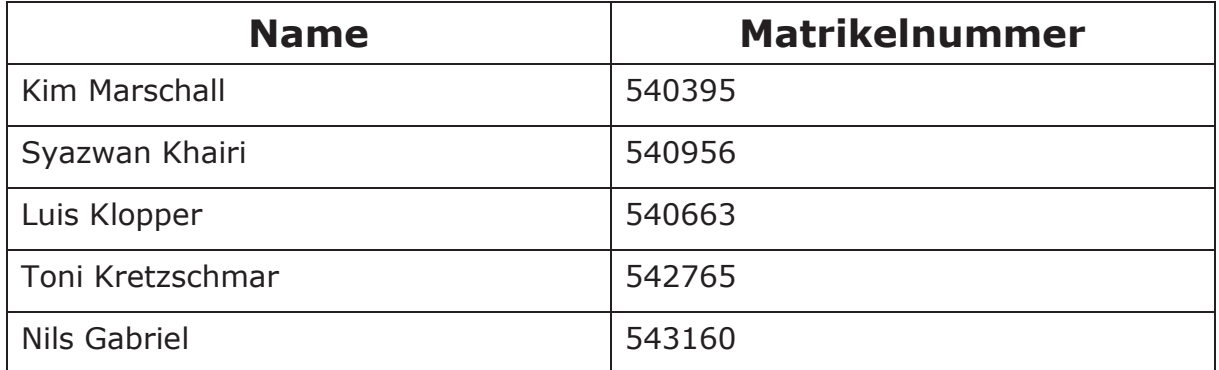

## **Revisionen:**

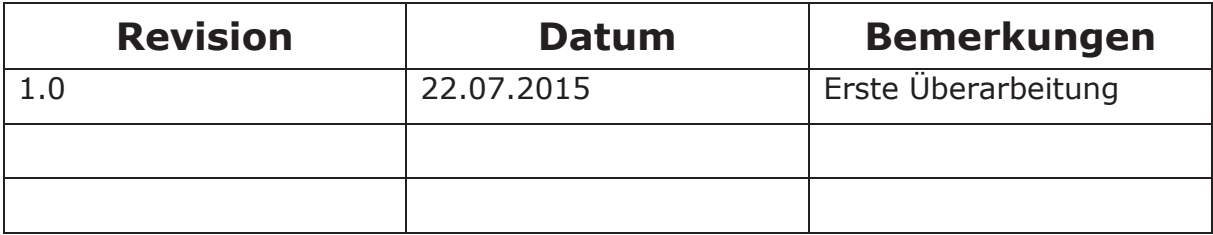

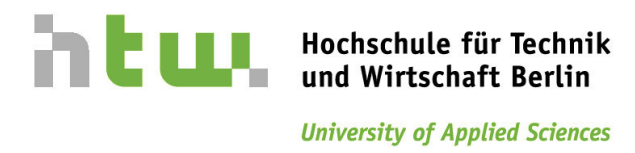

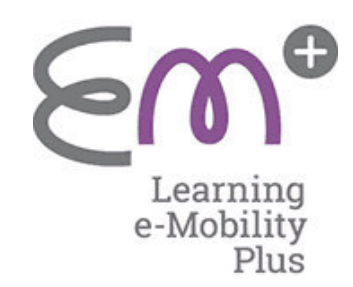

## **7 Versuchsgruppe 3**

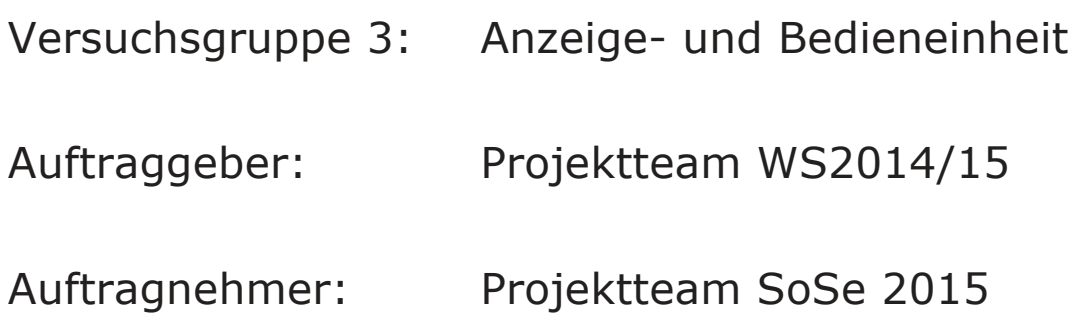

## **Verantwortliche:**

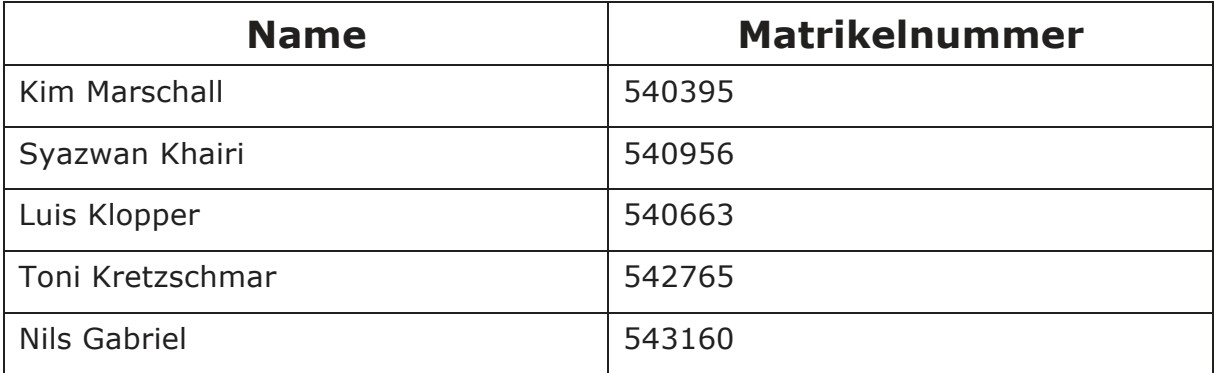

## **Revisionen:**

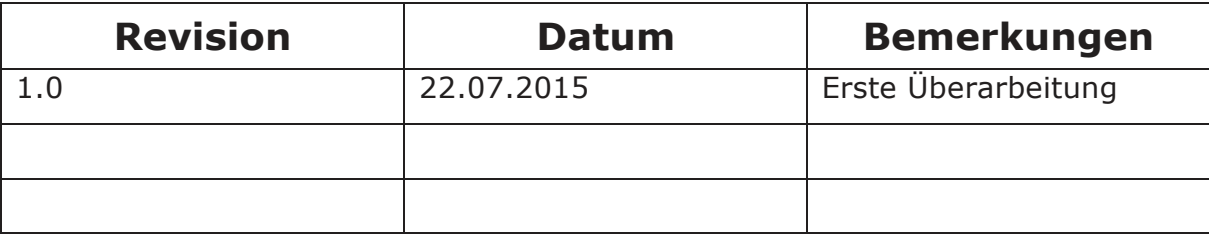

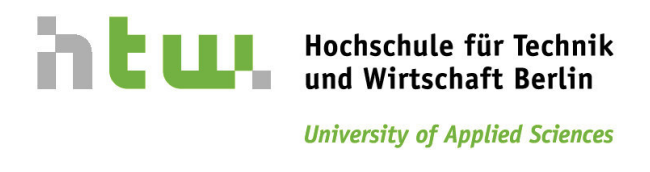

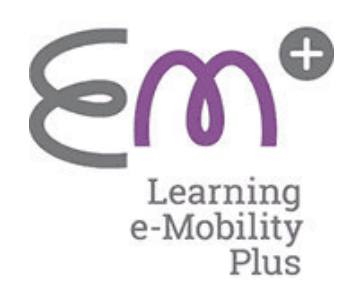

### Aufbau und Versorgung:

Wie in LD0107 gefordert, sind die Anzeige und Bedienelemente unter dem Aspekt *natürliches Mapping* angeordnet. Sie sind gut zu erreichen und logisch angeordnet wie in Bild 7.1 zu sehen. Für eine detaillierte Übersicht befinden sich sämtliche Zeichnungen, die für den Aufbau erforderlich sind, im Maßstab 1:1 mit entsprechender Bemaßung im Anhang. Es ist zu bemerken, dass die Anordnung der oberen und unteren Bedienreihen bezüglich des Vorentwurfs aus dem Lastenheft aus ergonomischen Gründen und zu Gunsten der Benutzerfreundlichkeit getauscht wurde. Der Last-, Park-, Ready- und SOC-Schalter befinden sich demnach auf der oberen Hälfte, wohingegen die Fader für das Brems- und Fahrpedal, sowie der Wahlhebel unten angeordnet sind.

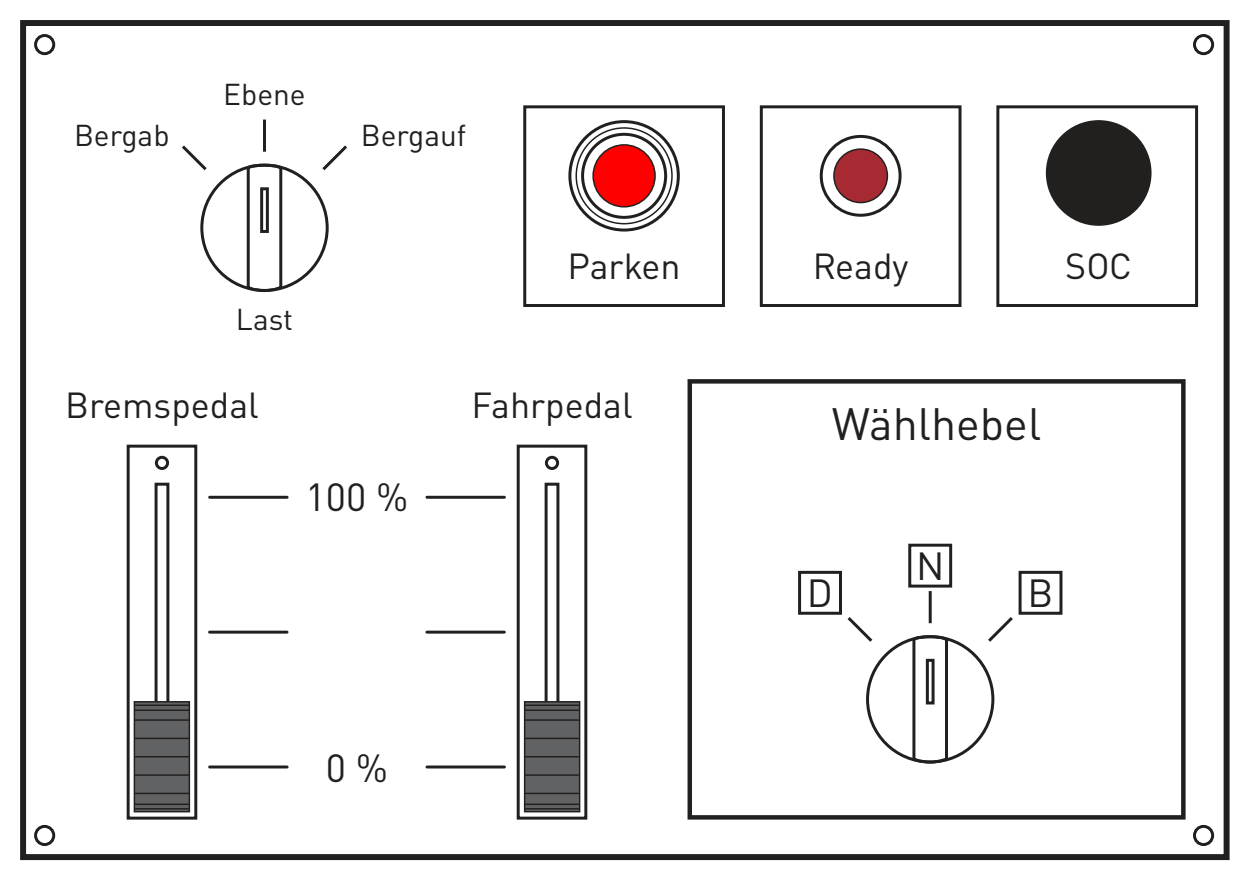

### **Bild 7.1: Bedienelement**

Die maximale Stromaufnahme für die Anzeige- und Bedienelemente beträgt etwa 235 mA. Der gesamt Strom ergibt sich aus den Teilströmen, die sich aus den einzelnen Bauelementen ergeben. Für die Berechnung wird angenommen, dass die Bauelemente parallel geschaltet werden und sich die Ströme addieren. Die Ströme der zwei Linearpotenziometer (Max. 10 kOhm) errechnen sich über das Ohm'sche Gesetz. Versorgungsspannung der Potenziometer 3,3V  $\rightarrow$  I=U/R.

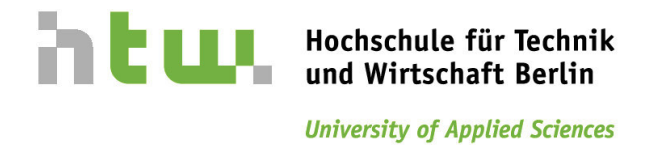

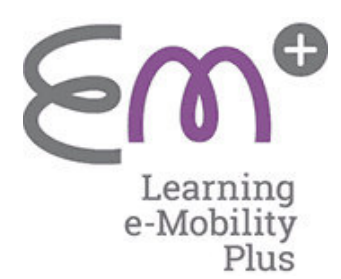

So ergibt sich ein Strom für die zwei Potenziometer von 0,66 mA. Die Ströme für die Bauelemente Encoder, Dekadenzähler, Drucktastern (Beleuchtet) und dem LCD Display wurden aus den jeweiligen Datenblättern entnommen.

Für die Anzeige des Batterieladestatus' werden 3 LED-Bargraphen verwendet, von denen jeder einzelne eine maximal Stromabnahme von 10 mA hat. Das heißt, bei der Anzeige eines vollen Batterieladezustands (30 leuchtende LED), beläuft sich die Stromabnahme auf 30 mA.

Das Lauflicht der LED-Bargraphen, die die Kraft- und Stromflüsse visualisieren, werde nacheinander angesteuert und jeweils durch nur eine fortlaufende LED dargestellt. So ergibt sich ein Strom von etwa 1 mA.

### Batterie:

Basierend auf der in LD0700 geforderten Umsetzung für die Batterie, wird mit Hilfe des PD0700 beschriebenen Angular Encoders und dem dazugehörigen Steuergerät der Ladezustand manuell realisiert und simuliert. Je nach gewünschter Empfindlichkeit des Schalters muss für die Programmierung des Steuergerätes die Anzahl der Impulse (20 Schaltstufen bzw. Impulse auf 360°, eine Umdrehung) für einen gewisse Erhöhung oder Verringerung des Ladezustands auf der LED-Anzeige und dem Display (Bild 7.2) sorgen. Auf dem Angular Encoder befindet sich, für die einwandfreie Bedienung des Drehschalters, ein Drehknopf von Cliff im Durchmesser von 25,2 mm.

### Eingabeelemente:

Der Wählhebel mit den Stufen N, D und B wird durch einen Drehschalter, wie in PD0807 beschrieben, realisiert. Aus Kostengründen kann die Anforderung LD0808, also die Realisierung nach Möglichkeit durch ein Originalteil aus dem Toyota Prius, im ersten Modell nicht erfüllt werden. Eine Beschriftung der Schaltstufen befindet sich oberhalb des Schalters an den jeweiligen Schaltpositionen.

Der Fahrpedalgeber wird auf dem Bedienelement wie in LD0810 und LD0811 als ein Linear-Schiebepotentiometer von ALPS realisiert, wie in PD0810 beschrieben.

Der Bremspedalgeber wird auf dem Bedienelement wie in LD0812 und LD0813 als ein Linear-Schiebepotentiometer von ALPS realisiert, wie in PD0812 beschrieben.

Zur Einstellung des SOC-Werts der Batterie (LD0814) wird mit Hilfe eine Ladezustand einstellbare über Encoder 5V, wie im PD0700 realisiert. Der SOC-Geber ist ein so genannter Angular Encoder und ist als inkrementeller Endlosgeber ausgeführt (LD0815). Dieses wird wie in PD0700 beschrieben realisiert.

Zur Einstellung der Last am Fahrzeugabtrieb (LD0816) wird mit Hilfe eine Drehschalter realisiert. Der Lastschalter verfügt über drei Schaltstufen (LD0817) und wird durch das in PD0816 beschriebene Teil realisiert.

Die Beschriftung der Schaltstufen findet auf der Bedientafel statt (LD0818).

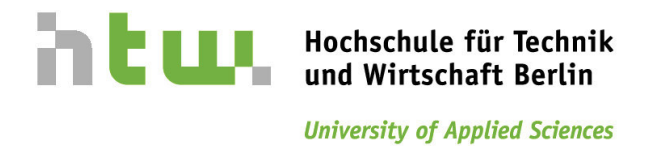

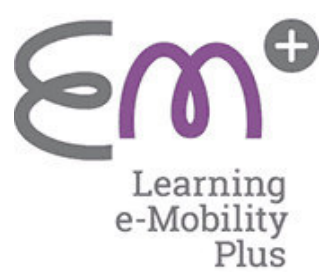

MG1

LAST

INV1

Der Ready-Knopf wird wie in PD0819 beschrieben als Drucktaster realisiert.

Wie in LD0821 gefördert, sind alle Stellungen der Bedienelemente durch die Beschriftungen leicht erkennbar.

Der Parkknopf aus LD0804 wird als Drucktaster mit integrierter Beleuchtung realisiert, wie in PD0804 beschrieben.

Sämtliche Bauteile können z. B. auf einer 3 mm starken Aluminiumblechplatte montiert werden.

### Anzeigeelemente:

Auf der Anzeigetafel sind die Komponenten MG1 mit Inverter, MG2 mit Inverter, ICE, Planetenradsatz (PSD) und Last (LD0900) wie in Bild 7.2 zusehen schemenhaft dargestellt.

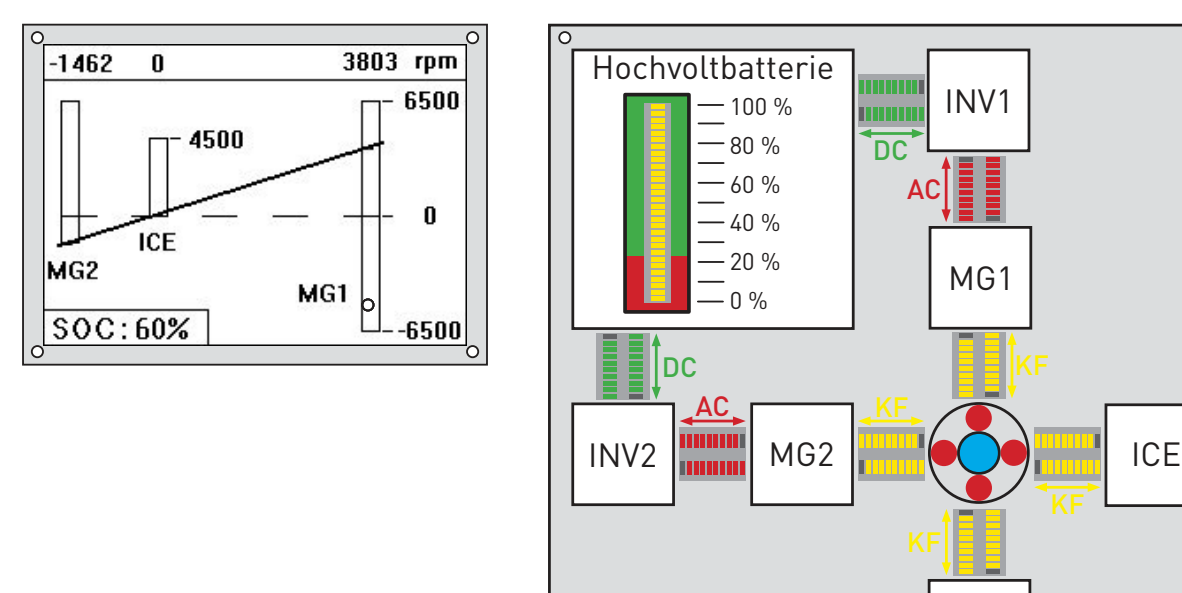

### **Bild 7.2: Anzeigeelemente**

Der elektrische Stromfluss (AC) zwischen MG1 und Inverter 1 (LD0901) wird mit Hilfe von zwei parallel angeordneten roten LED-Lauflichtern realisiert, die jeweils in entgegengesetzte Richtungen laufen (PD0901). Die Nutzung eines LED-Lauflichts ist schaltungsbedingt nur in eine Richtung gegeben, die dazugehörige Schaltung ist in Bild 7.3 zu sehen.

AC: Wechselstrom DC: Gleichstrom KF: Kraftfluss

Der elektrische Stromfluss (AC) zwischen MG2 und Inverter 2 (LD0902) wird mit Hilfe von zwei parallel angeordneten roten LED-Lauflichtern realisiert, die jeweils in entgegengesetzte Richtungen laufen (PD0902). Die Nutzung eines LED-

 $\circ$ 

 $\overline{\circ}$ 

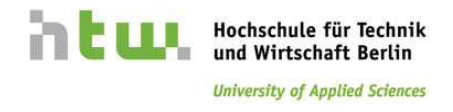

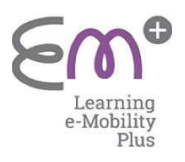

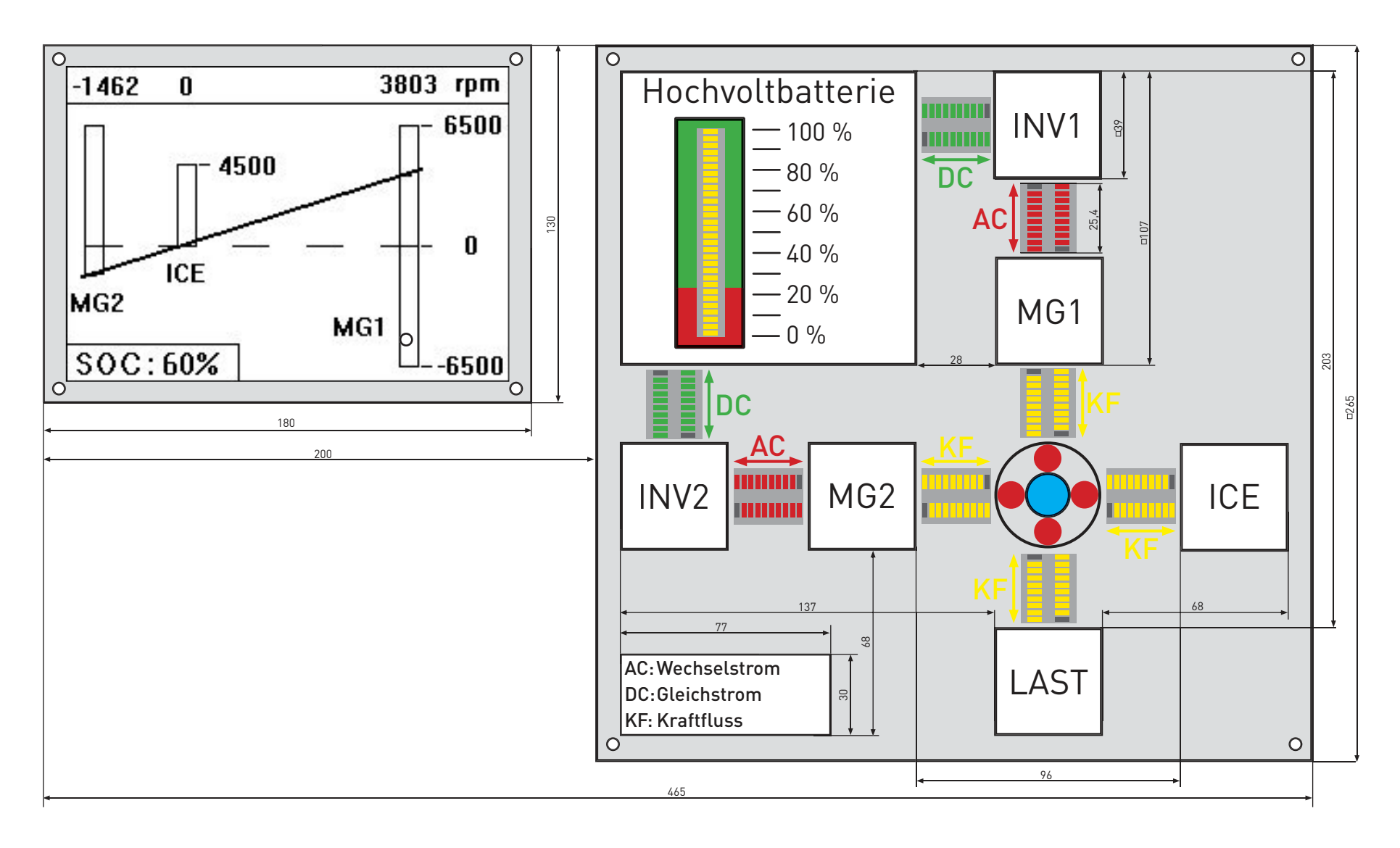

#### Detaillierte Bemäßung zu Bild 7.2: Anzeigeelemente

Die hier angegebenen Maße dienen als Orientierung für die tatsächliche Umsetzung der Baugruppe "Anzeigeelemente".

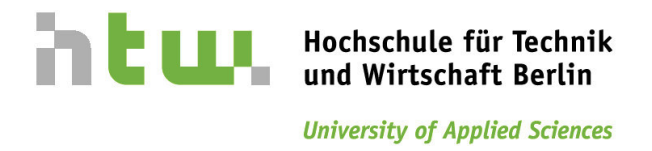

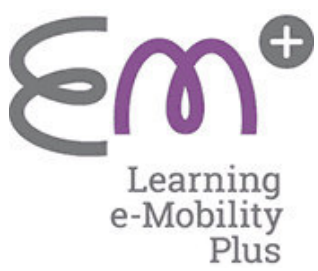

Lauflichts ist schaltungsbedingt nur in eine Richtung gegeben, die dazugehörige Schaltung ist in Bild 7.3 zu sehen.

Schaltungsbedingt leuchtet immer die erste LED eines jeden Laufbands nach dem Reset und muss deshalb verdeckt werden - in Bild 7.2 ausgegraut.

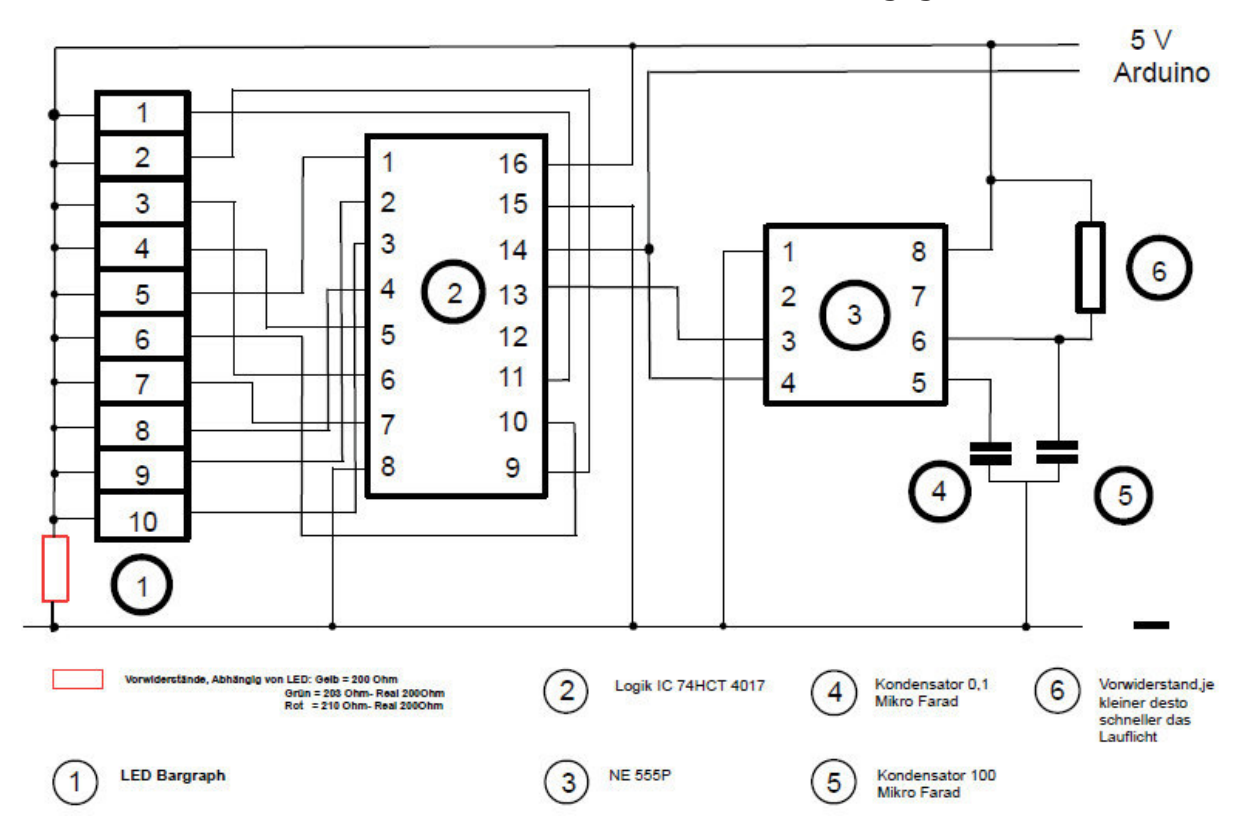

### **Bild 7.3: LED Lauflicht Schaltplan**

Der elektrische Stromfluss (DC) zwischen Inverter 1 und Batterie (LD0903) wird mit Hilfe von zwei parallel angeordneten grünen LED-Lauflichtern realisiert, die jeweils in entgegengesetzte Richtungen laufen (PD0903). Die Nutzung eines LED-Lauflichts ist schaltungsbedingt nur in eine Richtung gegeben, die dazugehörige Schaltung ist in Bild 7.3 zu sehen.

Zur Unterscheidung der Gleich- und Wechselströme (DC und AC) aus LD0904 wird durch farbige Beschriftungen und verschiedenfarbigen LED-Lauflichtern, wie in PD0904 realisiert.

Der Kraftfluss (KF) zwischen ICE bzw. LAST und MG1 bzw. MG2 (LD0905, LD0906 und LD0907) wird mit Hilfe von zwei parallel angeordneten gelben LED-Lauflichtern realisiert, die jeweils in entgegengesetzte Richtungen laufen (PD0905, PD0906 und PD0907). Die Nutzung eines LED-Lauflichts ist schaltungsbedingt nur in eine Richtung gegeben, die dazugehörige Schaltung ist in Bild 7.3 zu sehen.

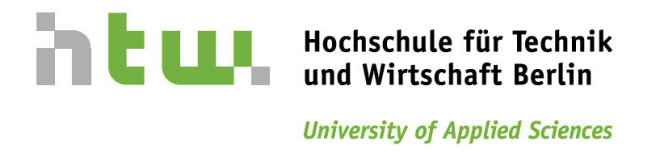

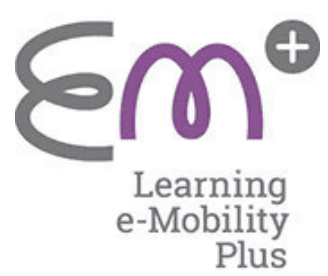

Die Lauflichter sind als gesamte Baugruppe mit den dazugehörigen Schaltungen in Bild 7.4 dargestellt und werden vom Steuergerät angesteuert.

Der Taktgeber in der Schaltung zur Ansteuerung (Bild 7.3) der LED-Bargraphen wird nur ein mal benötigt, weil jede LED einzeln nacheinander angesteuert wird.

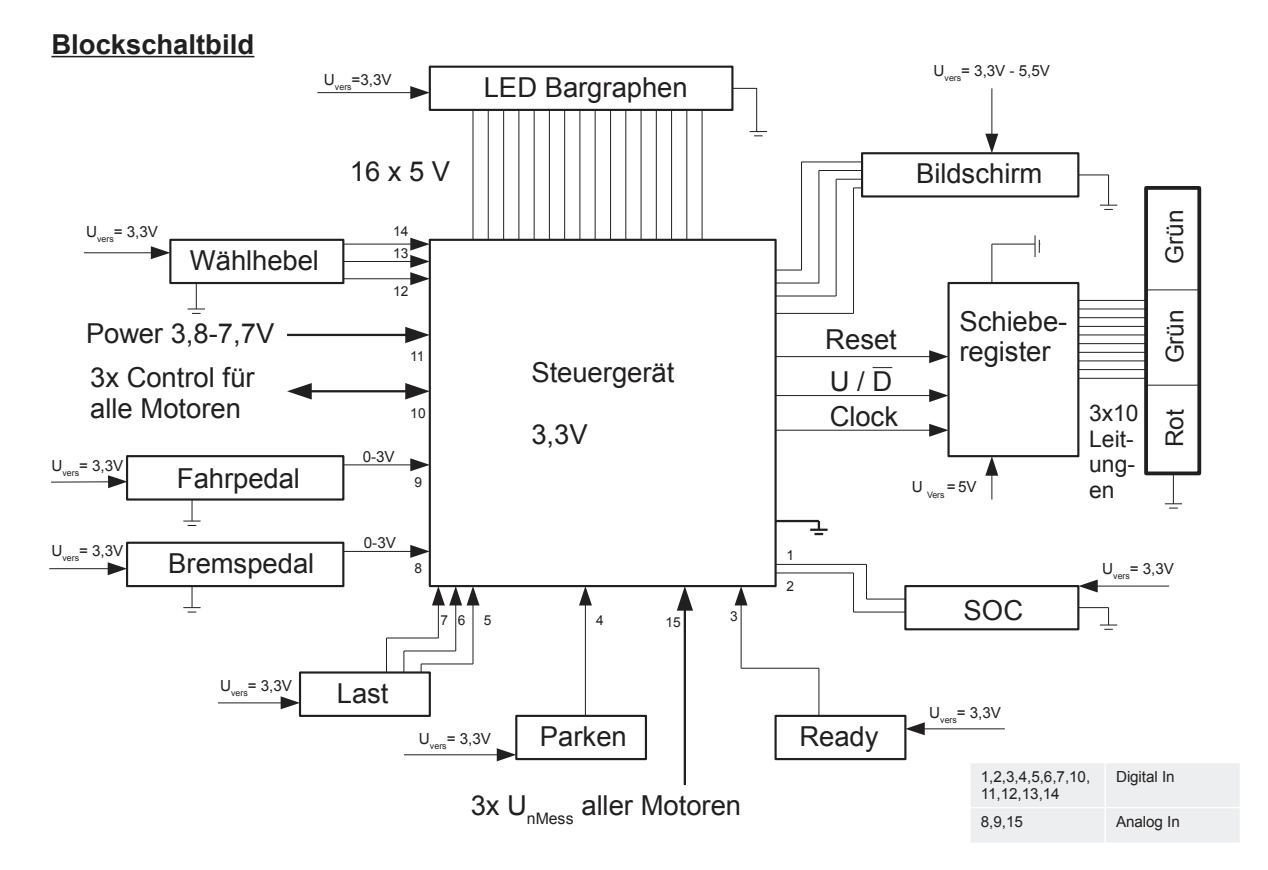

### **Bild 7.4: Blockschaltbild**

Das Anzeigemodul verfügt über ein 7,5 Zoll LCD-Display mit einer Auflösung von 320 x 240, wie in PD0908 beschrieben.

Auf dem Display wird der Drehzahl-Nomograph (Bild 7.5, maßstabsgetreu 1:1) von MG1, MG2 und ICE quantitativ in Abhängigkeit von den über das Bedienelement (Bild 7.1) eingestellten Werten visualisiert (LD0909). Zusätzlich wird im unteren linken Bildrand der eingestellte SOC-Wert angezeigt.

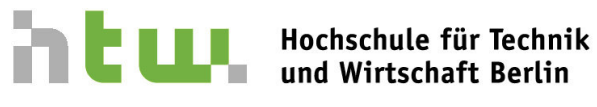

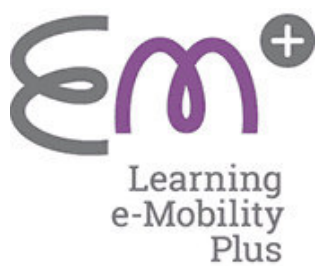

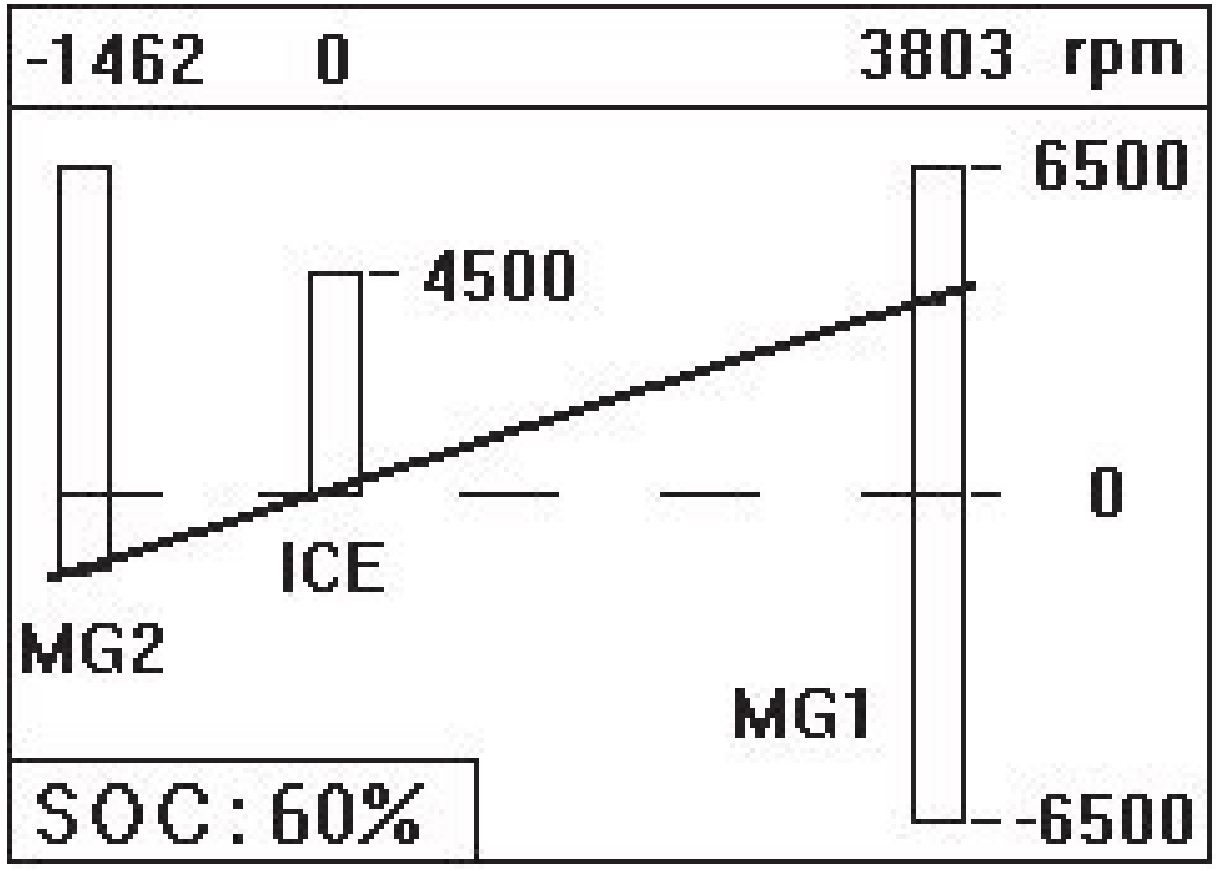

**Bild 7.5: Drehzahl-Nomograph maßstabsgetreu auf 7,5 Zoll Display** 

Zur Darstellung des Ladezustands der Batterie (SOC) (LD0911) werden drei gelbe LED-Sektionen mit je zehn LEDs (PD0911) verwendet. Die Ansteuerung der LEDs wird durch eine Schieberegisterschaltung realisiert. Zur Steuerung des Schieberegisters bedient das Steuergerät die Eingänge *clock, reset* und *U & /D.* 

Zur Darstellung des Ladezustands über 20% (LD0912) und der letzten 20% (LD0913) wurde sich entgegen der Forderung von farbigen LEDs für eine farbliche Unterlegung eines einfarbigen Lauflichtes entschieden, wie in Bild 7.2 zu sehen.

Die Verbindungen der Bauteile zu den Schaltungen erfolgt durch die in der Stückliste unter Pos. Nr. 15 bis 19 aufgelisteten Bauteile.

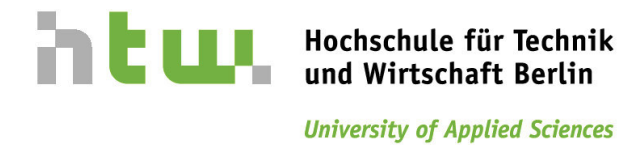

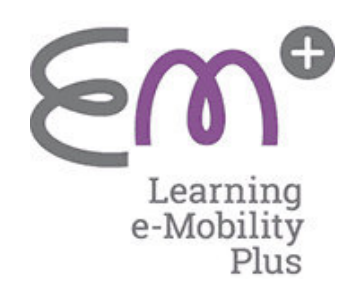

### Hauptfunktionen

Sämtliche Hauptfunktionen wie die Aktivierung des Parkmodus' (LD0320), die Fahr- und Bremspedalwerteinstellung (LF0500 und LF0600), der Lastzustand (LF0700) und der eingestellte Batteriezustand (SOC) (LF0710) werden im Steuergerät verarbeitet.

## **Stückliste**

### **Tabelle 7.1: Stückliste Anzeige- und Bedienelement**

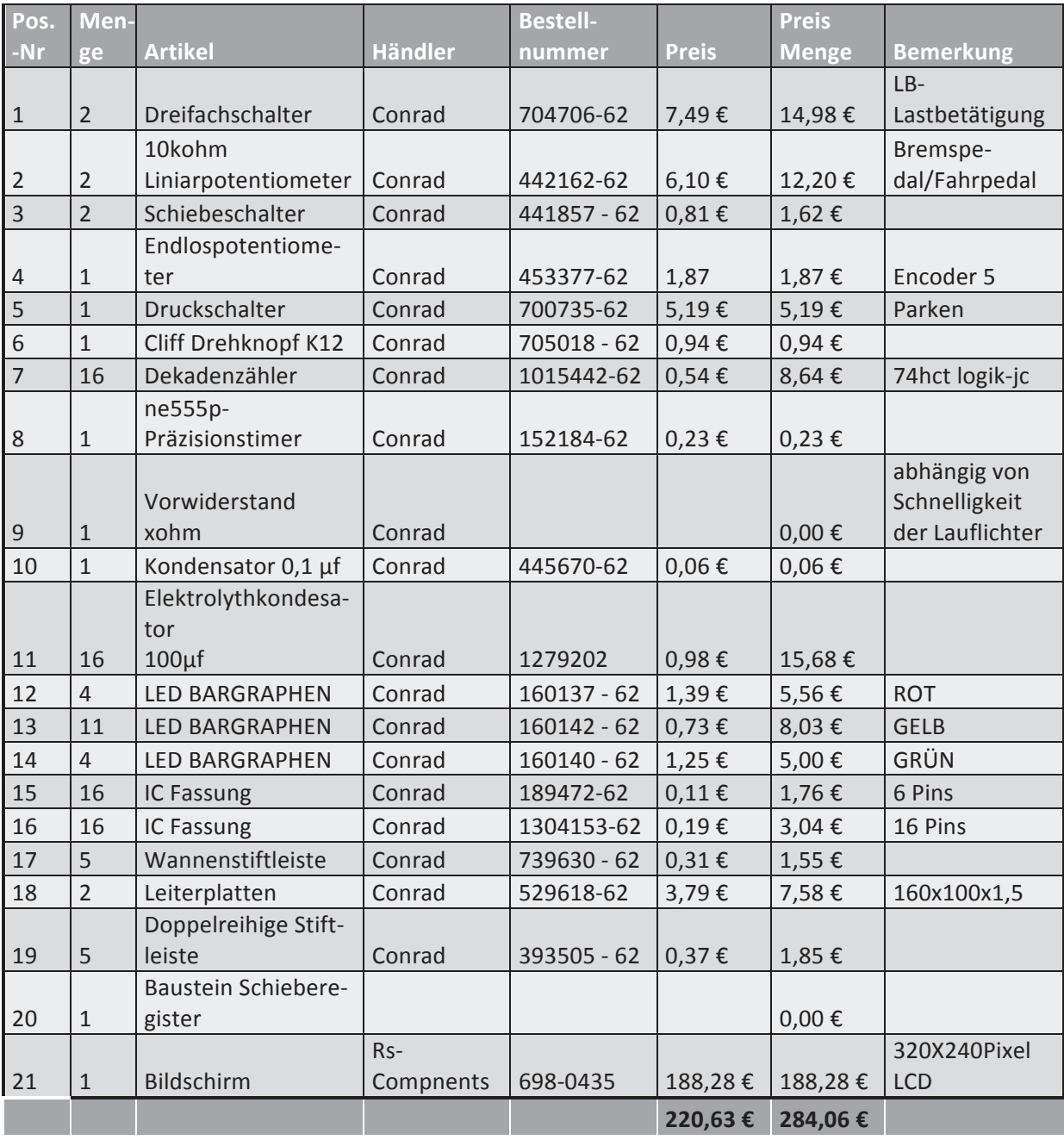

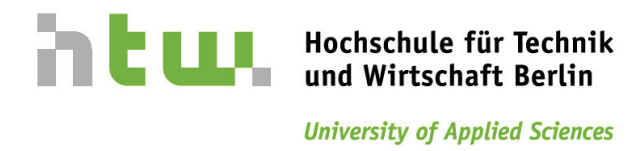

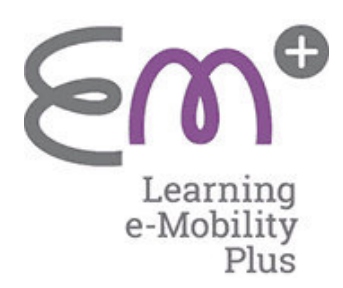

## **8 Produktrealisierung**

### **Tabelle 8.1***: Gruppe 1-Auslegung Motoren*

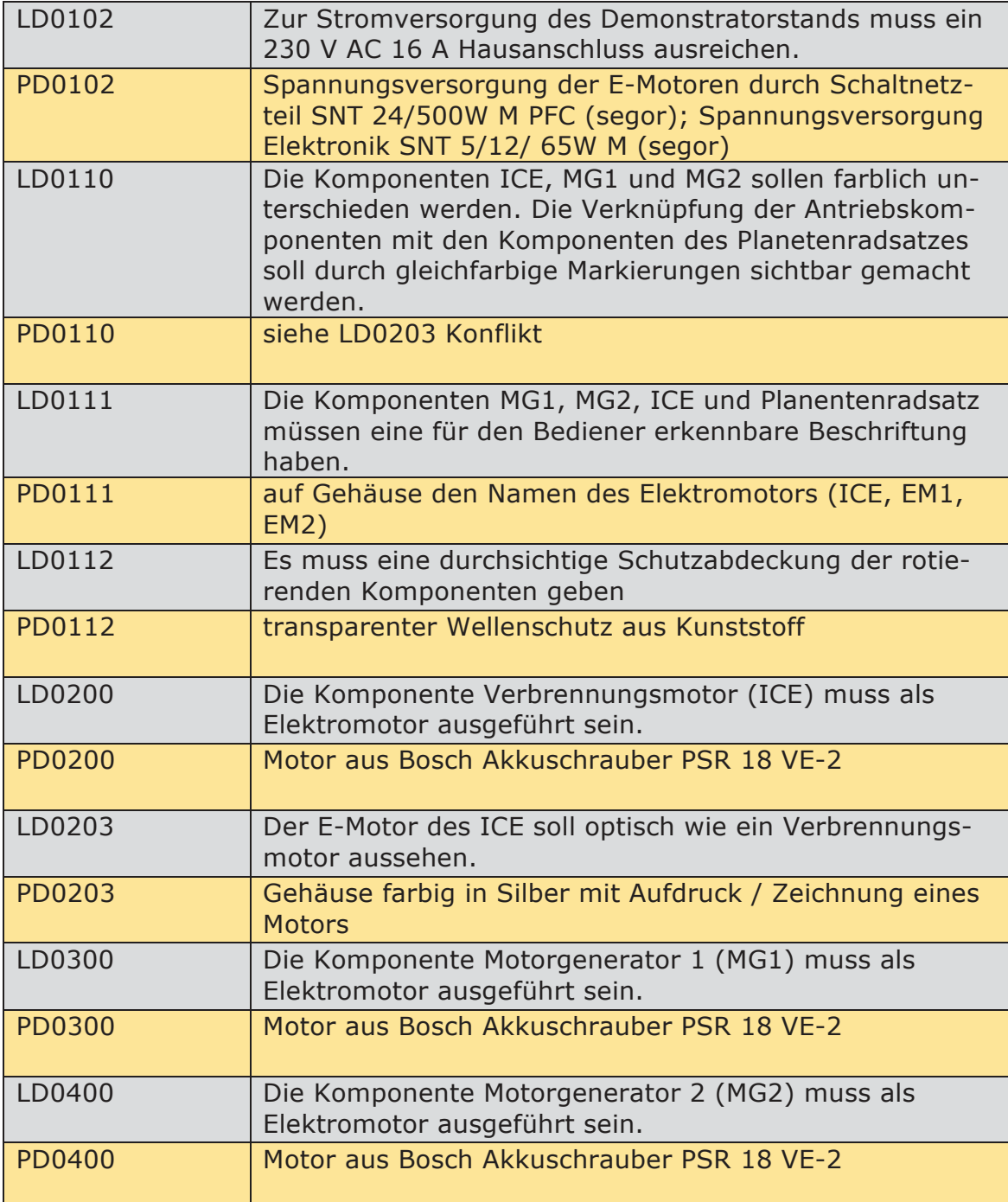

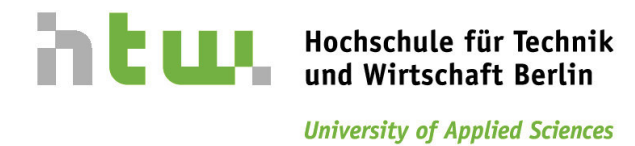

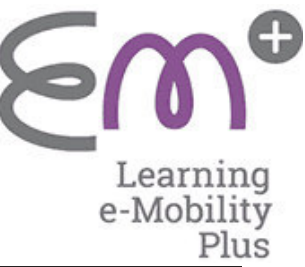

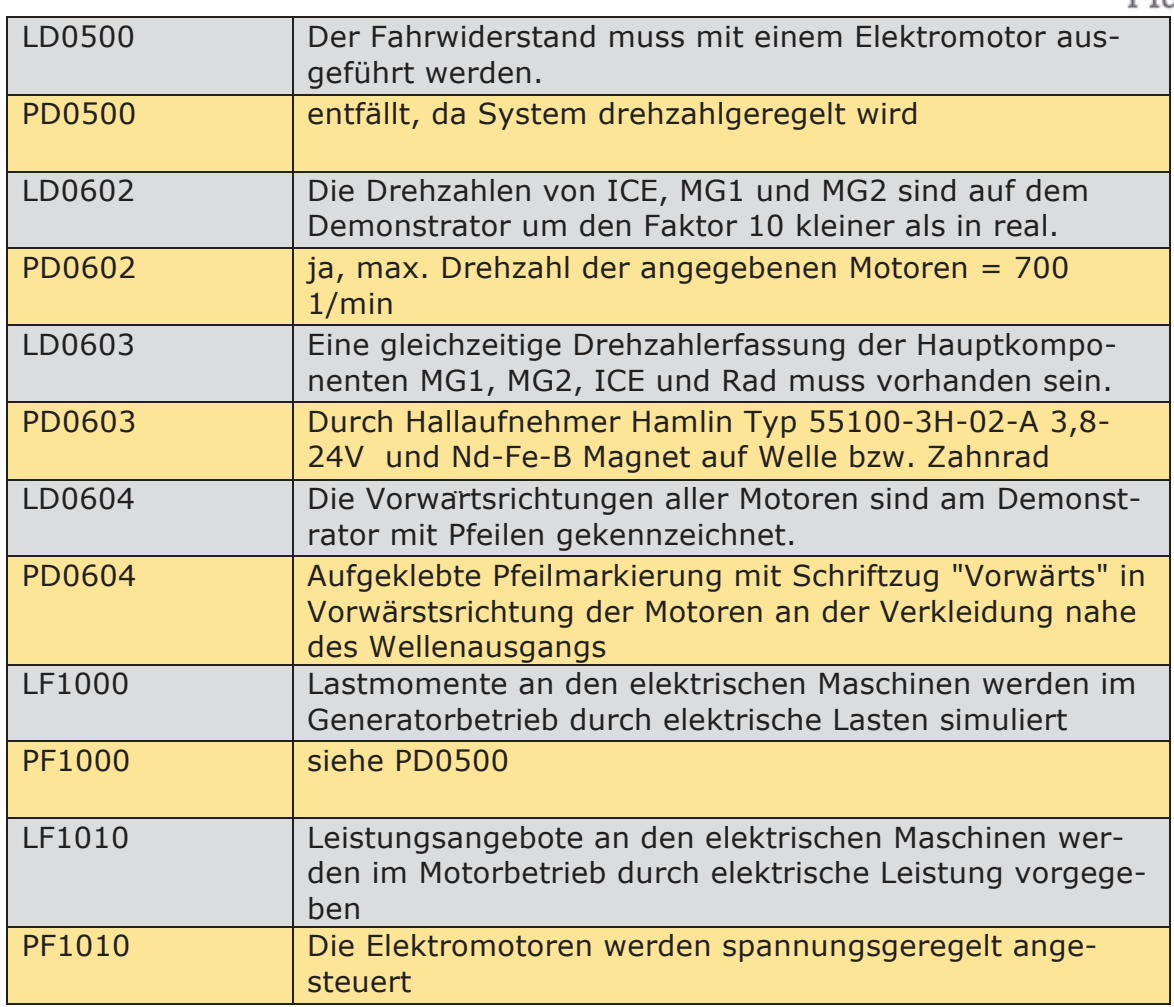

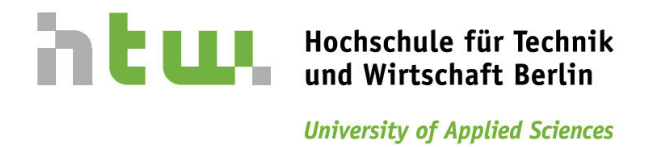

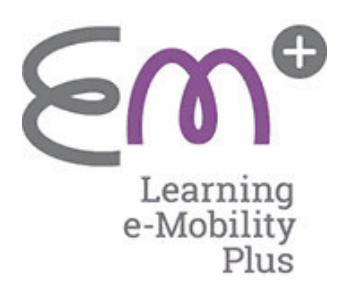

### **Tabelle 8.2***: Gruppe 2-Ansteuerung/Sensorik*

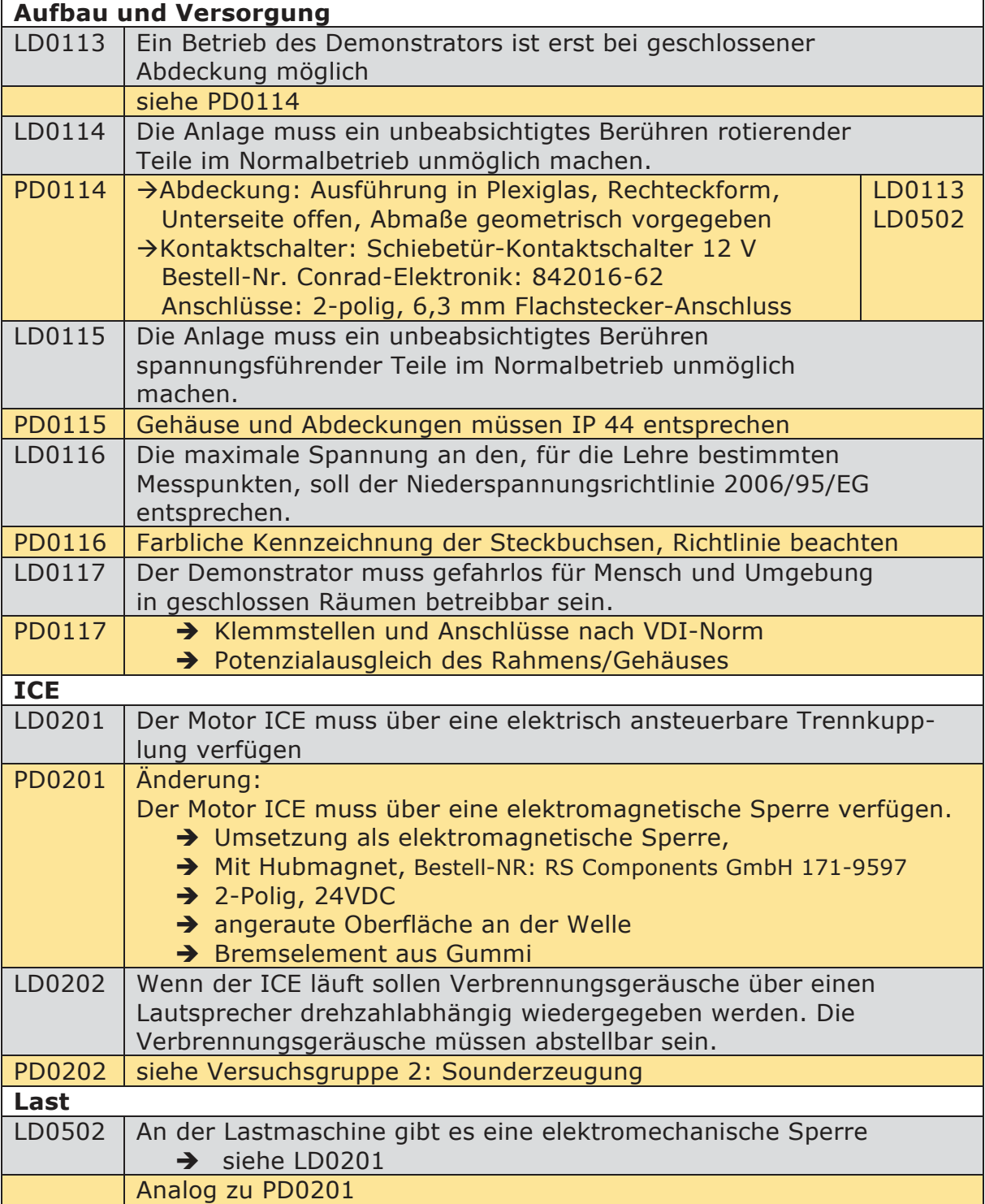

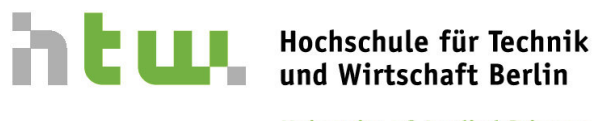

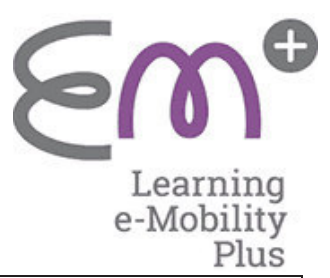

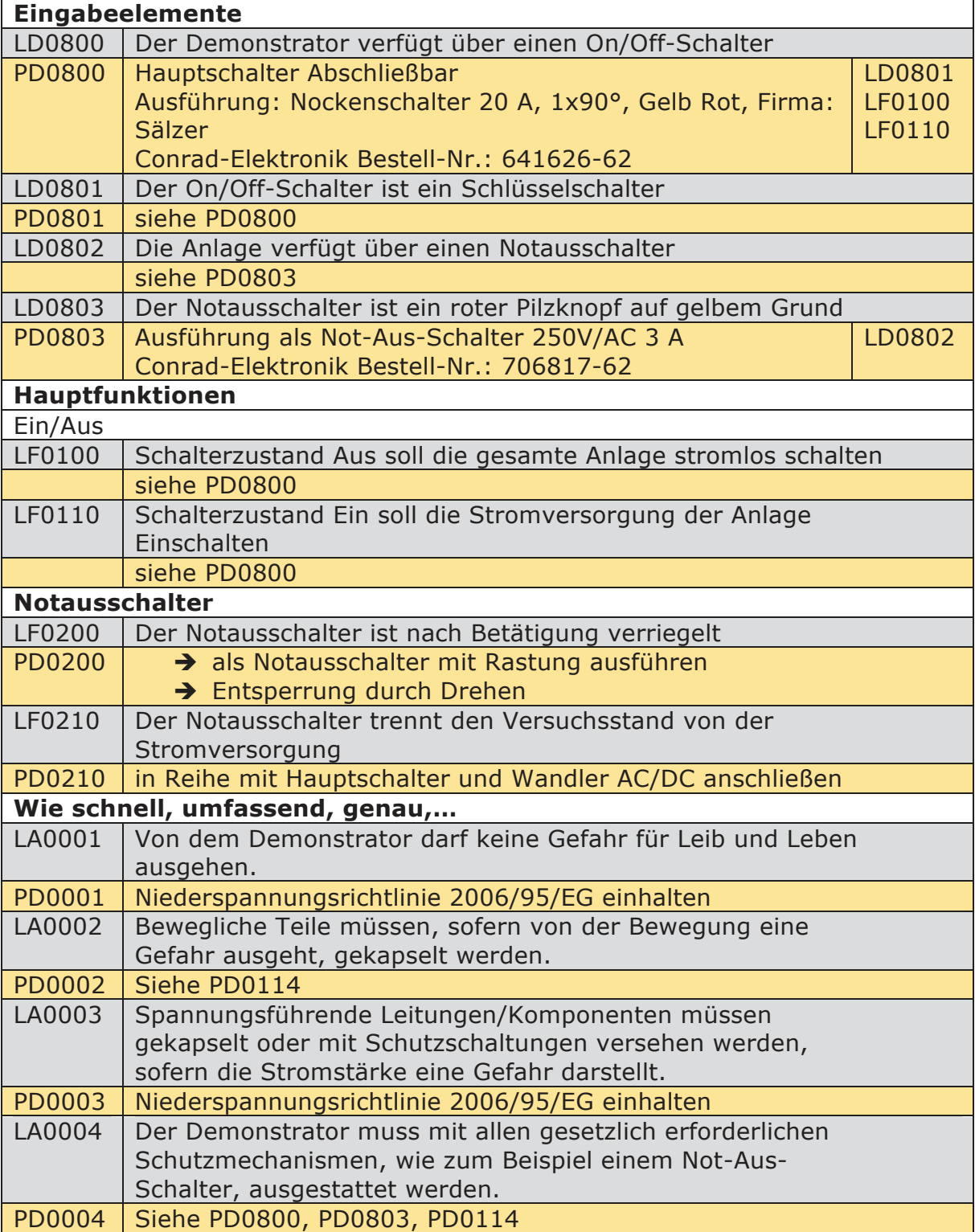

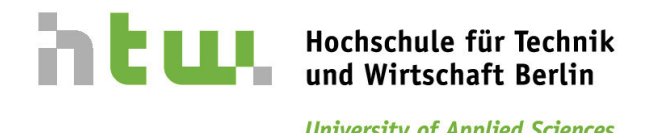

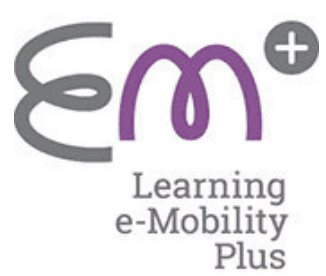

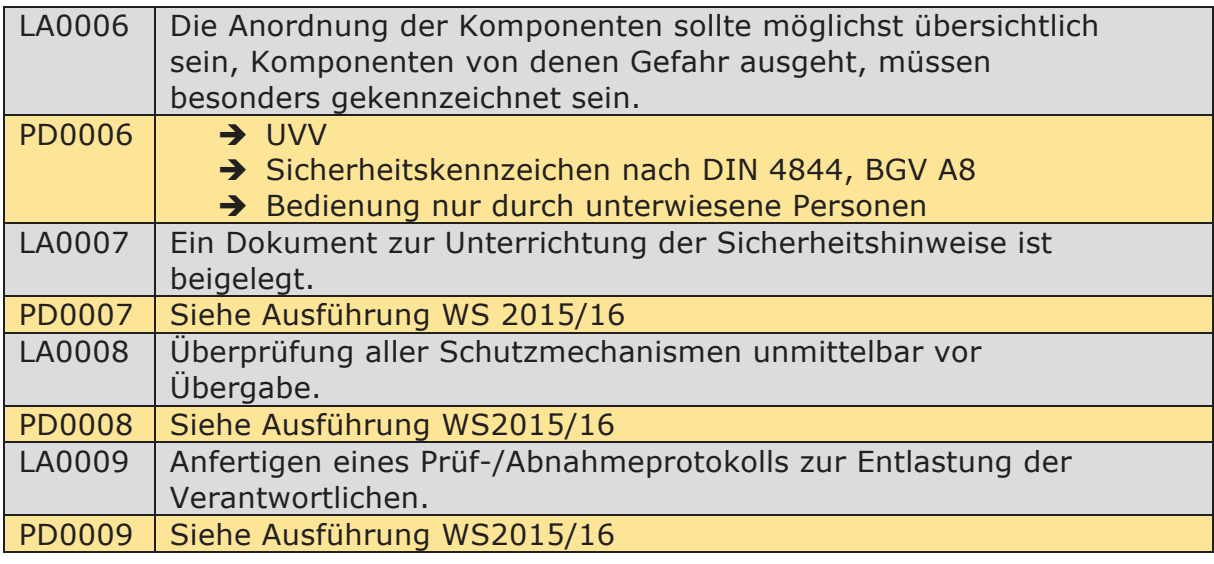

### **Tabelle 8.3***: Gruppe 3-Anzeige-Bedieneinheit*

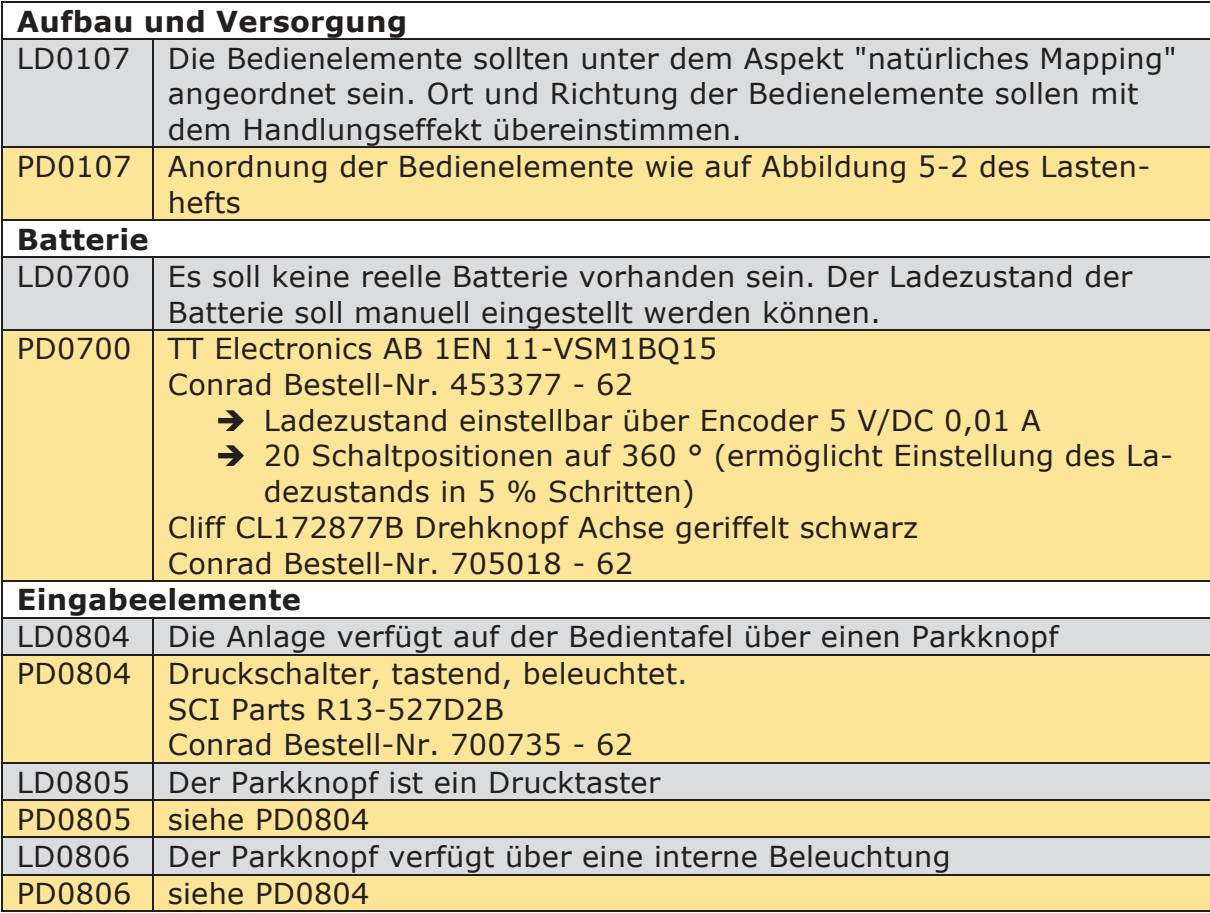

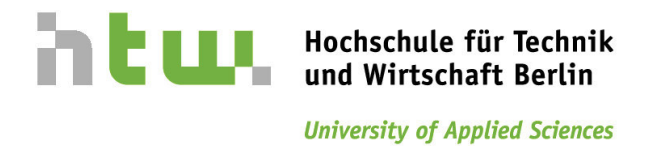

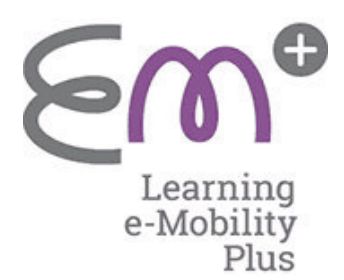

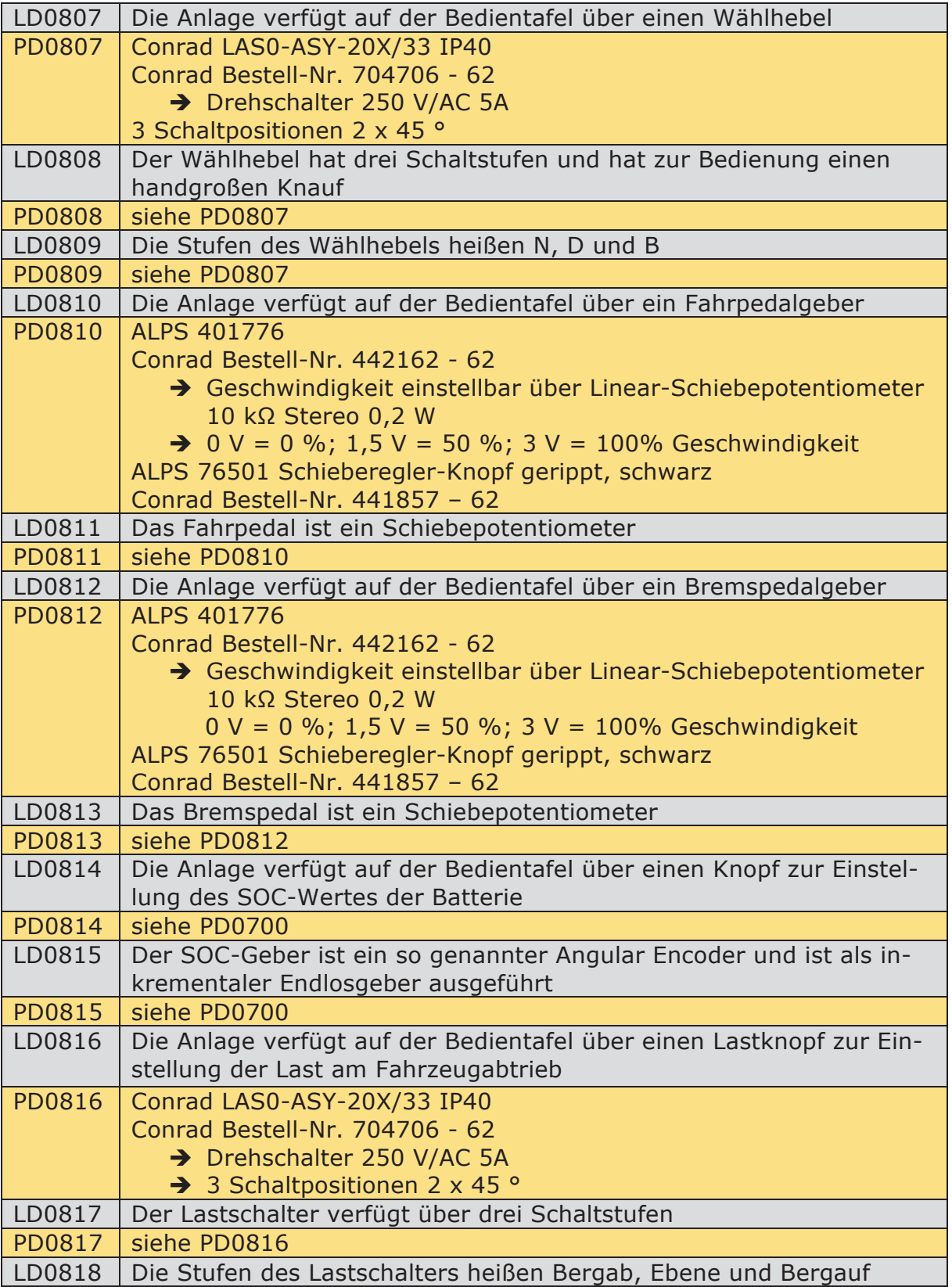

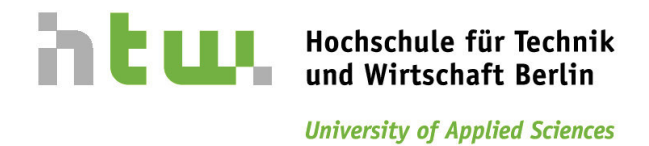

 $\bullet$ Learning<br>e-Mobility<br>Plus

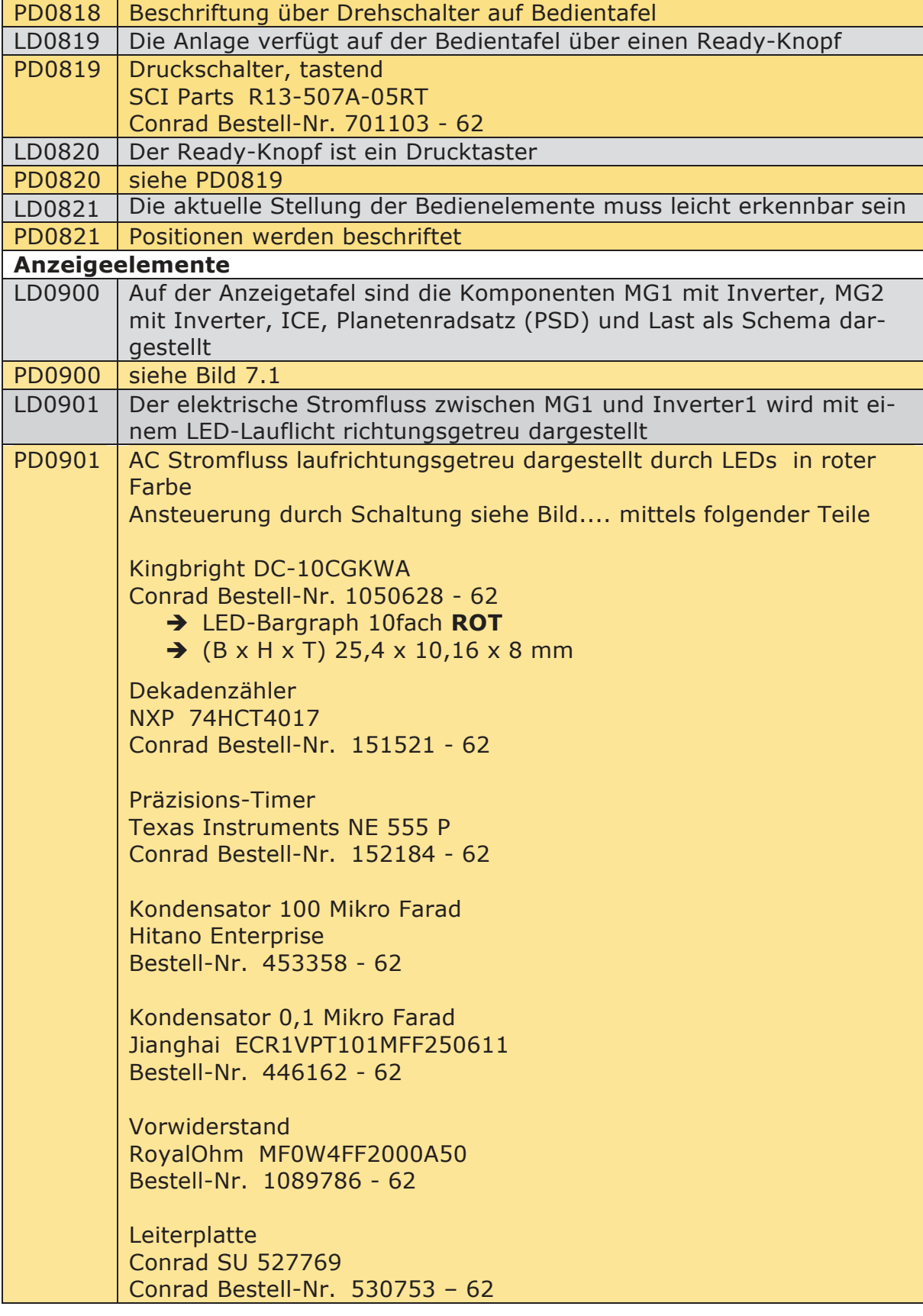

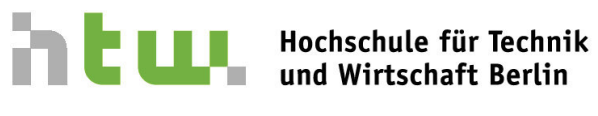

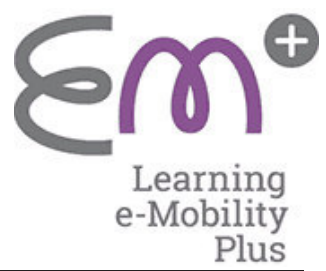

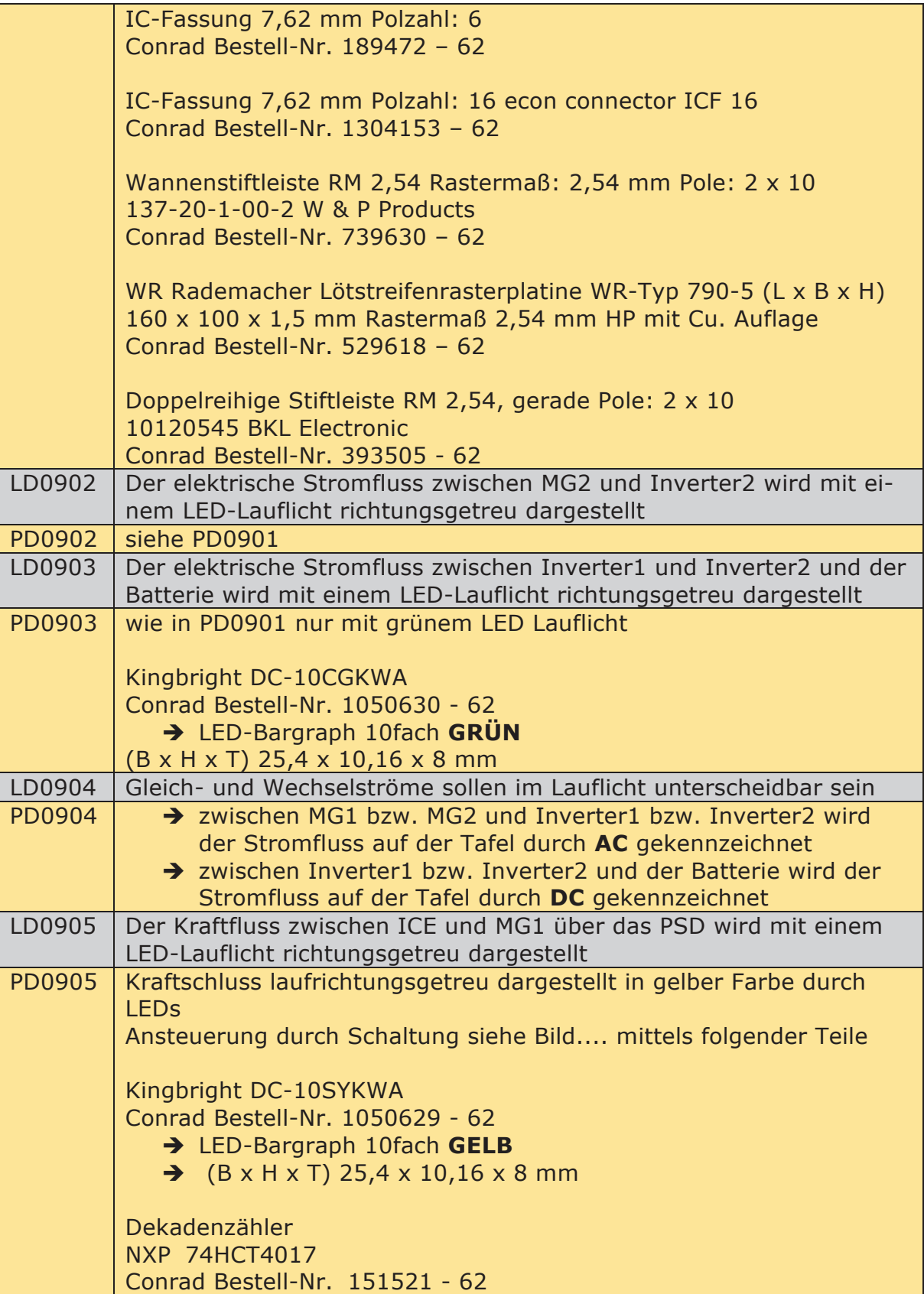

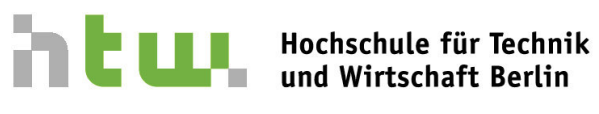

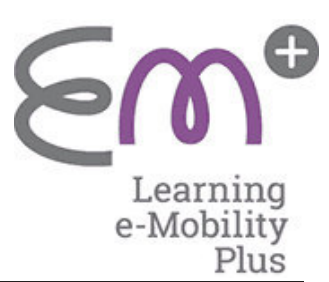

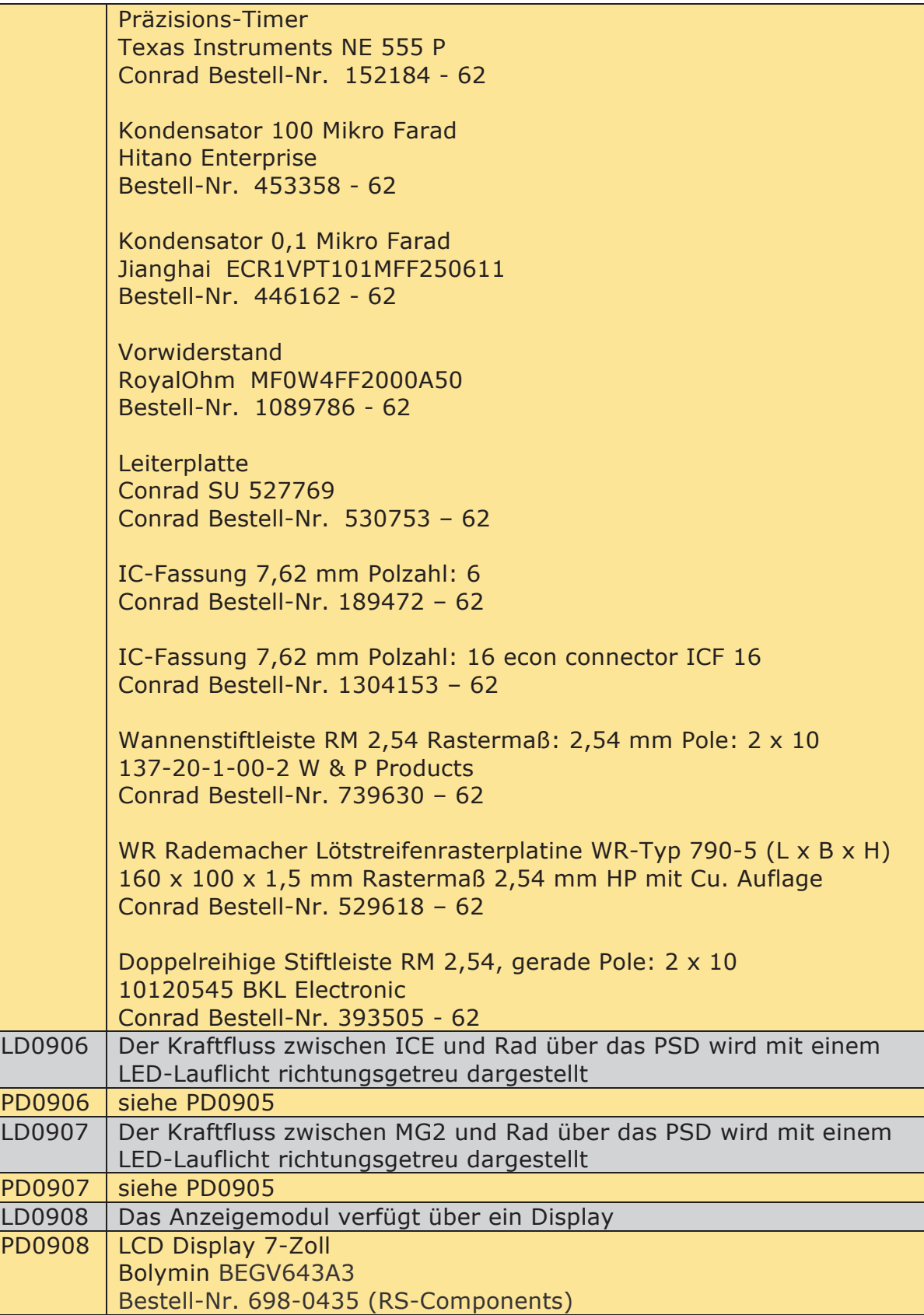

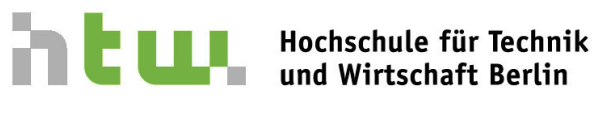

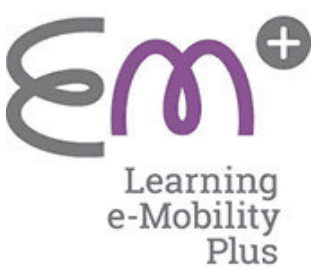

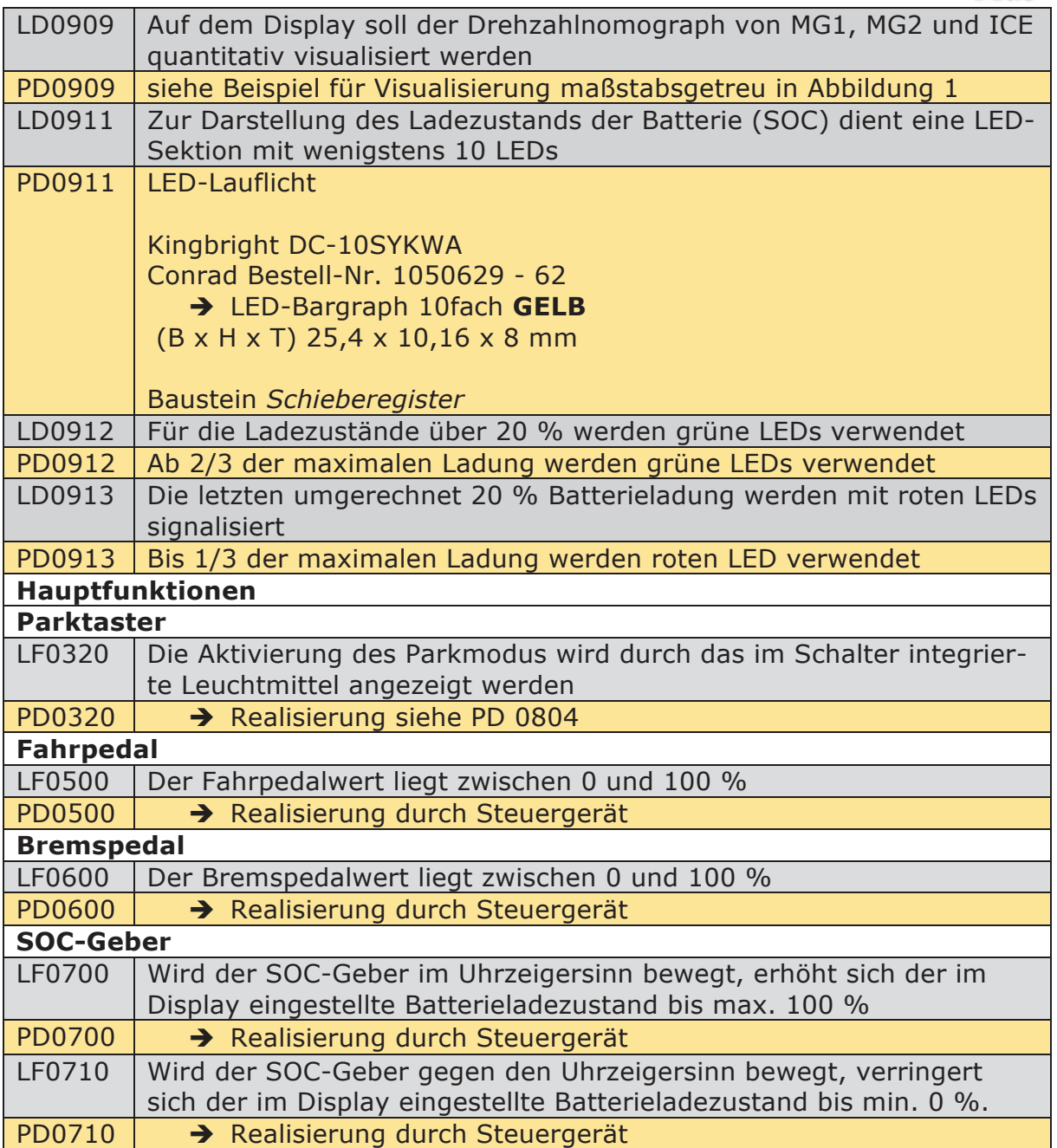

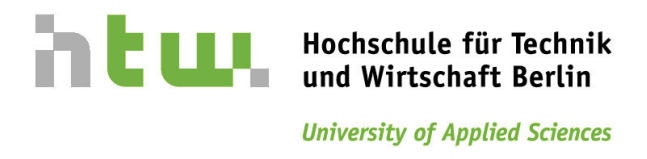

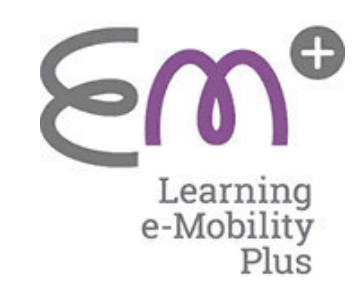

## **9 Literaturverzeichnis**

http://pdf.conrad.de/pdf/E7/download/StarkeMarken2015.zip gesehen am: 20.07.2015 14:20 Uhr

Konrad, R. Kraftfahrzeug-Hybridantriebe. Wiesbaden: Springer Vieweg, 2012, S.42-57

Lindemann, M. Kfz-Elektrik-Elektronik. HTW Berlin, Berlin: 10/2014

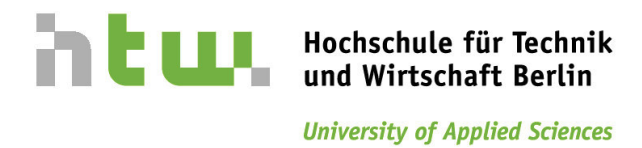

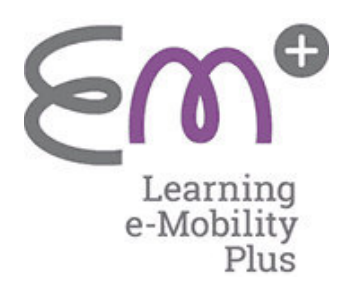

## **10 Anhang**

### 10.1 Bildverzeichnis

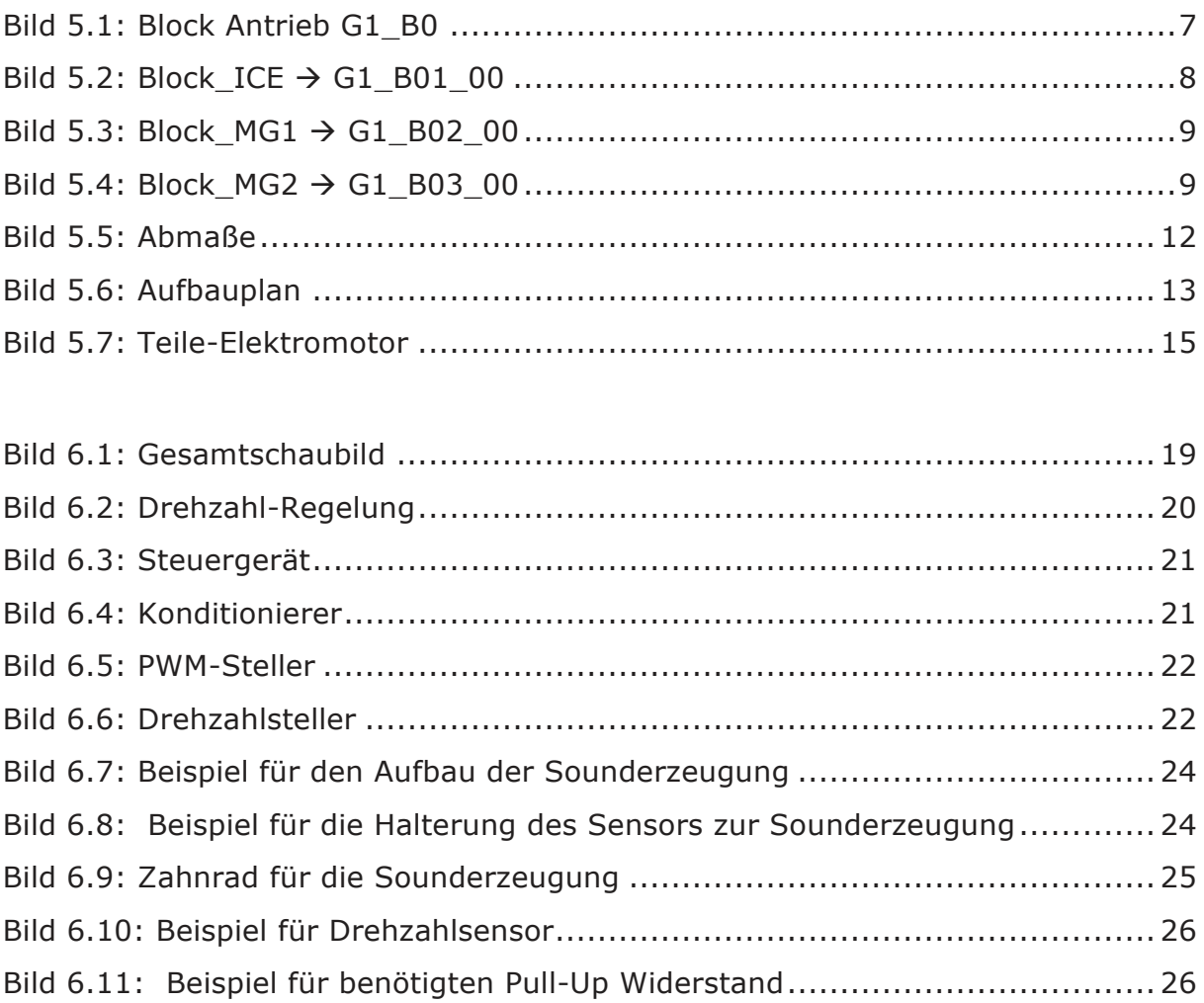

Bild 6.12: Beispiel für Verstärker .............................................................. 27

Bild 6.13: Beispiel für Einbaulautsprecher .................................................. 27

Bild 6.14: Aufbau der Bremseinrichtung ...................................................... 28 Bild 6.15: Beispiel für Hubmagnet .............................................................. 29

Bild 6.16: Beispiel für Bremselement .......................................................... 29

Bild 6.17: Verbindung Magnet-Bremse ........................................................ 30

52

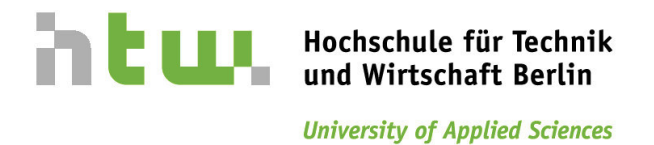

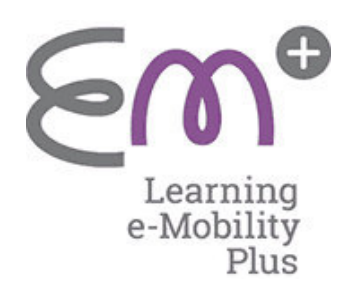

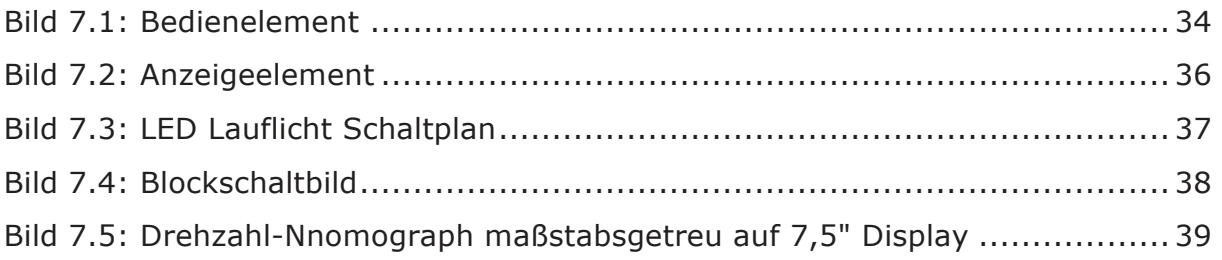

## 10.2 Tabellenverzeichnis

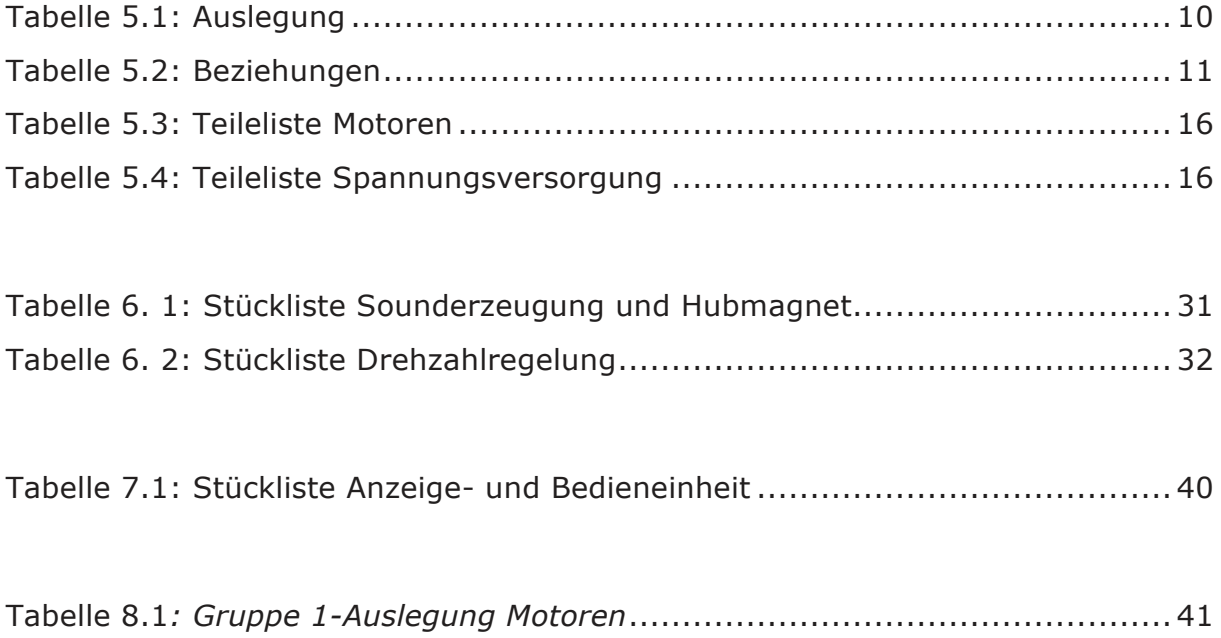

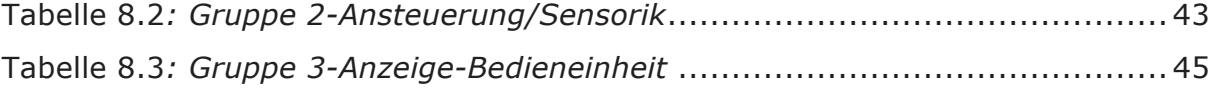